# **МІНІСТЕРСТВО ОСВІТИ І НАУКИ УКРАЇНИ**

# **ХАРКІВСЬКИЙ НАЦІОНАЛЬНИЙ УНІВЕРСИТЕТ МІСЬКОГО ГОСПОДАРСТВА імені О. М. БЕКЕТОВА**

# МЕТОДИЧНІ РЕКОМЕНДАЦІЇ

до проведення практичних занять та самостійної роботи

з навчальної дисципліни

# «**МІКРОСХЕМОТЕХНІКА**»

*(для студентів усіх форм навчання зі спеціальності 141* – *Електроенергетика, електротехніка та електромеханіка, освітньої програми «Електромеханіка»)*

> **Харків ХНУМГ ім. О. М. Бекетова 2020**

Методичні рекомендації до проведення практичних занять та самостійної роботи з навчальної дисципліни «Мікросхемотехніка» (для студентів усіх форм навчання зі спеціальності 141 – Електроенергетика, електротехніка та електромеханіка, освітньої програми «Електромеханіка») / Харків. нац. ун-т міськ. госп-ва ім. О. М. Бекетова ; уклад. : М. Ф. Смирний, Р. В. Воронов. – Харків : ХНУМГ ім. О. М. Бекетова, 2020. – 60 с.

Укладачі : д-р техн. наук, проф. М. Ф. Смирний, асист. Р. В. Воронов

## Рецензент

**Є. М. Шапран,** доктор технічних наук, професор Національного технічного університету «Харківський політехнічний інститут»

*Рекомендовано кафедрою електричного транспорту, протокол № 1 від 25 серпня 2020 р.* 

# **ЗМІСТ**

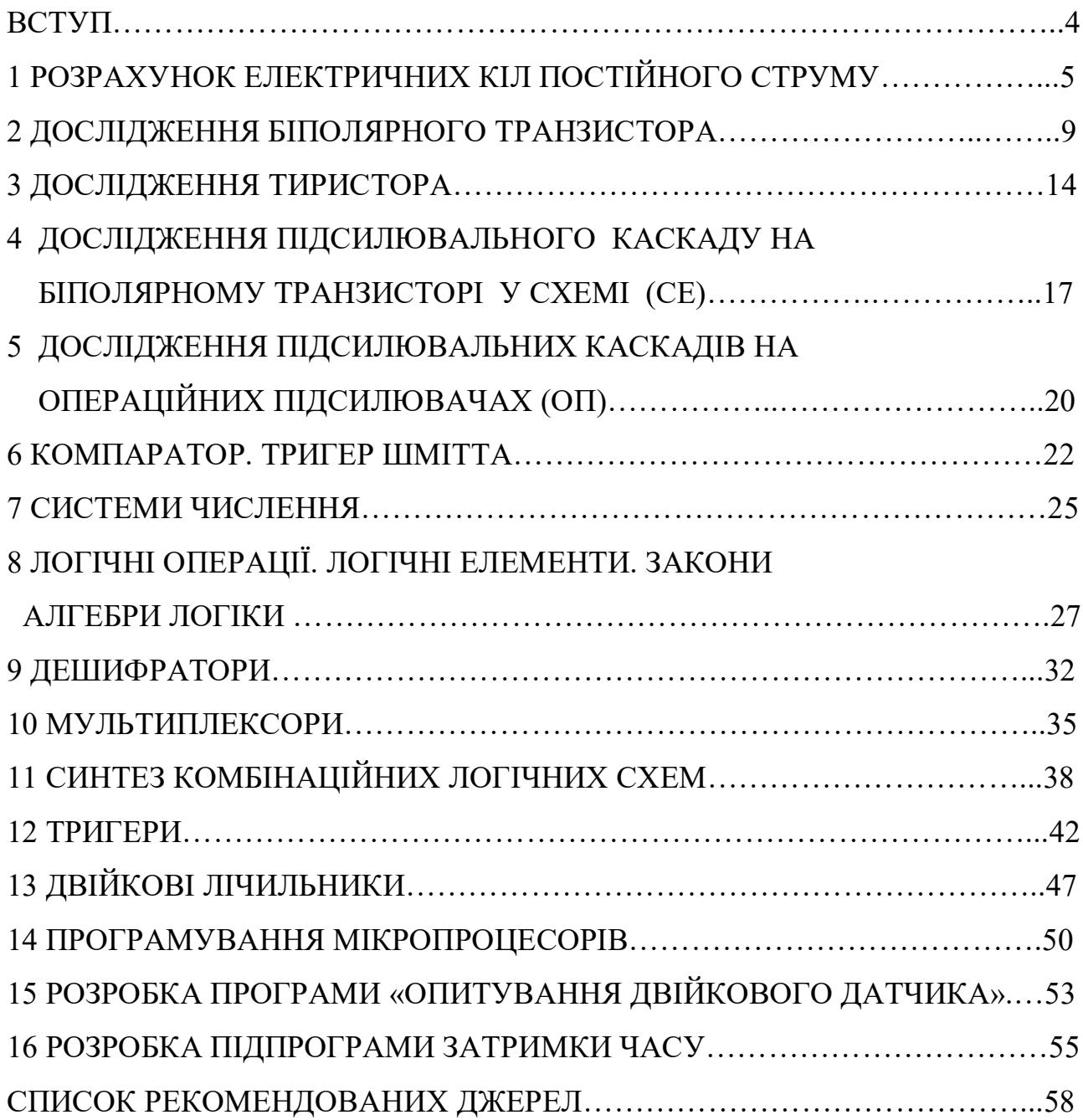

#### **ВСТУП**

Ці методичні рекомендації підготовлені на основі робочої навчальної програми дисципліни «Мікросхемотехніка» та призначені для студентів, які навчаються за спеціальністю 141 – Електроенергетика, електротехніка та електромеханіка, освітньої програми «Електромеханіка».

Метою проведення практичних занять та самостійної роботи з мікросхемотехніки є погліблене освоєння студентами принципів функціонування, побудови, методів розрахунку напівпровідникових приладів, елементів аналогової та цифрової мікросхемотехніки і програмування мікропроцесорних пристроїв.

Розв'язуючи задачі на практичних заняттях та самостійно виконуючи завдання, студенти знайомляться з методами розрахунків основних елементів та вузлів електронних пристроїв та схем, наочно бачать порядок тих або інших розрахункових величин.

Практичні заняття з навчальної дисципліни «Мікросхемотехніка», поряд із самостійним опрацюванням завдань, передбачають поглиблене вивчення фізичних процесів в електронних схемах, принципів їхньої побудови та програмування мікропроцесорних систем.

4

## **1 РОЗРАХУНОК ЕЛЕКТРИЧНИХ КІЛ ПОСТІЙНОГО СТРУМУ**

#### **Джерела електричної енергії**

Ідеалізоване джерело енергії (*джерело ЕРС*):

$$
\oint_{\text{Buyrpimn}(\text{Bhyrpimn}(\text{Bhyrp}(\text{Bhyrp}(\text{Bhyrp}(\text{Bhyrp}(\text{Bhyrp}(\text{Bhyrp}(\text{Bhyrp}(\text{Bhyrp}(\text{Bhyrp}(\text{Bhyrp}(\text{Bhyrp}(\text{Bhyrp}(\text{Bhyrp}(\text{Bhyrp}(\text{Bhyrp}(\text{Bhyrp}(\text{Bhyrp}(\text{Bhyrp}(\text{Bhyrp}(\text{Bhyrp}(\text{Bhyrp}(\text{Bhyrp}(\text{Bhyp}(\text{Bhyrp}(\text{Bhyrp}(\text{Bhyrp}(\text{Bhyrp}(\text{Bhyp}(\text{Bhyrp}(\text{Bhyrp}(\text{Bhyrp}(\text{Bhyp}(\text{Bhyp}
$$

Розрахунковий еквівалент реального джерела енергії (*джерело ЕРС*):

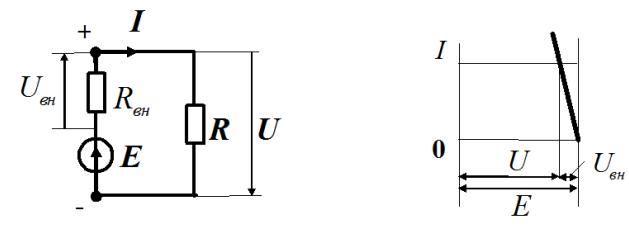

(Внутрішній опір  $R_{eq} \neq 0$ )

$$
E = U_{\rm eff} + U = R_{\rm eff}I + RI = (R_{\rm eff} + R)I \qquad I = \frac{E}{R_{\rm eff} + R}
$$

Ідеалізоване джерело енергії (*джерело струму*):

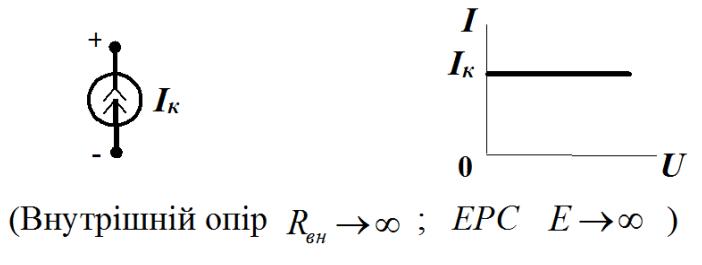

І закон Кірхгофа:

Алгебраїчна сума струмів у будь-якому вузлі дорівнює нулю

 $\Sigma I = 0.$ 

ІІ закон Кірхгофа:

Алгебраїчна сума спадів напруг на опорах у будь-якому замкнутому контурі дорівнює алгебраїчній сумі всіх ЕРС, що діють у цьому контурі

$$
\sum U = \sum E.
$$

5

*Задача.* Коло з джерелом струму.

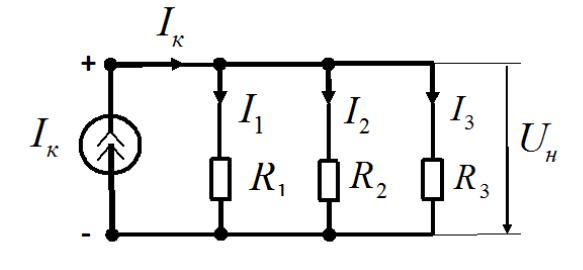

Дано:  $I_{\kappa} = 1$  *A*;  $R_1 = 1$  *Om*;  $R_2 = 2$  *Om*  $R_3 = 2$  *Om* 3найти: *I*<sub>1</sub>, *I*<sub>2</sub>, *I*<sub>3</sub>, *U*<sub>*н*</sub>, *P*<sub>*н*</sub> –?

*Розв'язання.* Знаходимо величину загального опору:

 $QM^{-1} = 2$  *См*  $R_{\textit{3a2}}$   $R_{\textit{1}}$   $R_{\textit{2}}$   $R_{\textit{3}}$  $2 \text{ } O_{\mathcal{M}}^{-1} = 2$ 2 1 2 1 1  $1 \t-1 \t1 \t1 \t-1 \t1 \t-2 \t0 \t1$  $1 \t1 \t2 \t1 \t3$  $=\frac{1}{R}+\frac{1}{R}+\frac{1}{R}=\frac{1}{4}+\frac{1}{R}+\frac{1}{R}=2$   $QM^{-1}=2$   $C_M$  - загальна провідність. Звідси величина загального опору *R<sub>заг</sub>* = 0,5 *Ом*.

Напруга на навантаженні  $U_{\mu} = R_{\nu} I_{\kappa} = 0.5 \cdot 1 = 0.5 \cdot B.$ 

$$
I_1 = \frac{U_u}{R_1} = \frac{0.5}{1} = 0.5 \quad A. \qquad I_2 = \frac{U_u}{R_2} = \frac{0.5}{2} = 0.25 \quad A. \qquad I_3 = \frac{U_u}{R_3} = \frac{0.5}{2} = 0.25 \quad A.
$$
\n
$$
P_u = R_s I^2 = 0.5 \cdot 1^2 = 0.5 \quad Bm.
$$

Перевірка:  $I_{\kappa} = I_1 + I_1 + I_3 = 0.5 + 0.25 + 0.25 = 1$  *A*.

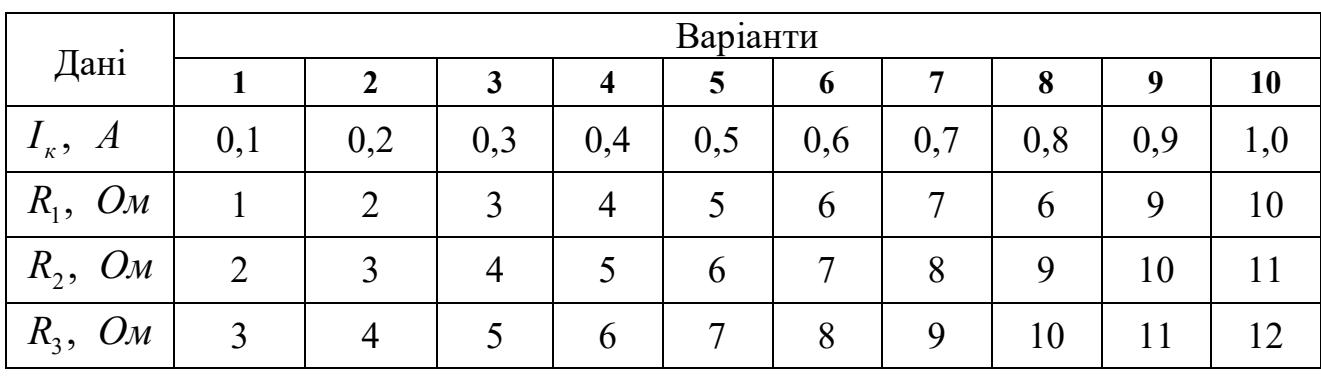

*Задача для самостійного виконання***:**

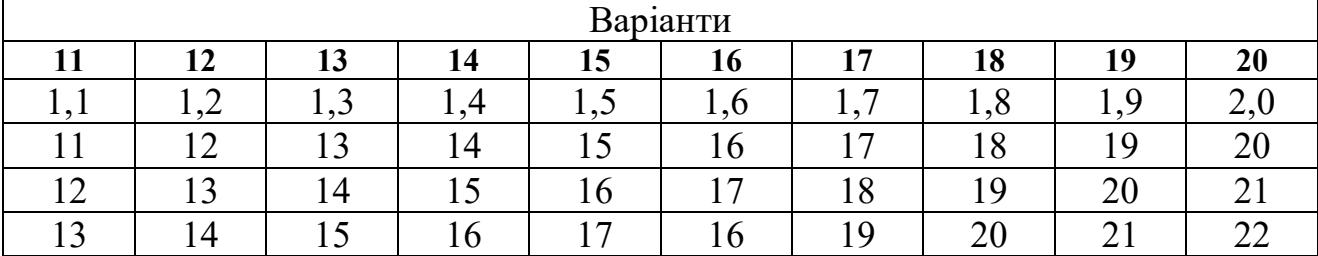

*Задача.* Коло з джерелом ЕРС.

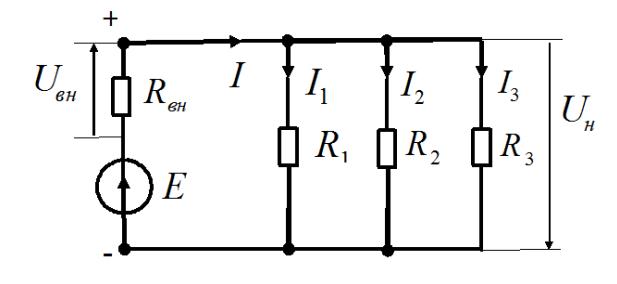

 Дано: Знайти:  $I_1, I_2, I_3, I, U_n, U_{\scriptscriptstyle \text{B}}$ ,  $P_n, P_{\scriptscriptstyle \text{B}}$  -?  $E = 11 B$ ;  $R_{\text{BH}} = 50 \text{ OM}$ ;  $R_1 = 1000 \text{ OM}$ ;  $R_2 = R_3 = 2000 \text{ OM}$ 

*Розв'язання.* Знаходимо величину опору навантаження:

$$
\frac{1}{R_{\mu}} = \frac{1}{R_1} + \frac{1}{R_2} + \frac{1}{R_3} = \frac{1}{1000} + \frac{1}{2000} + \frac{1}{2000} = 0,002 \text{ O} \mu^{-1} = 0,002 \text{ C} \mu
$$

Звідси  $R_{\mu} = 500 \text{ } O\mu.$ 

Загальний опір  $R_{\textit{3a2}} = R_{\textit{8h}} + R_{\textit{n}} = 50 + 500 = 550$  *Ом*.

$$
I = \frac{E}{R_{\text{vac}}} = \frac{11}{550} = 0,02 \text{ A.} \quad U_{\text{on}} = R_{\text{on}}I = 50 \cdot 0,02 = 1 \text{ B.}
$$
  
\n
$$
U_{\text{u}} = R_{\text{u}}I = 500 \cdot 0,02 = 10 \text{ B.} \quad I_{1} = \frac{U_{\text{u}}}{R_{\text{u}}} = \frac{10}{1000} = 0,01 \text{ A.}
$$
  
\n
$$
I_{2} = \frac{U_{\text{u}}}{R_{2}} = \frac{10}{2000} = 0,005 \text{ A.} \qquad I_{3} = \frac{U_{\text{u}}}{R_{3}} = \frac{10}{2000} = 0,005 \text{ A.}
$$
  
\n
$$
P_{\text{on}} = R_{\text{on}}I^{2} = 50 \cdot 0,02^{2} = 0,02 \text{ Bm.} \qquad P_{\text{u}} = R_{\text{u}}I^{2} = 500 \cdot 0,02^{2} = 0,2 \text{ Bm.}
$$
  
\n
$$
I = I_{\text{u}} + I_{\text{u}} + I_{\text{u}} = 0.01 + 0.005 + 0.005 = 0.02 \text{ A}
$$

Перевірка:  $I = I_1 + I_2 + I_3 = 0.01 + 0.005 + 0.005 = 0.02$  *A*.

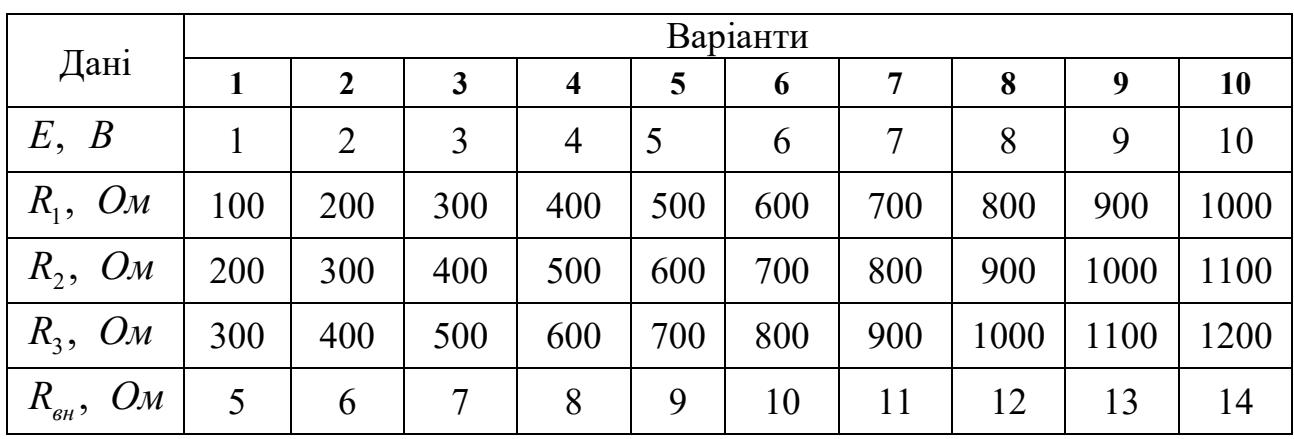

*Задача для самостійного виконання*:

| Варіанти |      |                 |      |      |      |      |      |      |      |  |  |
|----------|------|-----------------|------|------|------|------|------|------|------|--|--|
| 11       | 12   | 13              | 14   | 15   | 16   | 17   | 18   | 19   | 20   |  |  |
|          | 12   | 13              | 14   | 15   | 16   |      | 18   | 19   | 20   |  |  |
| 1100     | 200  | 1300            | 1400 | 1500 | 1600 | 1700 | 1800 | 1900 | 2000 |  |  |
| 1200     | 1300 | 1400            | 1500 | 1600 | 1700 | 1800 | 1900 | 2000 | 2100 |  |  |
| 1300     | 1400 | 1500            | 600  | 1700 | 1600 | 1900 | 2000 | 2100 | 2200 |  |  |
| 15       | 16   | $\overline{17}$ | 18   | 19   | 20   | 21   | 22   | 23   | 24   |  |  |

*Задача.* Розрахунок резисторної лінійки *R*-2*R*

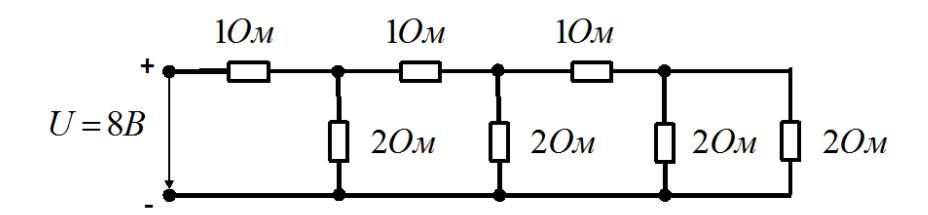

Знайти величини всіх струмів та напруг.

*Розв'язання.* Відповідно до методу пропорційного перерахунку задаємося у крайньому опорі величиною струму, наприклад в 1 *А*. Напруга на ньому буде 2 *В*. Тоді струм у сусідньому (паралельному ) опорі буде теж 1 *А*, а в горизонтальному опорі струм буде дорівнювати буде 1 + 1 = 2 *А*. Таким чином, треба рухатися до джерела напруги. Отримана напруга живлення становить 16 *В.* Отже, всі величини, які приймались, необхідно зменшити у два рази.

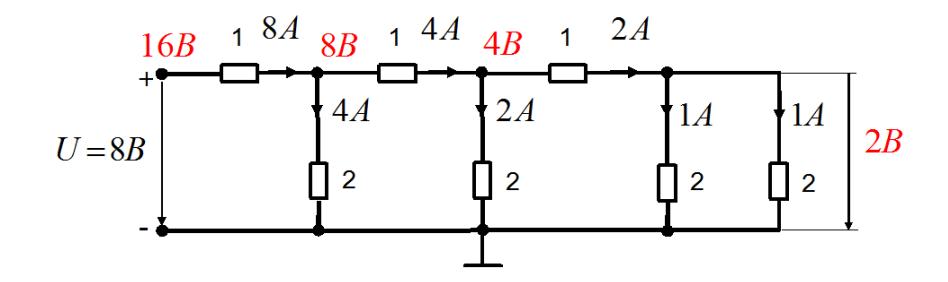

*Задача (самостійно).* Розрахунок резисторної лінійки *R*-2*R*  $10O_M$  $10O<sub>M</sub>$ 

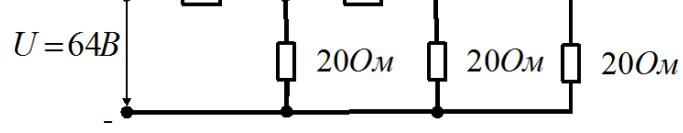

Знайти величини всіх струмів та напруг.

#### **2 ДОСЛІДЖЕННЯ БІПОЛЯРНОГО ТРАНЗИСТОРА**

У схемі ввімкнення *p*-*n*-*p*-транзистора *зі спільним емітером далі* – *(СЕ) вихідні вольт-амперні характеристики далі* – *(ВАХ)* відображають залежності струму колектора *<sup>к</sup> I* від напруги на колекторі *Uкe* при фіксованому струмі бази  $I_{\delta}$ :  $I_{\kappa} = f(U_{\kappa e})|_{I_{\delta} = const.}$ 

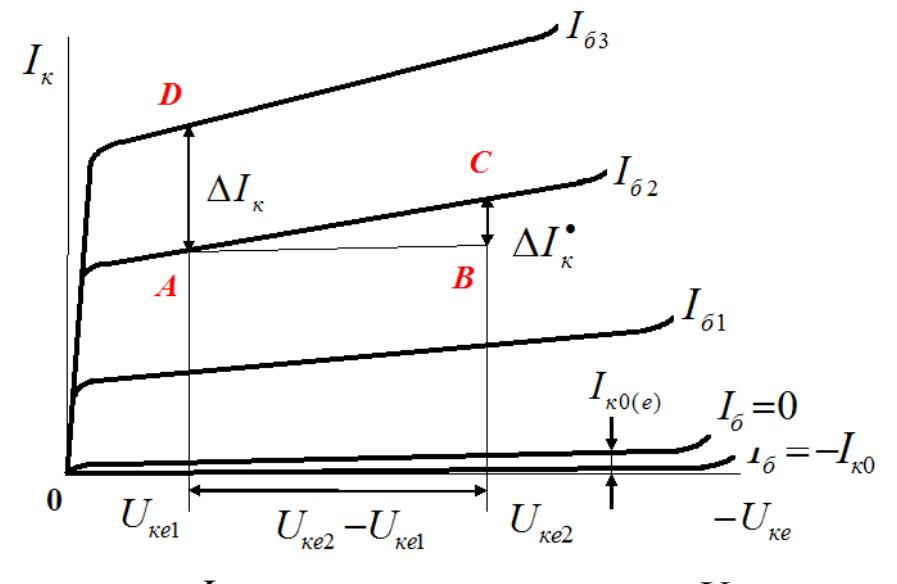

Зростання струму  $I_{\kappa}$  при зростанні напруги  $U_{\kappa e}$  характеризується  $\partial u \phi$ еренційним опором колекторного переходу  $r_{\kappa(e)} = \frac{v}{\Delta I} \big|_{I_{\delta} = const}$ *к ке*  $\int_{\kappa}^{\kappa(e)}$   $\int_{dI_{\kappa}}^{dI_{\delta}}$ *dU*  $r_{\kappa(e)} = \frac{dC_{\kappa e}}{dI} \Big|_{I_{\delta} = const}$ .

 Аналітична форма запису вихідних характеристик схеми СЕ:  $I_{\kappa} = \beta I_{\delta} + U_{\kappa e} / r_{\kappa(e)} + I_{\kappa(0)}, \text{ де } \beta = I_{\kappa} / I_{\delta} = \alpha / (1 - \alpha) - \kappa$ оефіцієнт передачі *струму у схемі СЕ*.

На підставі вихідних характеристиках знаходять параметри схеми:

$$
r_{\kappa(e)} = \frac{\Delta U_{\kappa e}}{\Delta I_{\kappa}^*} = \frac{AB}{BC} - \partial u \phi e p e n \mu i \mu u \mu \omega \text{ onip konexmophozo nepexody};
$$
  

$$
\beta = \frac{\Delta I_{\kappa}}{I_{63} - I_{62}} = \frac{AD}{I_{63} - I_{62}} - \kappa o e \phi i \mu i \epsilon n m n e p e \partial \alpha u i \text{ cm p y} \mu y \text{ y c} x \epsilon m i CE.
$$

*Вхідні вольт-амперні характеристики (ВАХ) схеми СЕ* відображають залежності струму бази *<sup>б</sup> I* від напруги база-емітер *Uбe* при фіксованій напрузі колектор-емітер  $U_{\kappa e}\colon I_{\delta} = f(U_{\delta e})|_{U_{\kappa e} = const}$  .

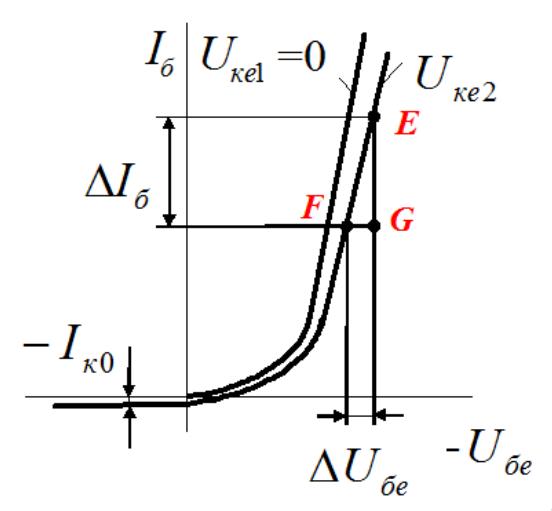

 На підставі вхідних характеристиках знаходять *вхідний опір транзистора*  змінному струму  $r_{ex} = \frac{E}{\Delta t_{\delta}} = \frac{E}{EG}$ *FG I U r б*  $f_{ex} = \frac{\Delta V_{be}}{\Delta I} =$  $\Delta$  $\Delta$  $=\frac{\Delta C_{6e}}{\Delta I}=\frac{1}{FC}$ .

 Для зняття *вихідних* та *вхідних вольт-амперних характеристик* біполярного транзистора *n-p-n*-типу (КТ315Г) використовується така схема:

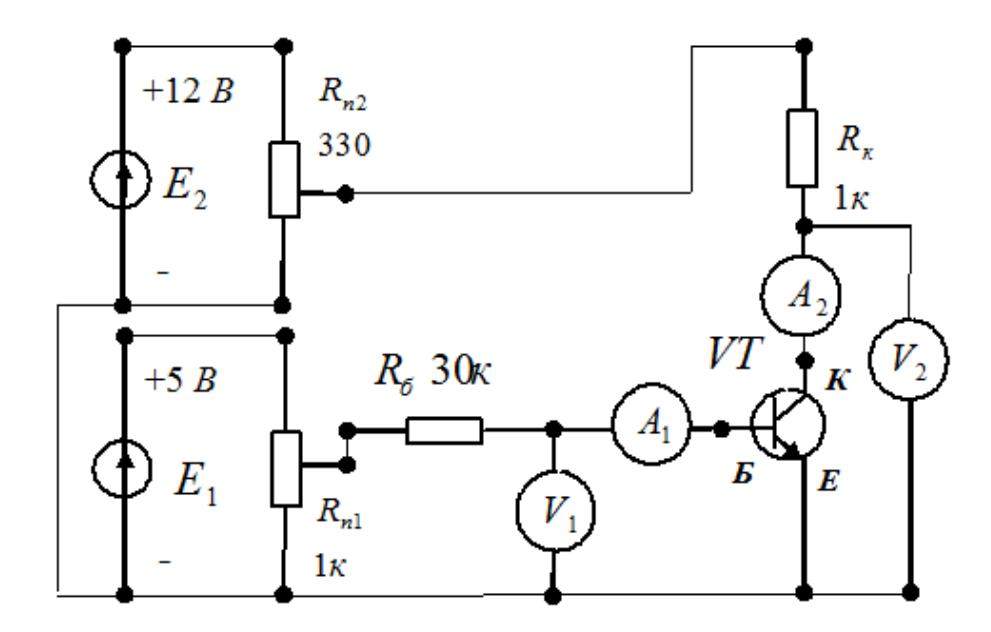

Тут *Е*1, *Е*<sup>2</sup> – джерела живлення; *VT* – транзистор; *R<sup>k</sup>* – резистор у ланцюгу колектору;  $R_6$  - резистор у ланцюгу бази;  $R_{n1}$ ,  $R_{n2}$  – потенціометри;  $A_1$ , *А*2 – амперметри для вимірювання струмів бази та колектора відповідно; *V*1, *V*2 – вольтметри для вимірювання напруг база-емітер та колектор-емітер відповідно.

У результаті дослідження *вихідних ВАХ* біполярного транзистора отримано такі дані:

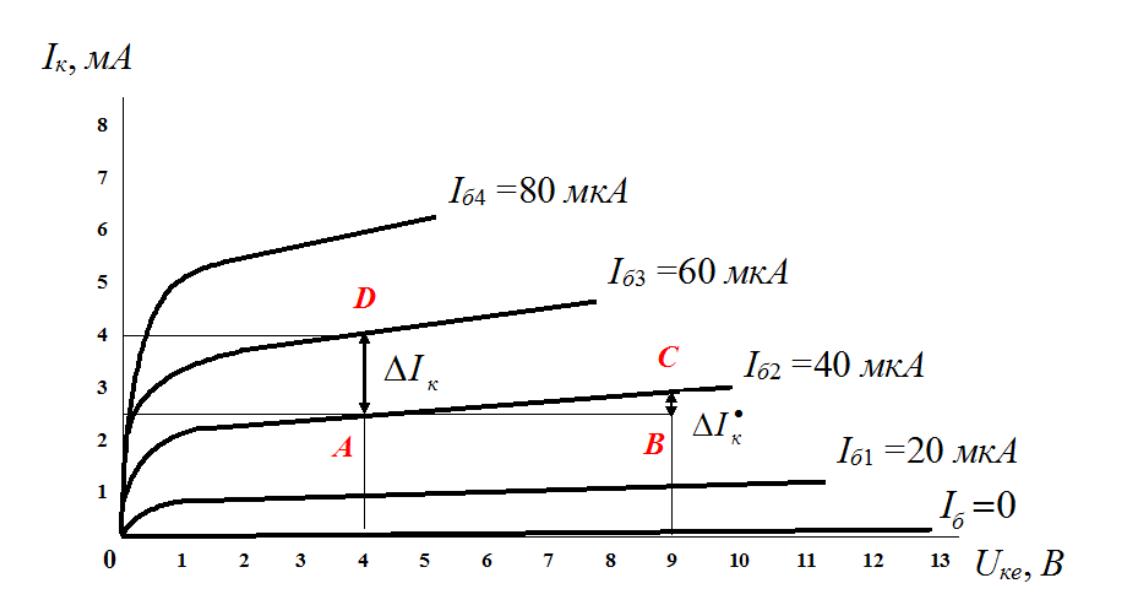

Згідно з цими даними визначаємо:

– *диференційний опір колекторного переходу*:

$$
r_{\kappa(e)} = \frac{\Delta U_{\kappa e}}{\Delta I_{\kappa}^{\bullet}} = \frac{AB}{BC} = (9-4)/(2.8-2.5)10^{-3} = 16.7 \text{ kO}.
$$

– *коефіцієнт передачі струму у схемі СЕ*:

$$
\beta = \frac{\Delta I_{\kappa}}{I_{63} - I_{62}} = \frac{AD}{I_{63} - I_{62}} = (4, 0.2, 5) / (60.40) 10^{-6} = 75.
$$

У результаті дослідження *вхідних ВАХ* біполярного транзистора *n-p-n*типу (КТ315Г), увімкненого у схемі СЕ, отримано такі дані:

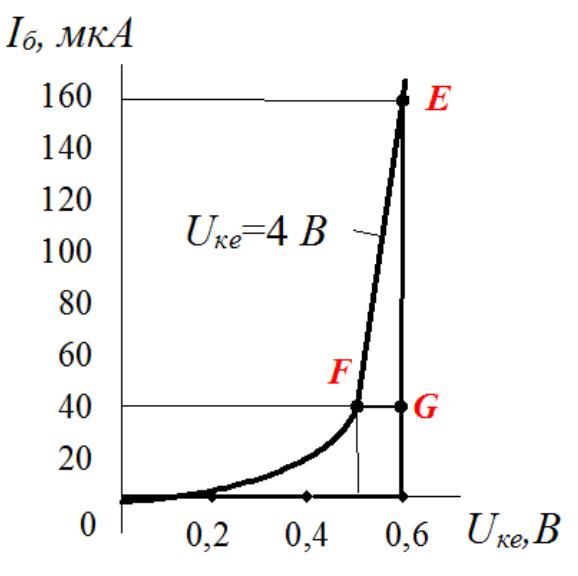

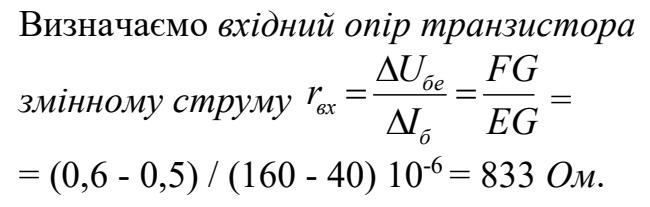

11

*Задача (самостійно).* Використовуючи задане сімейство вихідних ВАХ біполярного транзистора, увімкненого за схемою (СЕ), визначити диференційний опір колекторного переходу *rк(е)* та коефіцієнт передачі струму *β*:

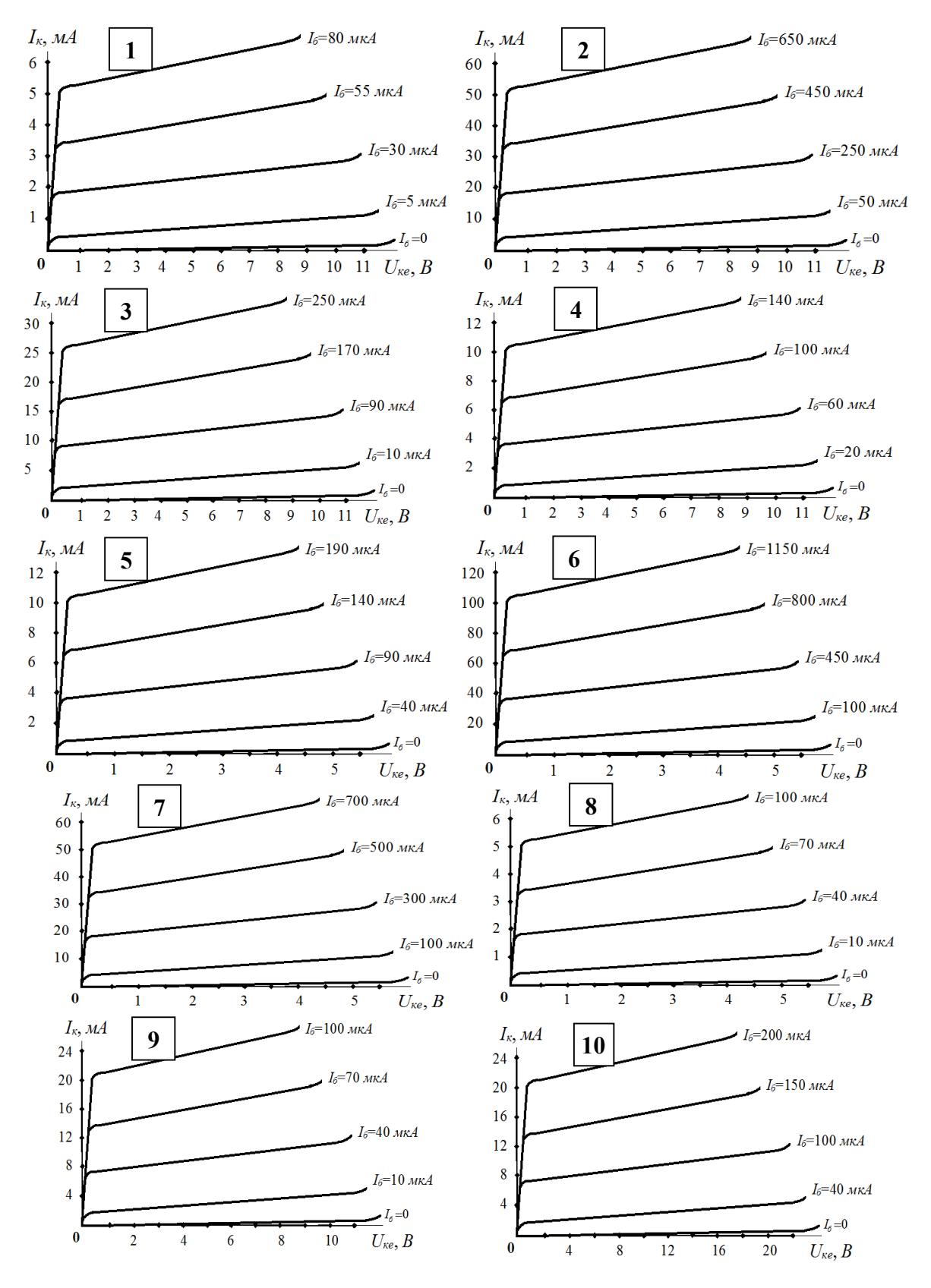

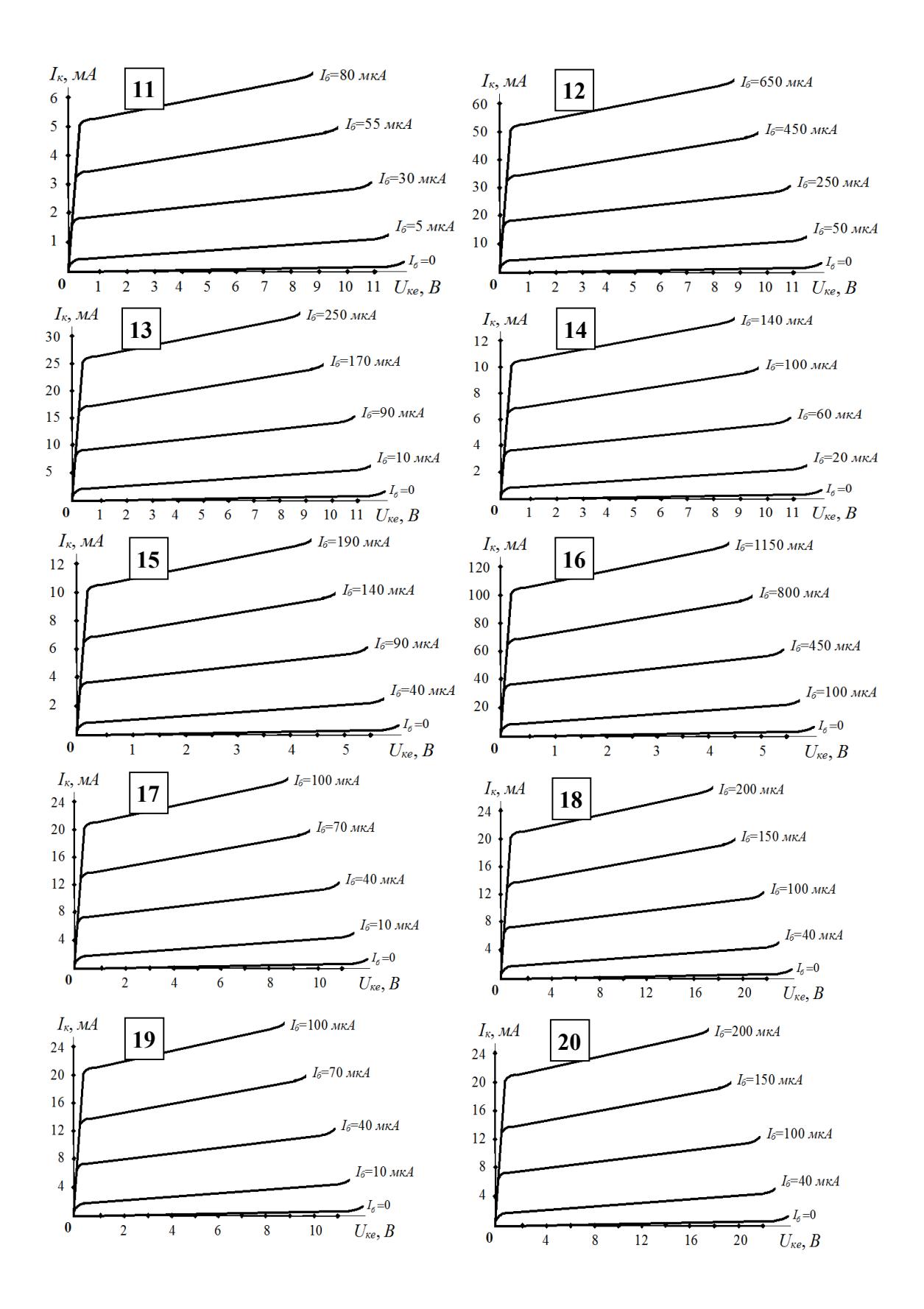

# **3 ДОСЛІДЖЕННЯ ТИРИСТОРА**

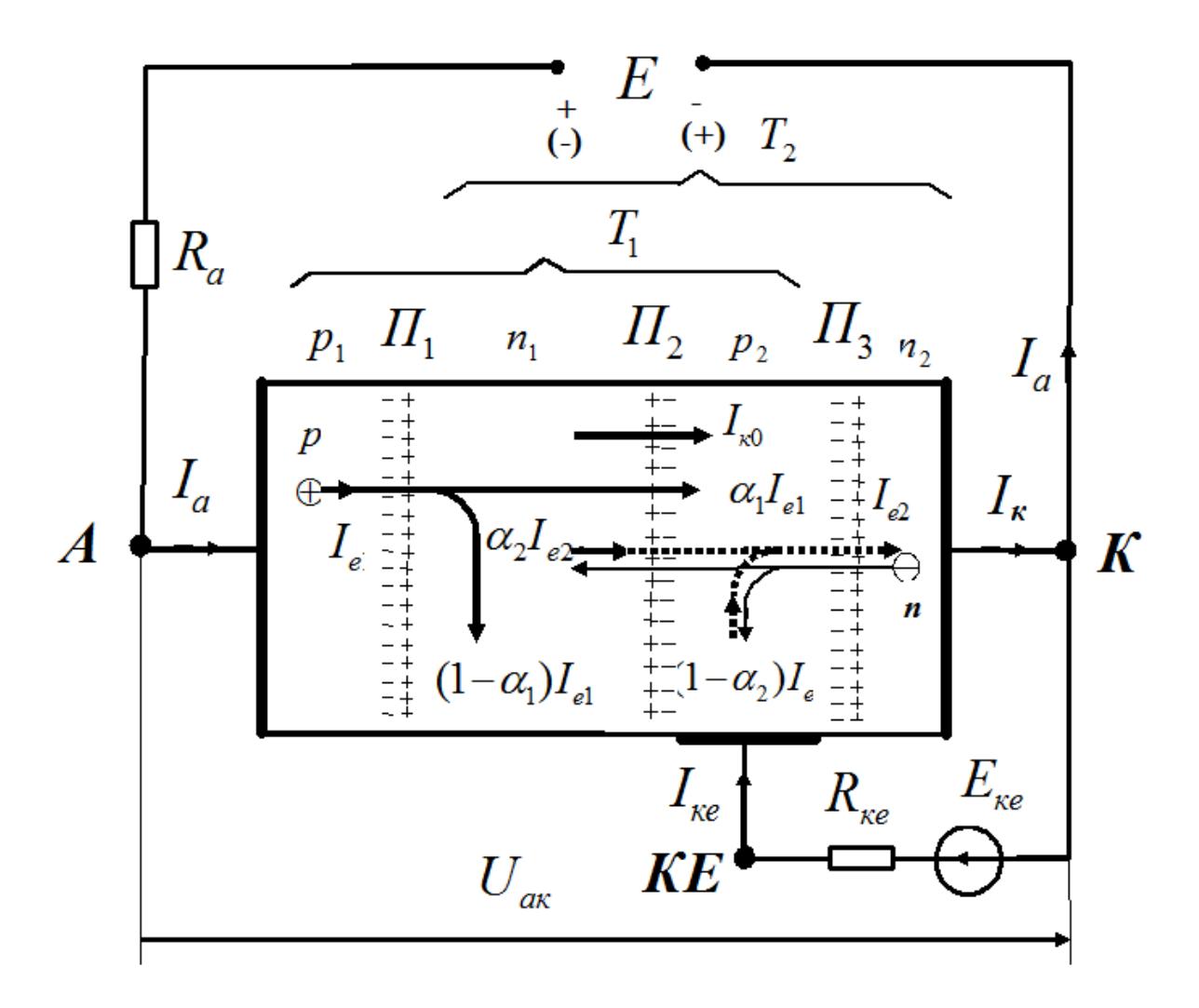

Схема підімкнення тиристора та складові струмів у ньому:

*(ВАХ) тиристора*:

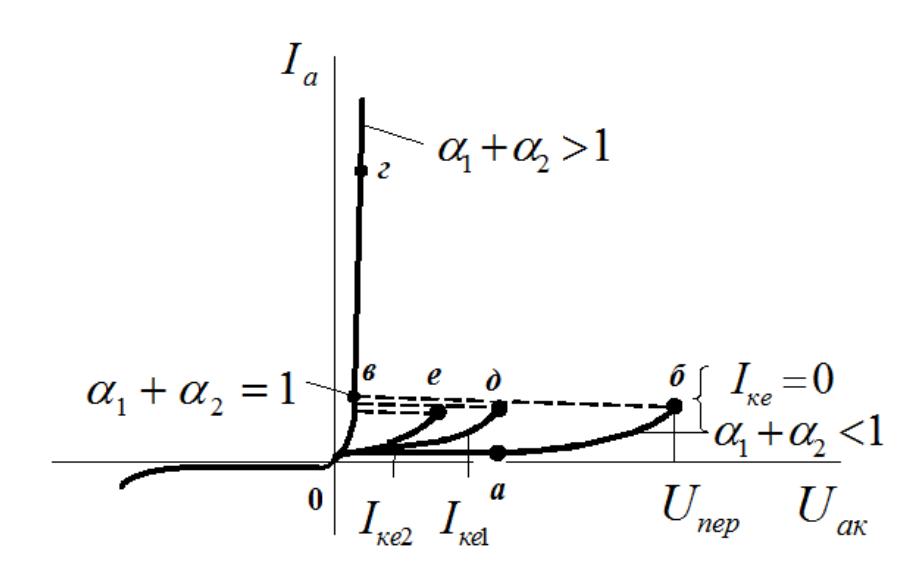

Робота тиристора з навантаженням *R<sup>a</sup>* :

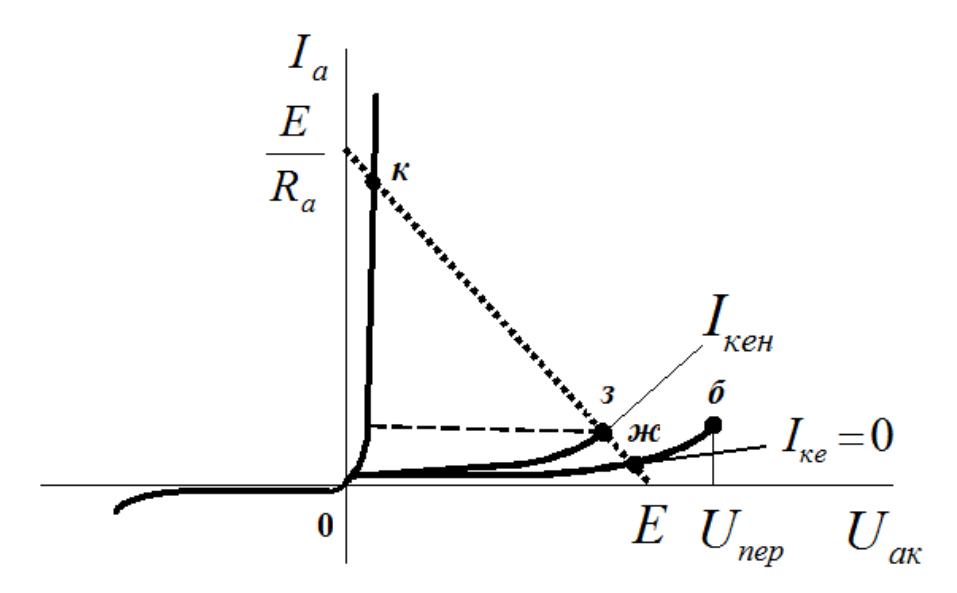

 Для дослідження роботи тиристора КУ101Б з навантаженням *R<sup>а</sup>* використовується схема:

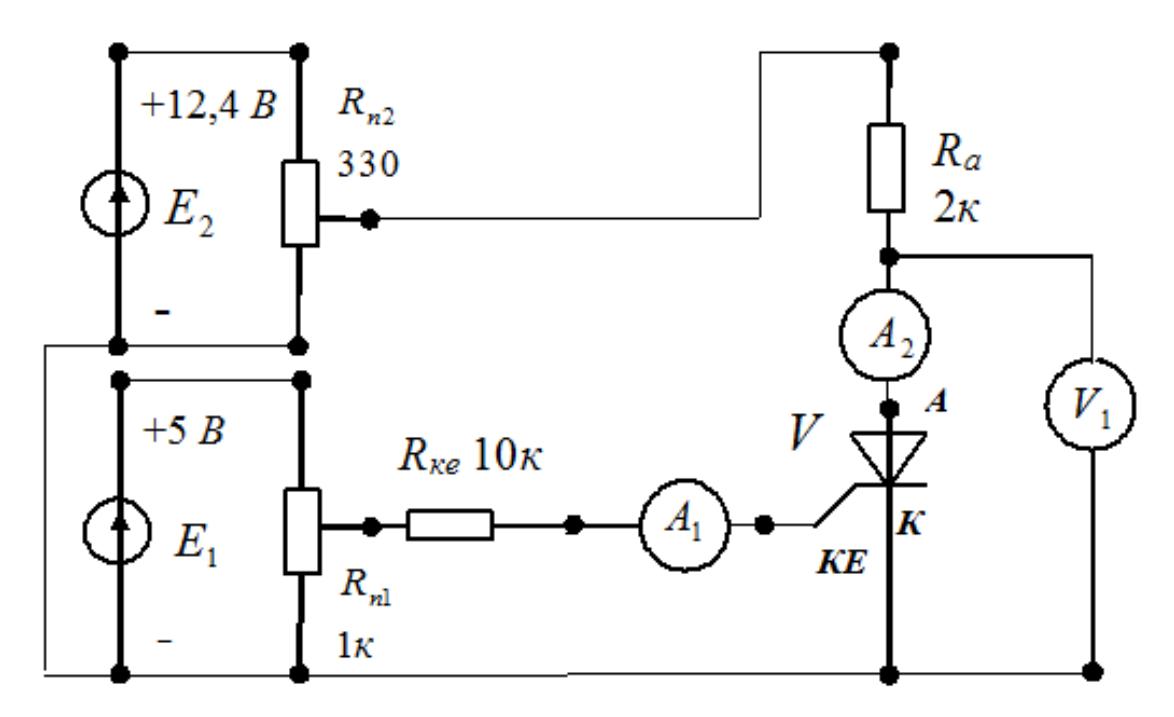

Тут *Е*1, *Е*2 – джерела живлення; *V* – тиристор; *R<sup>а</sup>* – резистор у ланцюгу анода;  $R_{ke}$  – резистор у ланцюгу керуючого електрода;  $R_{n1}$ ,  $R_{n2}$  – потенціометри; *А*1 – амперметр для вимірювання струму в керуючому електроді; *А*2 – амперметр для вимірювання струму в аноді;*V*1 – вольтметр для вимірювання напруги анодкатод.

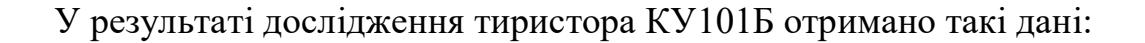

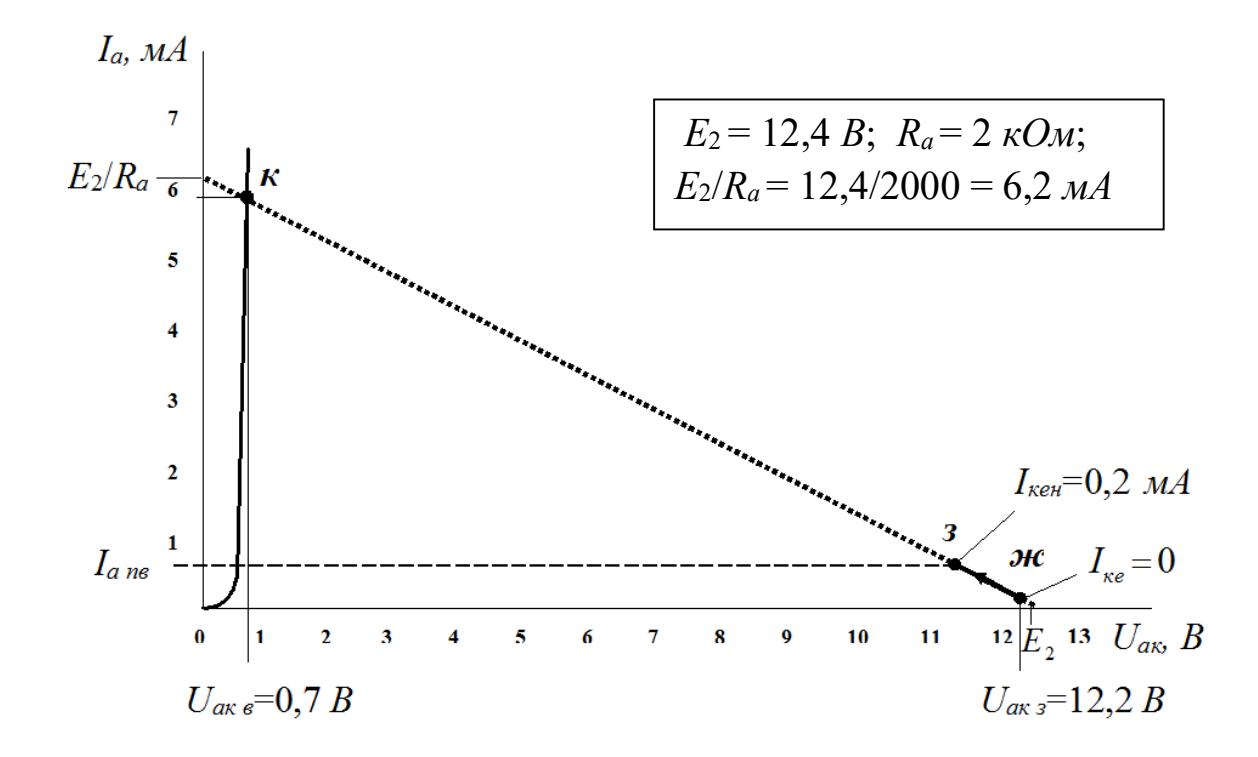

*Тиристор закритий (точка ж)*: величина струму через тиристор  $I_{a}$  = = 10 *мкА*; величина опору між анодом і катодом  $R_{a\kappa}$   $= U_{a\kappa}$   $/I_{a\kappa} = 12,2/10*10^{-6} =$  $= 122$  *MO<sub>M</sub>*.

*Тиристор у момент відкриття (точка з)*: струм керуючого електроду  $I_{\text{XeH}} = 0.2 \text{ mA}$ ; струм через анод  $I_{\text{a} \text{ B}} = 0.2 \text{ mA}$ .

*Тиристор відкритий (точка к)*: величина струму через тиристор  $I_{a}$  в = 5,9 *мА*; величина опору між анодом і катодом  $R_{a\kappa}$   $\epsilon = U_{a\kappa}$  в / $I_{a}$   $\epsilon = 0.7/5,9*10^{-3}$  =  $= 119$  *Om*.

|                              | Варіанти |                  |      |                         |      |      |      |      |      |      |  |
|------------------------------|----------|------------------|------|-------------------------|------|------|------|------|------|------|--|
| Дані                         |          | $\boldsymbol{2}$ | 3    | $\overline{\mathbf{4}}$ | 5    | 6    | 7    | 8    | 9    | 10   |  |
| E, B                         | 11       | 12               | 13   | 14                      | 15   | 16   | 17   | 18   | 19   | 20   |  |
| $R_a$ , $O_M$                | 1000     | 1000             | 1000 | 1000                    | 1000 | 1000 | 1000 | 1000 | 1000 | 1000 |  |
| $U_{a\kappa 3}$ , $B$        | 10,8     | 11,8             | 12,8 | 13,8                    | 14,8 | 15,8 | 16,7 | 17,7 | 18,7 | 19,7 |  |
| $I_{a}$ <sub>3</sub> , $MKA$ | 10       | 13               | 12   | 14                      | 15   | 13   | 14   | 16   | 20   | 17   |  |
| $U_{a\kappa\theta}, B$       | 0,6      | 0,6              | 0,7  | 0,65                    | 0,7  | 0,6  | 0,65 | 0,7  | 0,7  | 0,6  |  |

*Задача для самостійного виконання*:

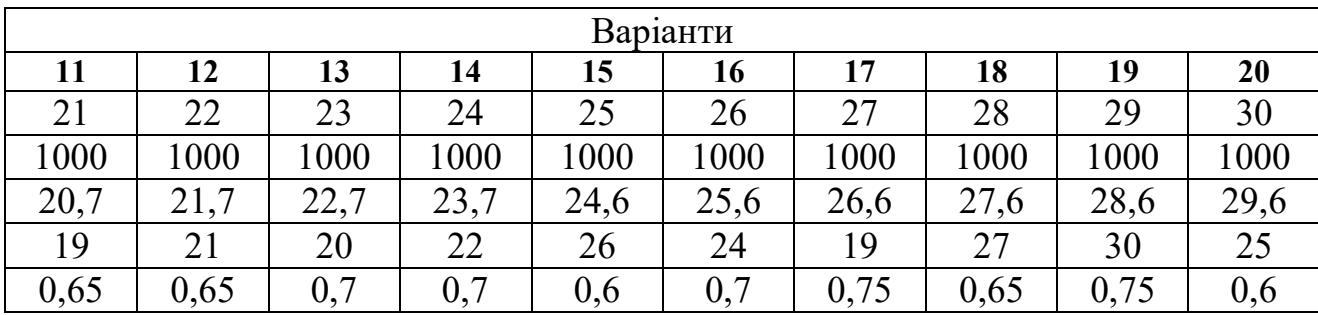

# **4 ДОСЛІДЖЕННЯ ПІДСИЛЮВАЛЬНОГО КАСКАДУ НА БІПОЛЯРНОМУ ТРАНЗИСТОРІ У СХЕМІ (СЕ)**

Схема підсилювального каскаду на біполярному транзисторі *n-p-n*-типу:

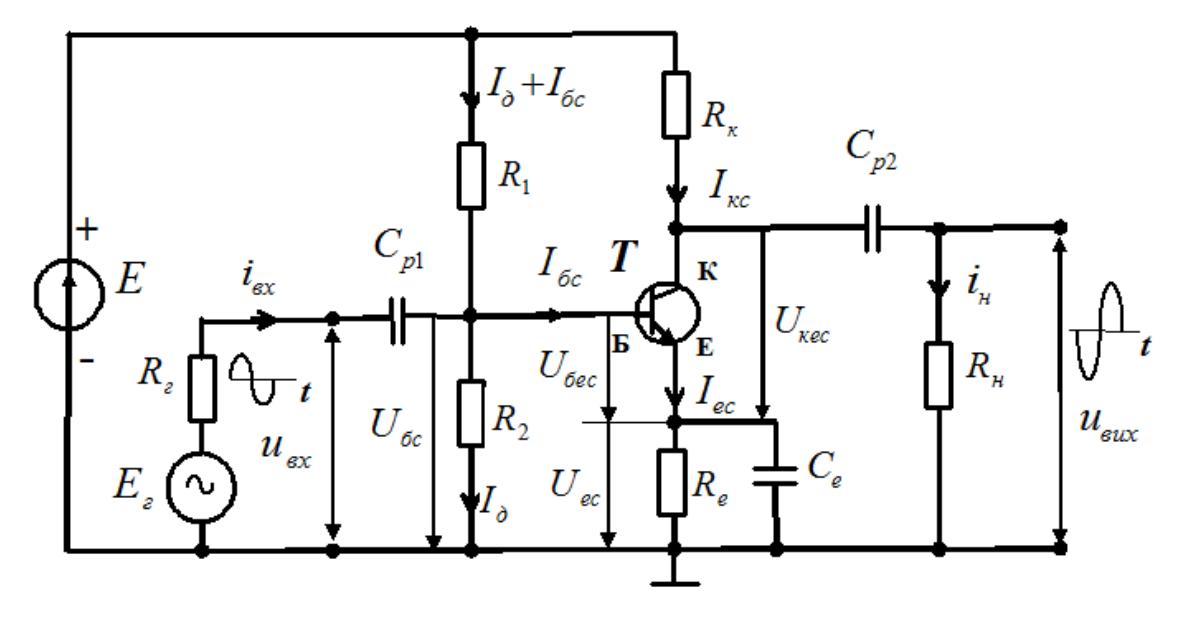

Параметри підсилювального каскаду (СЕ):

- $1.Bxi\partial$ ний опір каскаду СЕ  $R_{\alpha x} = R_1 \parallel R_2 \parallel r_{\alpha x} \approx r_{\alpha x} = r_6 + (1 + \beta)r_e$ , оскільки  $R_1 \, \| \, R_2 > r_{ex}.$
- 2. Опір навантаження каскаду СЕ  $R_{\mu k} = R_{\mu} \parallel R_{\mu}$ .
- 3. *Вихідний опір каскаду СЕ*  $R_{\text{aux}} = R_{\text{k}} || r_{\text{k}(e)} \approx R_{\text{k}}$ *, оскільки*  $R_{\text{k}} \ll r_{\text{k}(e)}$ *.*
- 4. *Коефіцієнт підсилення за струмом н нк*  $I \sim P$ <sup>*R*</sup> *R*  $K_{I} \approx \beta \frac{R_{HK}}{R}$ .
- 5. *Коефіцієнт підсилення за напругою г вх нк*  $U \sim P$ <sup> $R$ </sup><sub> $R$ </sub> + R<sup> $\sim$ </sup> *R K*  $\ddot{}$  $\approx \beta \frac{R_{\mu\nu}}{R_{\mu\nu}}$ .
- 6. Коефіцієнт підсилення за потужністю  $K_p = \frac{Y_{\text{aux}}}{D} = K_U K_I$ *вх*  $E_P = \frac{I_{\text{gux}}}{D} = K_U K$ *P P*  $K_P = \frac{I_{\text{gux}}}{R} = K_U K_I$ .

Схема підсилювального каскаду (СЕ) на транзисторі *n-p-n*-типу (КТ315Г) для визначення його параметрів:

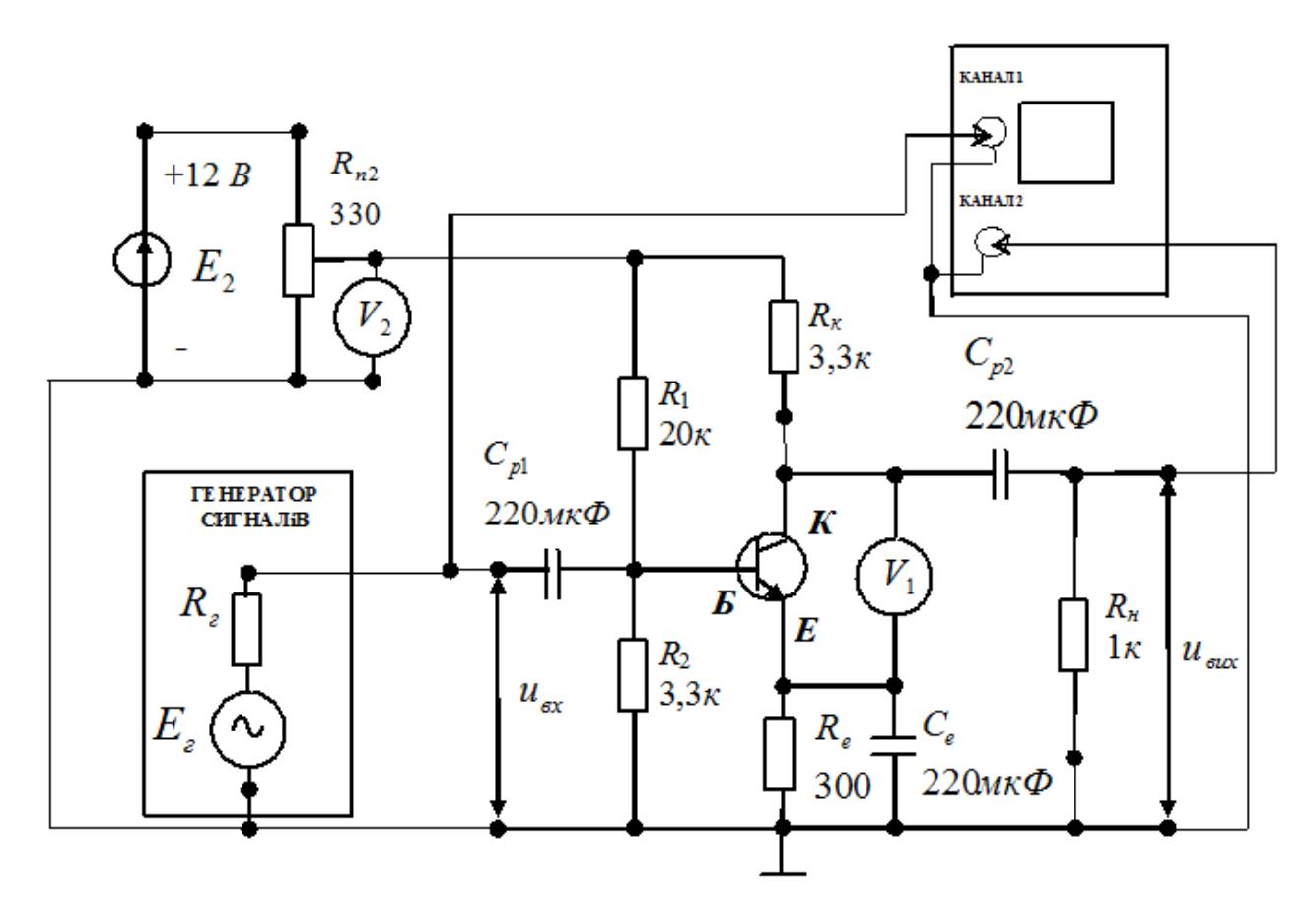

 $T_{\text{NT}}$   $r_{\kappa(e)} = 16,7 \text{ kOM}; r_{\text{ex}} = 0,833 \text{ kOM}; \beta = 75; R_{\text{e}} = 0,6 \text{ kOM}.$ 

У схемі *Е*<sup>2</sup> – джерело живлення; *Е<sup>г</sup>* – *ЕРС* генератора сигналів; *R<sup>г</sup>* – внутрішній опір генератора сигналів; *VT* – транзистор; *R<sup>k</sup>* – резистор у ланцюгу колектора;  $R_1$ ,  $R_2$  – резистори дільника напруги;  $R_{n2}$  – потенціометр; *V*1, *V*2 – вольтметри для вимірювання напруг база-емітер та напруги живлення відповідно; *Rн* – резистор навантаження; КАНАЛ1, КАНАЛ2 – вхідні канали осцилографа.

Розрахунок параметрів підсилювального каскаду СЕ:

- 1. *Вхідний опір каскаду СЕ*  $R_{\alpha x} = R_1 || R_2 || r_{\alpha x} = 20 || 3,3 || 0,833 = 0,64 \text{ кОм.$
- 2. *Опір навантаження каскаду СЕ*  $R_{\scriptscriptstyle\rm\scriptscriptstyle HK} = R_{\scriptscriptstyle\rm\scriptscriptstyle K} \parallel R_{\scriptscriptstyle\rm\scriptscriptstyle H} = 3,3\,\parallel\,1 = 0,77$  *кОм.*
- 3. *Вихідний опір каскаду СЕ*  $R_{\textit{\tiny{aux}}} = R_{\textit{\tiny{K}}} \, \| \, r_{\textit{\tiny{K}}(e)} = 3{,}3 \, \| \, 16{,}7 = 2{,}76 \, \, \textit{\tiny{K}}\textit{OM}.$
- 4. *Коефіцієнт підсилення за струмом*  $K_{I} \approx \beta \frac{K_{IR}}{R_{II}} = 75 \frac{S_{II}}{I} = 57.7$ 1 0,77  $\approx \beta \frac{N_{HK}}{R} = 75 \frac{0.007 \times 10^{-4}}{1} =$ *н нк*  $I \sim P$ <sup>*R*</sup> *R*  $K_{I} \approx \beta \frac{K_{HK}}{R} = 75 \frac{0.05 \times 10^{17}}{1} = 57.7$ .

5. *Коефіцієнт підсилення за напругою*

$$
K_U \approx \beta \frac{R_{_{HK}}}{R_{_2} + R_{_{ax}}} = 75 \frac{0,77}{0,6 + 0,64} = 46,6.
$$

6. *Коефіцієнт підсилення за потужністю*

$$
K_P = \frac{P_{\text{aux}}}{P_{\text{ax}}} = K_U K_I = 46,6.57,7 = 2688,8
$$

*Задача для самостійного виконання.* Розрахувати параметри підсилювального каскаду схеми СЕ (*Rвх*; *Rнк*; *Rвих*; *КI*; *КU*; *КР*) *з* такими вихідними даними:

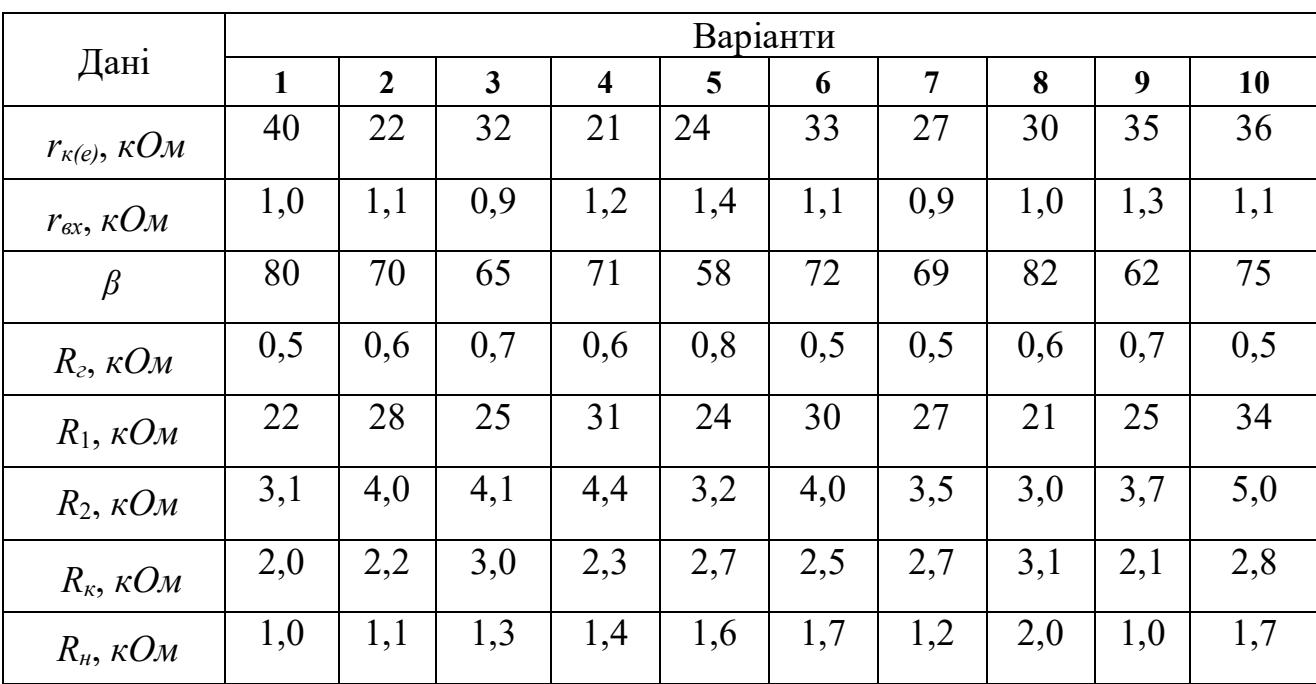

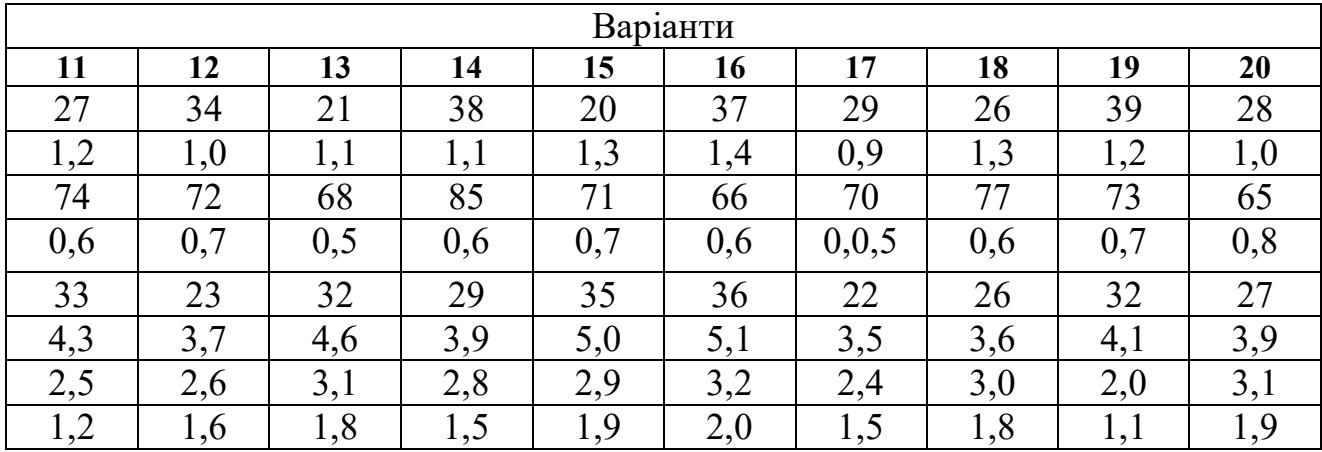

# **5 ДОСЛІДЖЕННЯ ПІДСИЛЮВАЛЬНИХ КАСКАДІВ НА ОПЕРАЦІЙНИХ ПІДСИЛЮВАЧАХ (ОП)**

Інвертуючий підсилювач

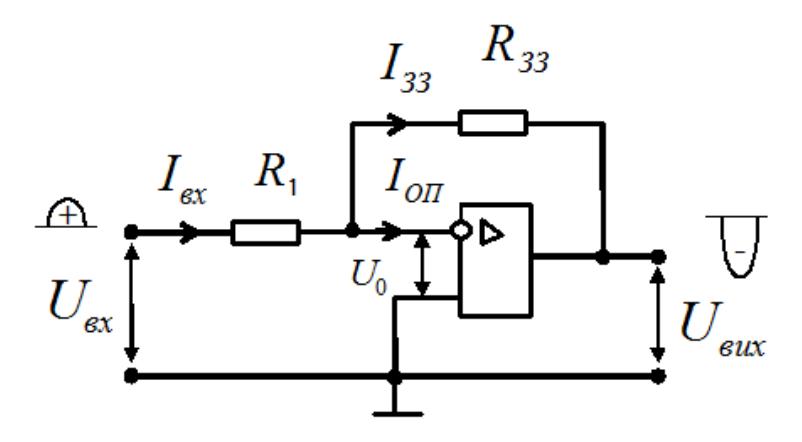

Оскільки  $K_{U O \Pi} \rightarrow \infty$  та  $R_{ex} \rightarrow \infty$ , то  $U_0 = 0$  та  $I_{O \Pi} = 0$ . Тоді  $I_{\alpha x} = I_{33}$ , або *ЗЗ вх вих R U R U*  $=$   $-$ 1 . Звідси *коефіцієнт підсилення за напругою* дорівнює  $R$ <sub>1</sub> *R U U*  $K_{U,i} = \frac{S_{\text{gux}}}{I_{\text{gax}}} = -\frac{N_{33}}{R}$ *вх*  $\frac{U}{U}i = \frac{U_{\text{gux}}}{II} = -\frac{R_{33}}{R}.$ 

### Неінвертуючий підсилювач

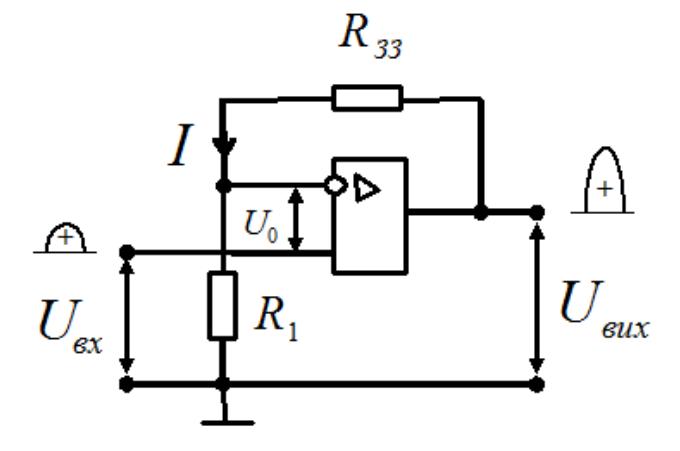

Оскільки  $U_0 = 0$ , вхідна напруга  $U_{\scriptscriptstyle ex} = R_{\scriptscriptstyle \rm I} I$ , а вихідна напруга  $U_{\text{aux}} = (R_{\text{33}} + R_1)I$ , звідки *коефіцієнт підсилення за напругою* дорівнює  $1 \qquad \qquad \Gamma_1$  $\frac{1+1}{2} = 1$ *R R R*  $R_{1} + R_{2}$ *U U*  $K_{U}^{}_{H} = \frac{G_{\text{gux}}}{I} = \frac{K_1^{} + K_{33}^{}}{I} = 1 + \frac{K_{33}^{}}{I}$ *вх*  $\frac{C_{\text{BUX}}}{U_{\text{H}}} = \frac{C_{\text{BUX}}}{U_{\text{H}}} = \frac{K_1 + K_{33}}{D} = 1 +$  $\ddot{}$  $=\frac{C_{\text{gux}}}{II}=\frac{R_1+R_{33}}{R}=1+\frac{R_{33}}{R}.$ 

*Задача.* Побудувати інвертуючий підсилювач на ОП з коефіцієнтом підсилення за напругою  $K_{U_i}$ =15.

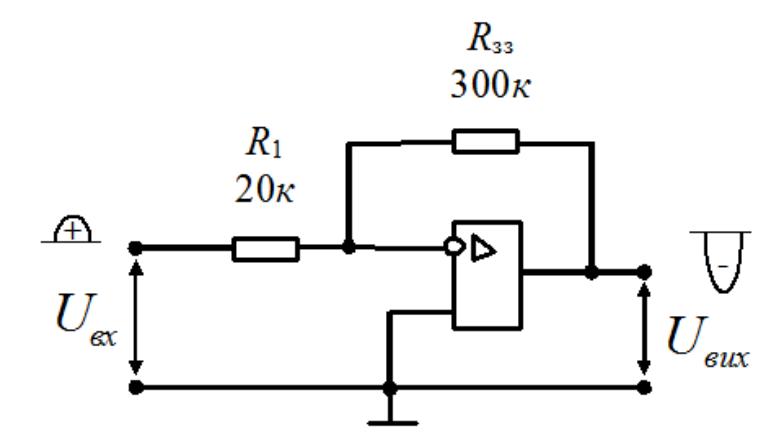

 $P$ озв'язання. Коефіцієнт підсилення за напругою дорівнює  $K_{U,i} = \frac{1633}{R} = 15$ 1  $=\frac{193}{R}$ *R R*  $K_{U,i} = \frac{N_{33}}{R} = 15$ . Задаємося величиною резистора  $R_{33}$  = 300 *кОм*, тоді

$$
R_{\rm l} = \frac{R_{33}}{K_{U\,i}} = \frac{300}{15} = 20 \, \text{kOM}.
$$

*Задача.* Побудувати неінвертуючий підсилювач на ОП з коефіцієнтом підсилення за напругою  $K_{U_H}$ =3.

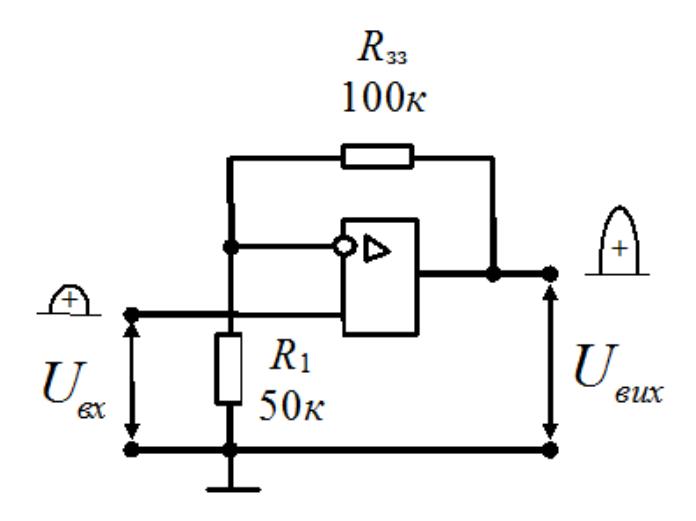

*Розв'язання. Коефіцієнт підсилення за напругою* дорівнює  $1 + \frac{133}{R} = 3$ . 1  $=1+\frac{133}{R}=$ *R R*  $K_{U\mu} = 1 + \frac{K_{33}}{R} = 3.$ . Задаємося величиною резистора  $R_{33} = 100 \kappa O_M$ , тоді

$$
R_{1} = \frac{R_{33}}{2} = \frac{100}{2} = 50 \text{ k} \Omega \text{m}.
$$

*Задача (самостійно).* Побудувати інвертуючий підсилювач на ОП із заданим коефіцієнтом підсилення за напругою:

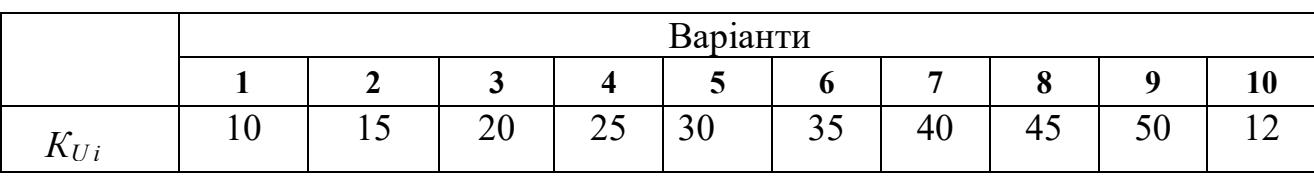

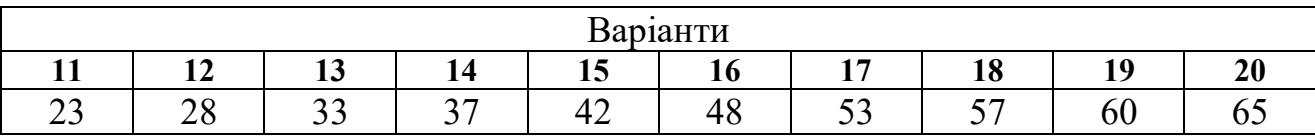

*Задача (самостійно).* Побудувати неінвертуючий підсилювач на ОП із заданим коефіцієнтом підсилення за напругою:

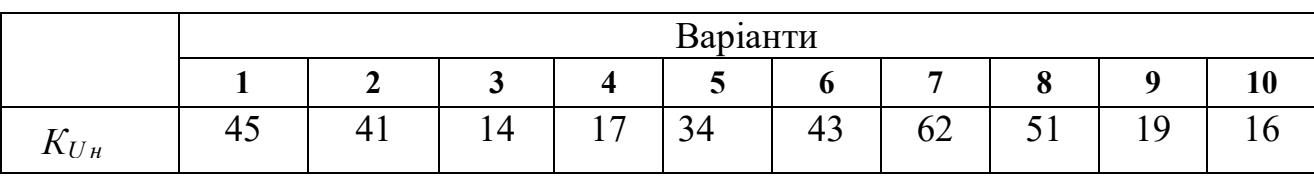

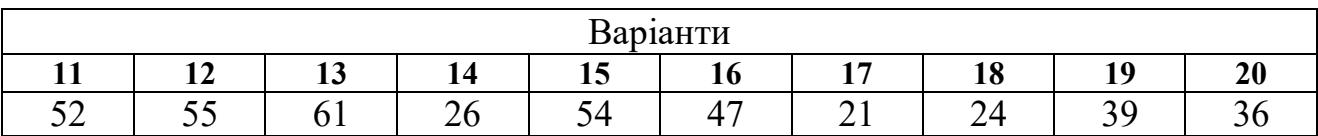

## **6 КОМПАРАТОР. ТРИГЕР ШМІТТА**

## **Компаратор**

*Компаратор (пороговий елемент)* здійснює порівняння вхідної напруги

 $u_{\alpha}$  з опорною напругою  $U_{\alpha}$ .

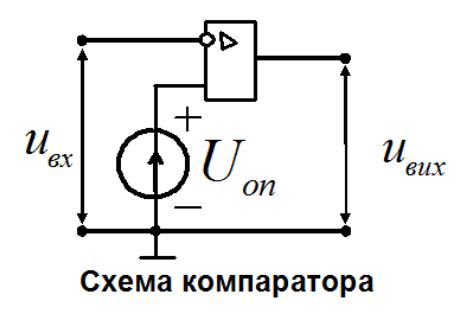

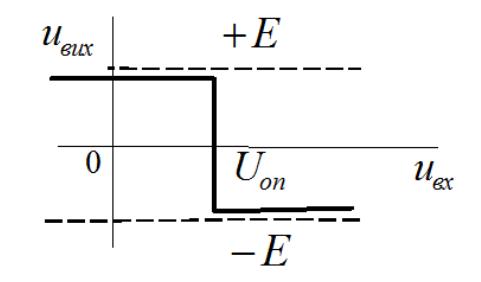

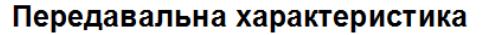

При  $U_{on} = 0$  компаратор здійснює фіксацію моменту переходу вхідної напруги через нуль, тому його називають *нуль-органом***.**

# **Тригер Шмітта**

У *тригері Шмітта* операційний підсилювач охоплений позитивним зворотним зв'язком по неінвертуючому входу дільником напруги  $\,R_{_1}\,,R_{_2}\,.$  Його передавальна характеристика є з гістерезисом.

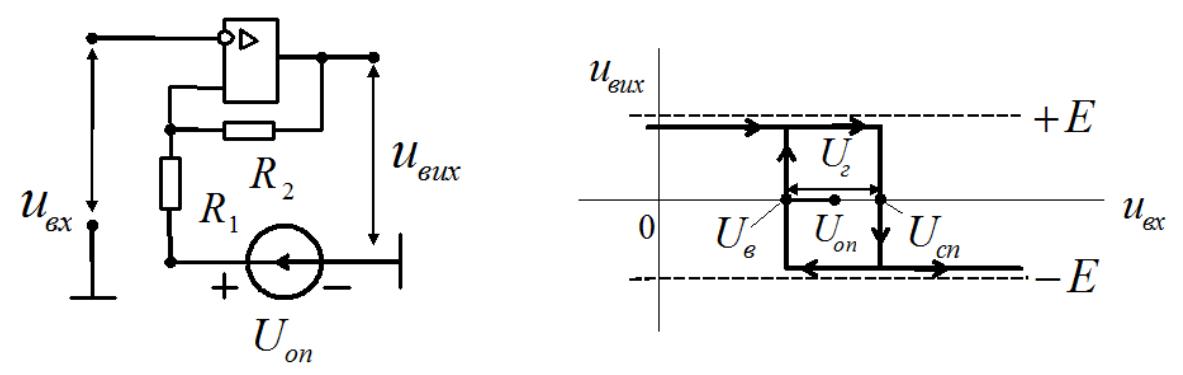

Схема тригера Шмітта

Передавальна характеристика

Величина *порога спрацювання*  $U_{cn} \approx U_{on} + \frac{1}{R_1 + R_2} R_1$  $1 + \frac{1}{2}$ *R*  $R_{1} + R_{2}$  $E-U$  $U_{cn} \approx U_{on} + \frac{L}{R} \frac{U_{on}}{R}$  $c_n \sim C_{on}$ <sup>1</sup>  $R_1 +$ - $\approx U_{on} + \frac{E}{R_{on}R_{on}} R_{1}.$ Величина *порога відпускання*  $U_e \approx U_{on} - \frac{1}{\sqrt{1-\frac{v^2}{c^2}}} K_1$  $1 + 1$  $|-E|$ *R*  $R_1 + R_2$  $E|+U$  $U_{\scriptscriptstyle{\theta}} \approx U_{\scriptscriptstyle{on}} - \frac{1}{n} E + \frac{U_{\scriptscriptstyle{\theta}}}{n}$  $e^{\alpha}$ <sup>*o*</sup> *on*  $R_1$  +  $-E|+$  $\approx U_{\scriptscriptstyle{on}} - \frac{1}{p} \frac{E + E_{\scriptscriptstyle{on}}}{P} R_{\scriptscriptstyle{1}}.$ Ширина *петлі гістерезису*  $U_z = U_{cn} - U_s \approx \frac{N_1}{R_1 - R} [E + |-E|]$  $1 + \nu_2$  $\frac{1}{B}$  $\left[E+|-E\right]$  $R_{\rm l}$  +  $R$ *R*  $U_{\rm c} = U_{\rm cn} - U_{\rm s} \approx \frac{N_{\rm t}}{D_{\rm r} + D} [E_{\rm r}] \ddag$  $=U_{cn}-U_{\epsilon}\approx \frac{N_{\rm H}}{D_{\rm H}-D}[E+|-E|]$ .

*Задача.* Розрахувати *пороги спрацювання* та *відпускання*, а також *ширину петлі гістерезису* тригера Шмітта з такими параметрами:

$$
E = 12.4
$$
 B;  $U_{on} = 0.5$  B;  $R_1 = 51$  k $OM$ ;  $R_2 = 1$  k $OM$ .

Зобразити передавальну характеристику.

*Розв'язання.* Величина *порога спрацювання*:

$$
U_{cn} \approx U_{on} + \frac{E - U_{on}}{R_1 + R_2} R_1 = 0.5 + \frac{12,4 - 0.5}{51000 + 1000} 1000 = 0.5 + 0.23 = 0.73 B.
$$

Величина *порога відпускання*:

$$
U_e \approx U_{on} - \frac{E - U_{on}}{R_1 + R_2} R_1 = 0.5 - \frac{12.4 + 0.5}{51000 + 1000} 1000 = 0.5 - 0.25 = 0.25 B.
$$

Величина *ширини петлі гістерезису*:  $U_z = U_{cn} - U_s = 0,73 - 0,25 = 0,28B$ .

Передавальна характеристика тригера Шмітта:

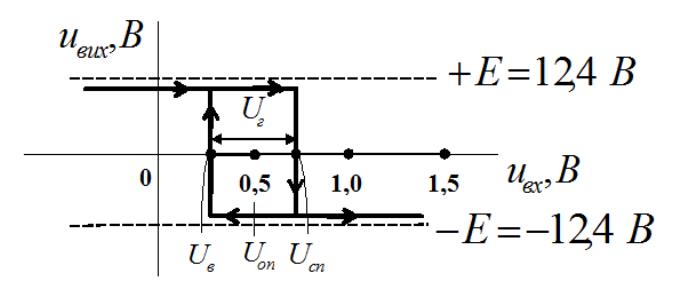

*Задача (самостійно)***.** Розрахувати *пороги спрацювання* та *відпускання*, а також *ширину петлі гістерезису* тригера Шмітта, зобразити його передавальну характеристику з такими заданими параметрами:

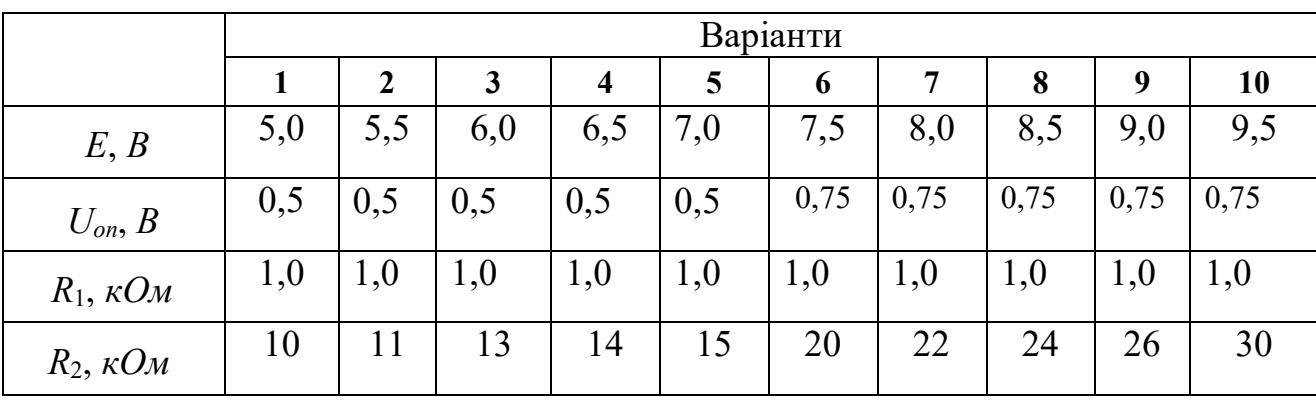

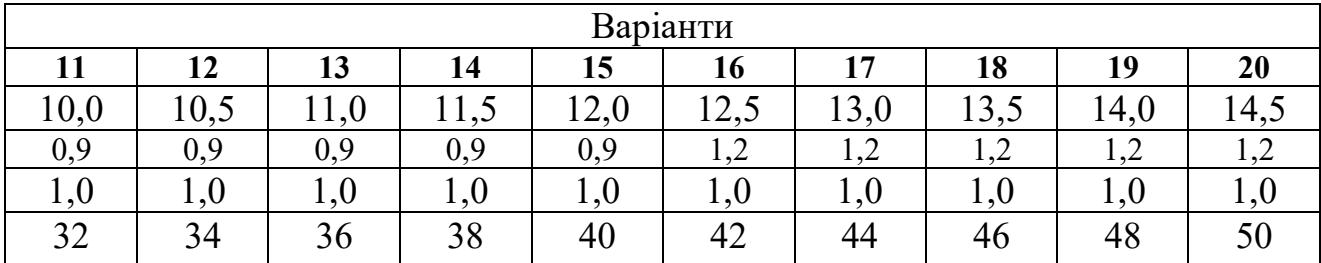

#### **7 СИСТЕМИ ЧИСЛЕННЯ**

*Система числення* – це сукупність цифр і правил для записування чисел. Системи числення поділяються на позиційні та непозиційні. Число в *позиційні системі* можна представити у вигляді полінома

$$
A_q = a_n q^n + a_{n-1} q^{n-1} + \dots + a_0 q^0 + a_{-1} q^{-1} + \dots + a_{-m} q^{-m},
$$

де *q* – основа системи числення; *a<sup>i</sup>* – цифра в позиції; 0, 1, 2,…, *п* – номери розрядів цілої частини; -1, -2,…, -*m –* номери розрядів дробової частини числа.

У залежності від основи *q* позиційні системи поділяються на *десяткову (DEC)* з основою *q* = 10 (цифри в позиції числа 0, 1, 2, 3, 4, 5, 6, 7, 8, 9), *двійкову (BIN)* з основою *q* = 2 (цифри в позиції числа 0, 1), *вісімкову (OCT)* з основою *q* = 8 (цифри в позиції числа 0, 1, 2, 3, 4, 5, 6, 7), *шістнадцяткову (HEX)* з основою *q* = 16 (цифри та букви в позиції числа 0, 1, 2, 3, 4, 5, 6, 7, 8, 9, A, B, C, D, E, F).

Для переведення цілого числа *десяткової* системи в іншу необхідно поділити це число на нову основу за правилом: одержана перша остача є значенням молодшого розряду в новій системі, а першу частку необхідно знову ділити. Це ділення продовжується до появи неподільної частки. Результат записують у порядку, оберненому одержанню остач, причому неподільна частка є старшим розрядом. Приклад переведення десяткового числа 95D у системи:

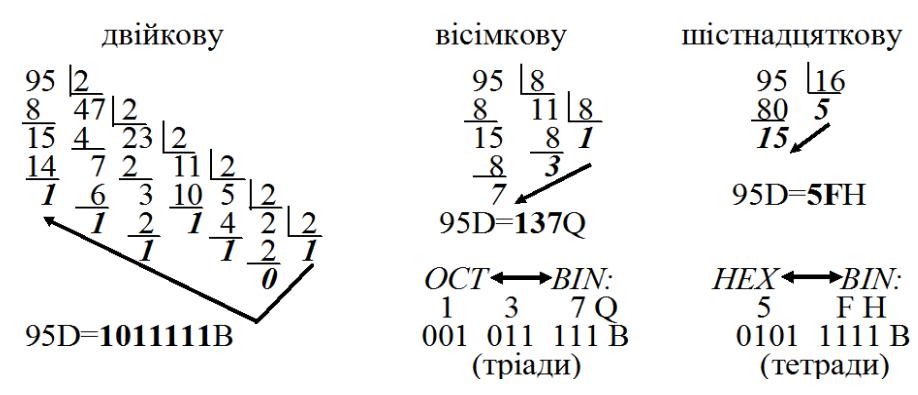

Для переведення цілого двійкового, вісімковогота шістнадцяткового числа у десяткове число необхідно послідовно множити проміжні результати на відповідну основу з додаванням значення наступного розряду. Цей процес продовжується до опрацювання всіх розрядів. Починати множення необхідно зі старшого розряду.

Приклад переведення двійкового 1011111B, вісімкового 137Q та шістнадцяткового 5FH чисел у десяткову систему числення:

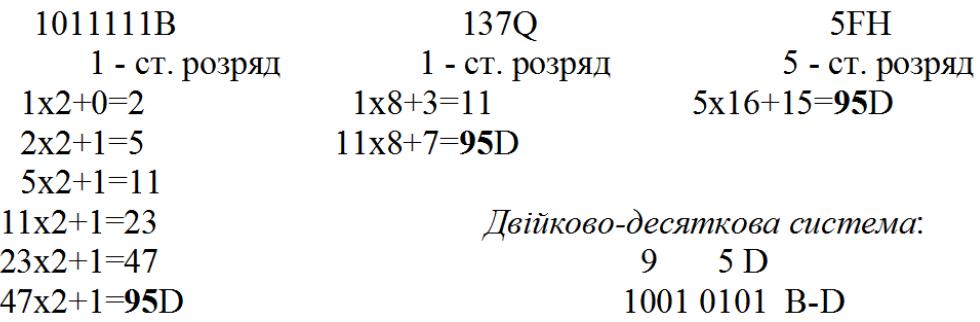

*Задача (самостійно).* Перевести задане десяткове число у двійкову, вісімкову та шістнадцяткову системи:

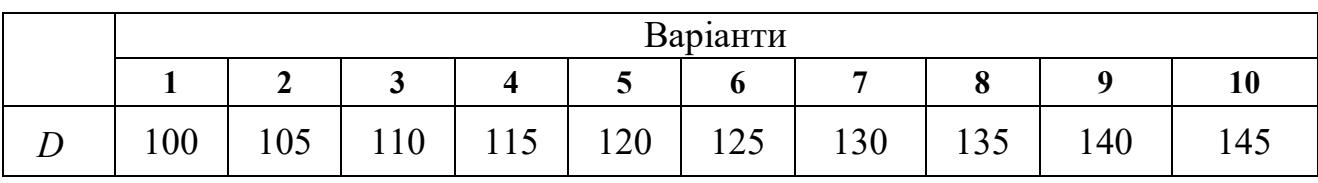

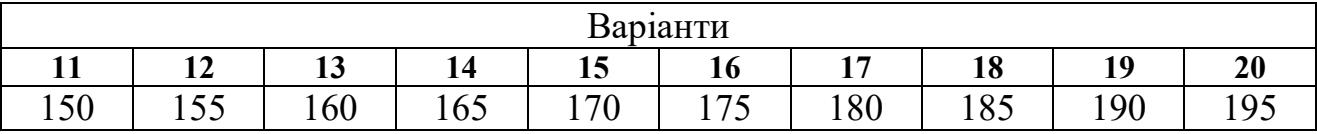

*Задача (самостійно).* Перевести задані двійкове, вісімкове та шістнадцяткове числа у десяткову систему числення.

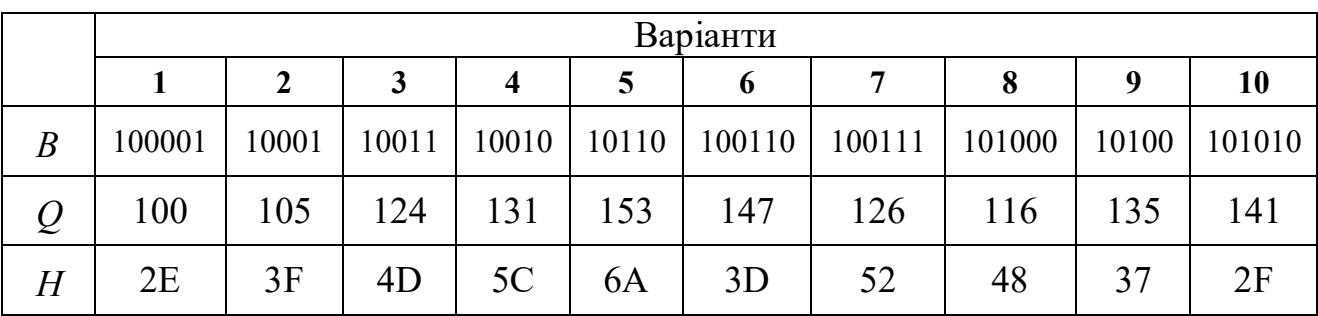

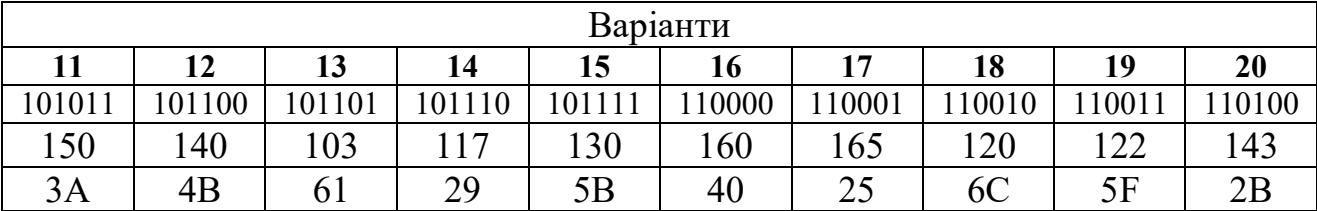

# **8 ЛОГІЧНІ ОПЕРАЦІЇ. ЛОГІЧНІ ЕЛЕМЕНТИ. ЗАКОНИ АЛГЕБРИ ЛОГІКИ**

Математичним апаратом аналізу та синтезу цифрових систем слугує *алгебра логіки* (*булева алгебра*), яка вивчає зв'язок між логічними змінними, що приймають тільки значення 0 та 1.

*Базовими логічними операціями* є *логічне додавання (диз'юнкція) АБО*, *логічне множення (кон'юнкція) І*, *логічне заперечення (інверсія) НE*.

*Логічне додавання АБО*:  $y=x_1+x_2=x_1 \vee x_2 = \begin{cases} 0 & \text{min } x_1 = x_2 = 0 \\ 1 & \text{min } x_1 = x_2 = 0 \end{cases}$ 1 в інших випадках

У вигляді таблиці відповідності:

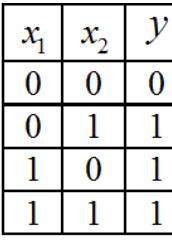

Позначення логічного елемента (диз'юнктора), який реалізує логічну операцію АБО:

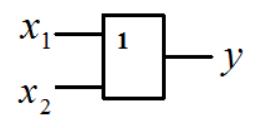

Логічна операція АБО читається так:  $x_1$  або  $x_2$ .

*Логічне множення І*:  $y=x_1 \cdot x_2 = x_1 \wedge x_2 = x_1 x_2 = \begin{cases} 1 & \text{impl } x_1 = x_2 = 1 \\ 0 & \text{normal} \end{cases}$ У вигляді таблиці відповідності: 0 в інших випадках

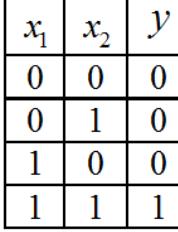

Позначення логічного елемента (кон'юнктора), який реалізує логічну операцію І:

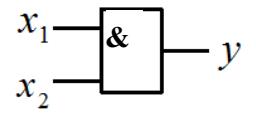

Логічна операція I читається так:  $\mathcal{X}_{\!1}$  і  $\mathcal{X}_{\!2}.$ 

 $J$ lогічне заперечення НЕ:  $y$   $=$   $\overline{x}$   $=$ 1 при  $x=0$ 0 при  $x=1$ 

У вигляді таблиці відповідності:

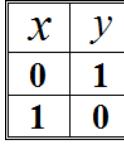

Позначення логічного елемента (інвертора), який реалізує логічну операцію НE:

$$
x \xrightarrow{1} y
$$

Логічна операція НE читається так: не *х*.

#### **Аксіоми та закони алгебри логіки**

*AKCIOMU*:  $0+0=0$ ;  $0.1=0$ ;  $1\cdot 0=0$ ;  $1+0=1$ ;  $0+1=1$ ;  $1\cdot 1=1$ ;  $x\cdot 0=0$ ;  $0 \cdot x = 0$ ;  $x + 0 = x$ ;  $0 + x = x$ ;  $x \cdot 1 = x$ ;  $1 \cdot x = x$ ;  $x + 1 = 1$ ;  $1 + x = 1$ .

*Закони*: 1. Закон тавтології (повторення):

$$
x + x = x; \quad x \cdot x = x.
$$

2. Переставний (комутативний) закон:

$$
x_1 + x_2 = x_2 + x_1; \quad x_1 \cdot x_2 = x_2 \cdot x_1.
$$

3. Сполучний (асоціативний) закон:

$$
(x_1 + x_2) + x_3 = x_1 + (x_2 + x_3) = x_1 + x_2 + x_3; \quad (x_1 \cdot x_2) \cdot x_3 = x_1 \cdot (x_2 \cdot x_3) = x_1 \cdot x_2 \cdot x_3.
$$

4. Розподільний (дистрибутивний) закон:

$$
x_1 \cdot (x_2 + x_3) = x_1 \cdot x_2 + x_1 \cdot x_3; \quad x_1 + x_2 \cdot x_3 = (x_1 + x_2) \cdot (x_1 + x_3).
$$

5. Закон поглинання:

$$
x_1 + x_1 \cdot x_2 = x_1; \quad x_1 \cdot (x_1 + x_2) = x_1.
$$

6. Закон склеювання:

$$
x+\overline{x}=1;\ \ x\cdot\overline{x}=0.
$$

7. Закон подвійного заперечення:

$$
\overline{\overline{x}}=x.
$$

8. Закон деортогоналізації:

$$
x_1 + \overline{x}_1 \cdot x_2 = x_1 + x_2;
$$
  $x_1 \cdot (\overline{x}_1 + x_2) = x_1 \cdot x_2.$ 

9. Закон заперечення (правило де Моргана):

$$
\overline{x_1 + x_2} = \overline{x}_1 \cdot \overline{x}_2; \quad \overline{x}_1 + \overline{x}_2 = \overline{x_1 \cdot x_2}.
$$

10. Закон про додатковий член:

$$
x_1 \cdot x_2 + \overline{x}_1 \cdot x_3 = x_1 \cdot x_2 + \overline{x}_1 \cdot x_3 + x_2 \cdot x_3.
$$

Зазначені закони використовуються для мінімізації логічних функцій.

### *Додаткові основні логічні операції*

*Інверсія логічного додавання АБО-НE (стрілка Пірса)*:

$$
y = x_1 \downarrow x_2 = \overline{x_1 + x_2} = \overline{x_1 \vee x_2} = \overline{x}_1 \cdot \overline{x}_2.
$$

У вигляді таблиці відповідності:

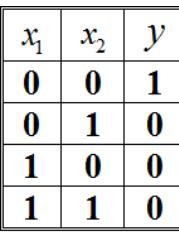

Позначення логічного елемента, який реалізує логічну операцію АБО-НE:

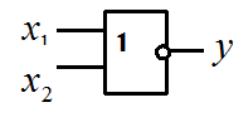

Логічна операція AБO-HE читається так: ні $x_1$ , ні  $x_2$ .

*Інверсія логічного множення І-НЕ (штрих Шеффера)*:

$$
y = x_1 \mid x_2 = \overline{x_1 \cdot x_2} = \overline{x_1 \wedge x_2} = \overline{x_1 x_2} = \overline{x_1} + \overline{x_2}.
$$

У вигляді таблиці відповідності:

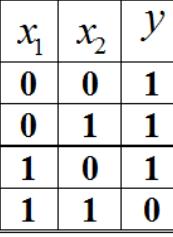

Позначення логічного елемента, який реалізує логічну операцію І-НE:

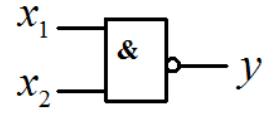

Логічна операція I-НЕ читається так: не  $x_1$ , або не  $x_2$ .

*СУМА ЗА МОДУЛЕМ 2 (що виключає АБО*; *нерівнозначність)*:

 $y = x_1 \oplus x_2 = (x_1 \vee x_2) \cdot \overline{x_1 \cdot x_2} = x_1 \cdot \overline{x}_2 \vee \overline{x}_1 \cdot x_2$ .

У вигляді таблиці відповідності:

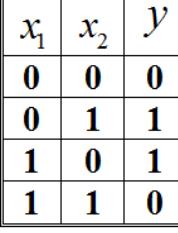

Позначення логічного елемента, який реалізує логічну операцію СУМА ЗА МОДУЛЕМ 2:

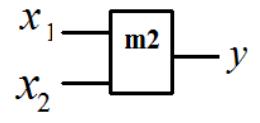

Логічна операція СУМА ЗА МОДУЛЕМ 2 читається так: або  $x_1$ , або  $x_2$ .

*ЕКВІВАЛЕНЦІЯ (рівнозначність*; *ІНВЕРСІЯ СУМИ ЗА МОДУЛЕМ 2*; *логічна операція порівняння; логічний компаратор)*:

$$
y = x_1 \sim x_2 = \overline{x_1 \oplus x_2} = x_1 \cdot x_2 \vee \overline{x_1} \cdot \overline{x_2}.
$$

У вигляді таблиці відповідності:

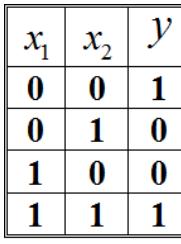

Позначення логічного елемента, який реалізує логічну операцію ЕКВІВАЛЕНЦІЯ:

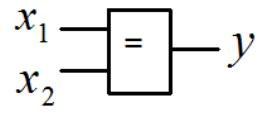

Логічна операція ЕКВІВАЛЕНЦІЯ читається так: x<sub>1</sub> як x<sub>2</sub>.

*Задача.* Реалізувати логічну операцію СУМА ЗА МОДУЛЕМ 2 на логічних елементах:

*Розв'язання.*

$$
y = x_1 \oplus x_2 = (x_1 \vee x_2) \cdot \overline{x_1 \cdot x_2} = x_1 \cdot \overline{x}_2 \vee \overline{x}_1 \cdot x_2
$$

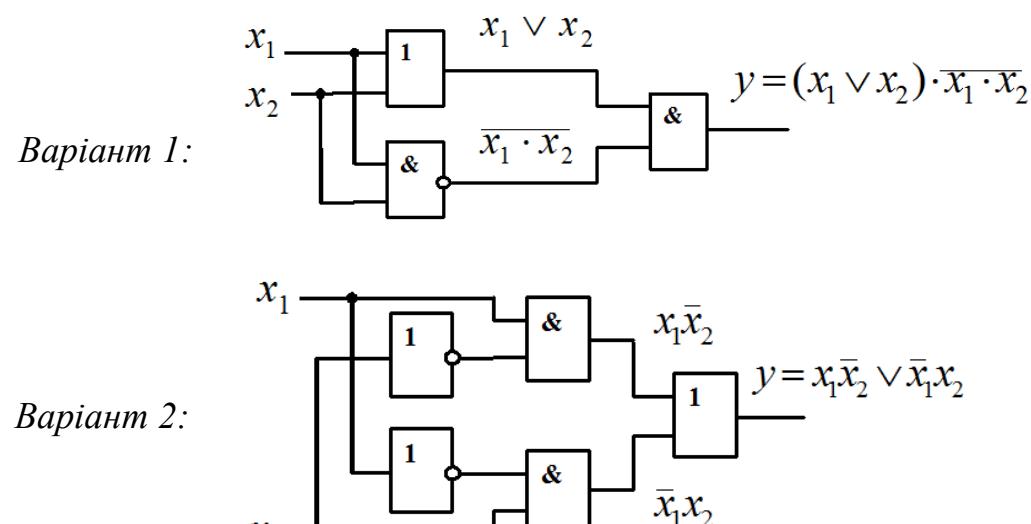

*Задача*. Мінімізувати логічну функцію  $y = x_1 \overline{x}_2 \vee \overline{x}_1 x_3 \vee x_1 x_3$  та побудувати відповідну схему на логічних елементах.

*Розв'язання.* На підставі 6-го закону алгебри логіки запишемо:

$$
y = x_1 \overline{x}_2 \vee \overline{x}_1 x_3 \vee x_1 x_3 = x_1 \overline{x}_2 \vee x_3 (\overline{x}_1 \vee x_1) = x_1 \overline{x}_2 \vee x_3.
$$

Схема на логічних елементах, яка реалізує отриману логічну функцію:

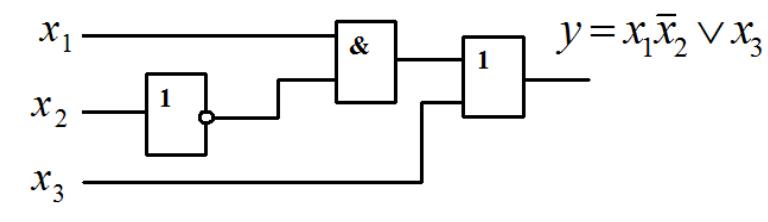

*Задача (самостійно).* Мінімізувати задану логічну функцію та побудувати відповідну логічну схему.

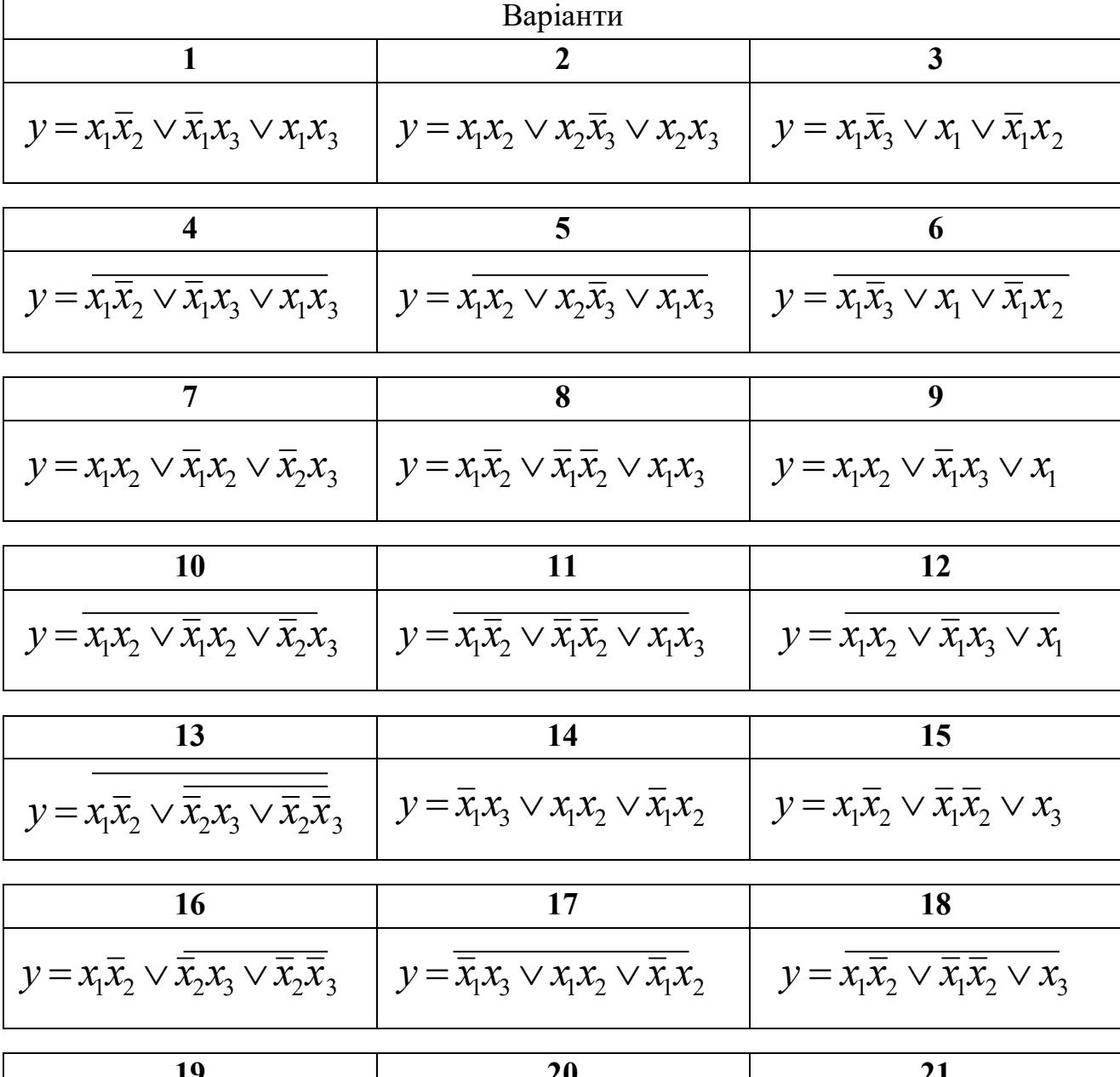

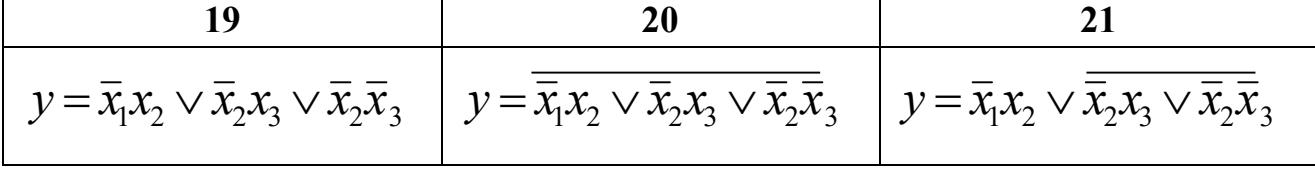

## **9 ДЕШИФРАТОРИ**

 *Дешифратор* – електронна схема, в якій кожній з комбінацій вхідних сигналів відповідає сигнал тільки на одному обраному виході. Дешифратор призначений для переводу двійкового коду в унітарний код.

 На рисунку зображено структурну схему *двохрозрядного синхронного дешифратора* на чотири виходи, таблицю функціонування та позначення дешифратора.

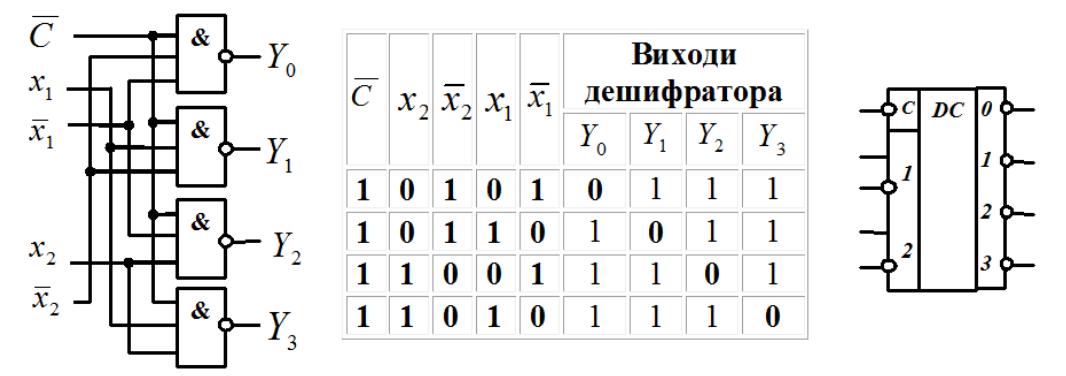

Структурна схема чотирьохрозрядного *двохкаскадного дешифратора* та таблиця його функціонування наводяться нижче.

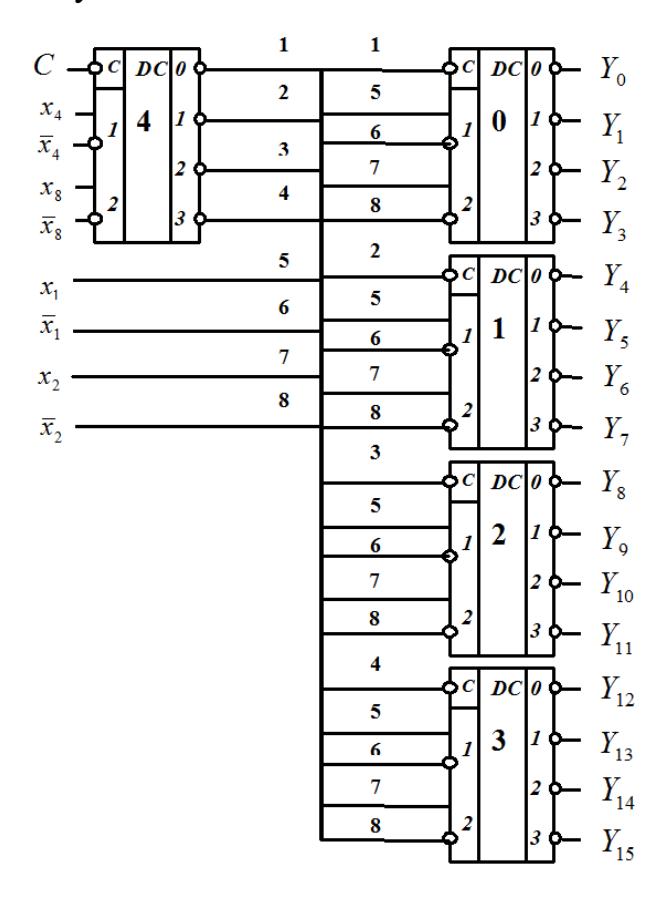

 Виходи першого каскаду *DC4* з'єднані зі входами синхронізації дешифраторів другого каскаду *DC0*, *DC1*, *DC2*, *DC3*. У *DC4* в залежності від комбінації двох старших розрядів  $x_8$ ,  $x_4$  вибирається один відповідний вихід. З нього сигнал «0» поступає на *С*-вхід лише одного дешифратора другого каскаду та дозволяє його роботу. Відповідний дешифратор другого каскаду по сигналах двох молодших розрядів  $x_2$ ,  $x_1$  здійснює вибір одного з  $Y_0 \dots Y_{15}$  виходів дешифратора.

Наприклад, комбінації вхідних сигналів  $x_s \overline{x}_4 x_2 \overline{x}_1 = 1010$  відповідає вихід *Y*<sup>10</sup> , що позначено в таблиці функціонування.

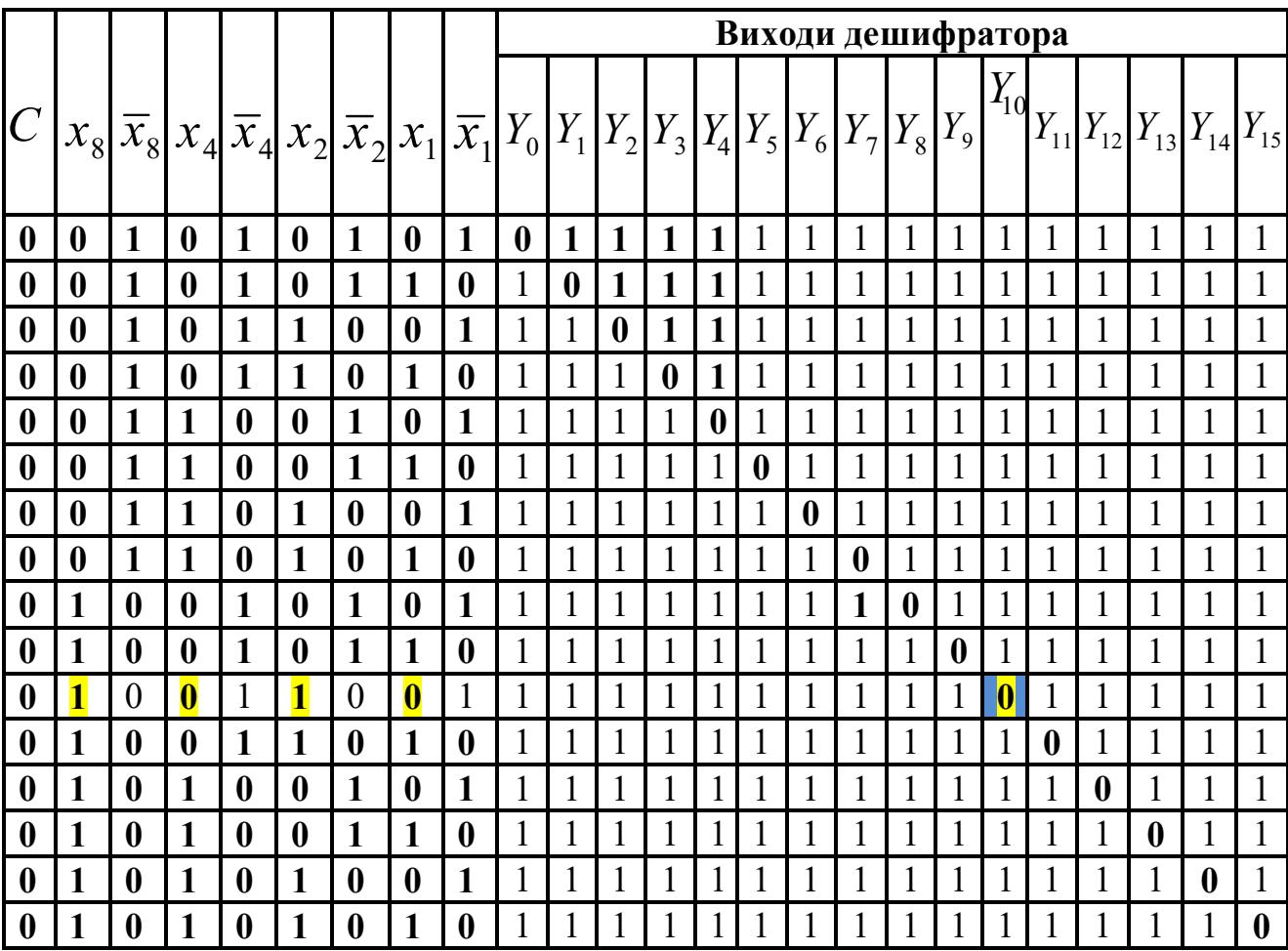

*Задача.* Зобразити позначення *трьохрозрядного синхронного дешифратора* на вісім виходів та таблицю його функціонування. Який вихід буде обраним, якщо на його входи подати комбінацію вхідних сигналів  $x_4 x_2 \overline{x_1} = 110?$ 

# *Розв'язання.*

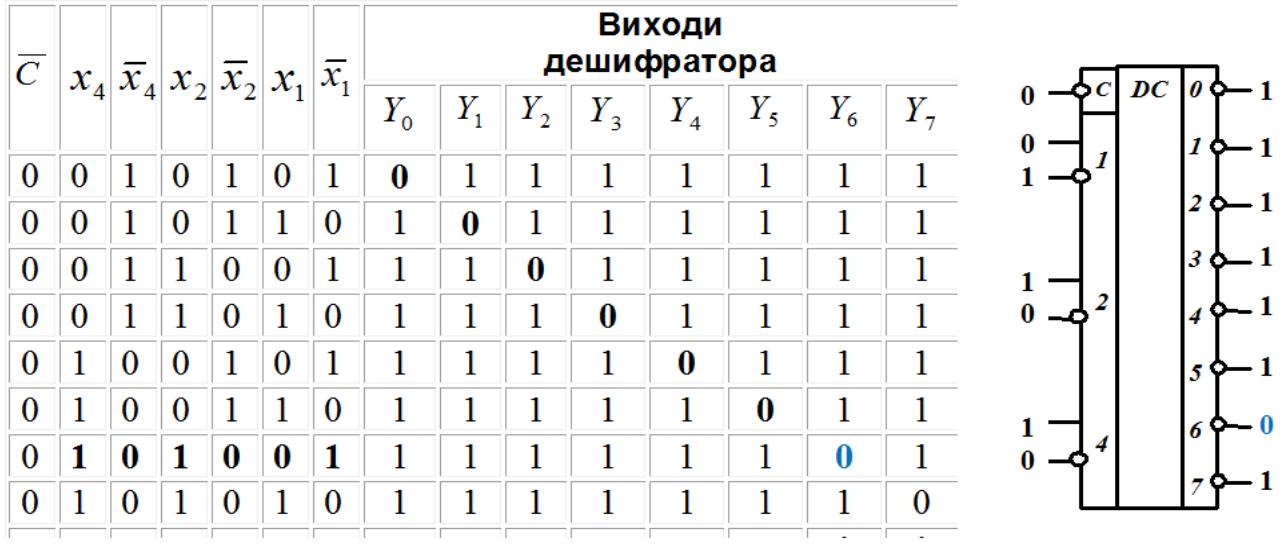

*Задача (самостійно).* Зобразити позначення *чотирьохрозрядного синхронного дешифратора*. Який вихід дешифратора буде обраним, якщо на його інформаційні входи подати задану комбінацію вхідних сигналів?

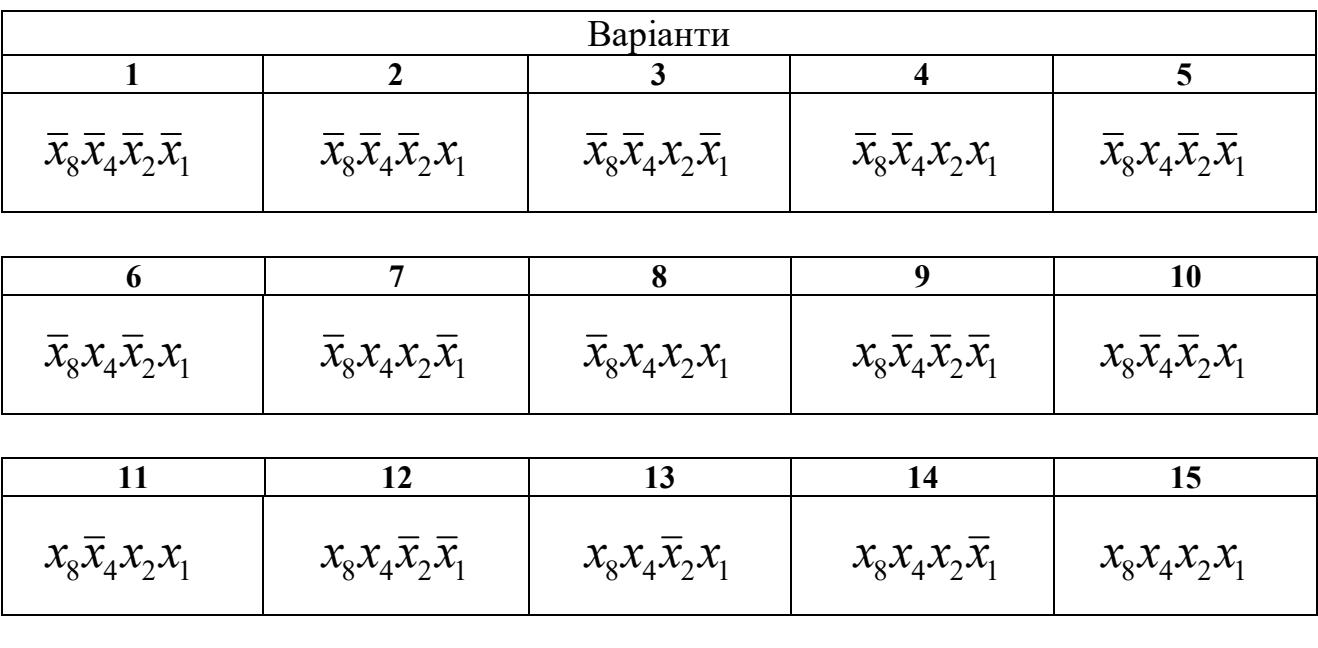

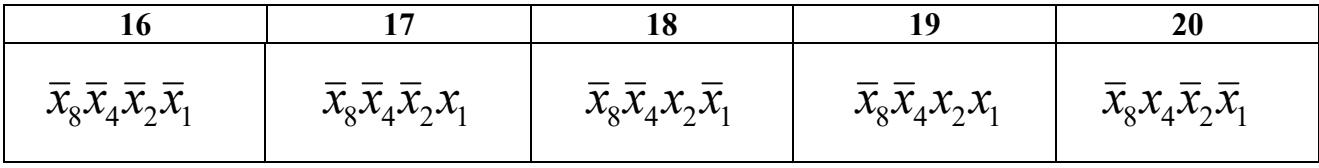

#### **10 МУЛЬТИПЛЕКСОРИ**

*Мультиплексор* – це цифровий пристрій, призначений для передачі сигналу з одного із декількох входів на один вихід під впливом керуючих адресних сигналів. Мультиплексор ма $\epsilon^{-}2^{n}$  інформаційних входів  $\left\vert x_{0}\right\rangle ,x_{1}\right\rangle ,x_{2}\right.$ ..., *n* адресних входів *A*<sup>0</sup> , *A*<sup>1</sup> , *A*<sup>2</sup> , *A*<sup>4</sup> … та один вихід *Q* .

Рівняння мультиплексора на чотири входи має такий вигляд:

$$
Q = \overline{A}_1 \overline{A}_0 x_0 \vee \overline{A}_1 A_0 x_1 \vee A_1 \overline{A}_0 x_2 \vee A_1 A_0 x_3.
$$

 На рисунку зображено структурну схему мультиплексора на чотири інформаційні входи, таблицю функціонування та позначення мультиплексора.

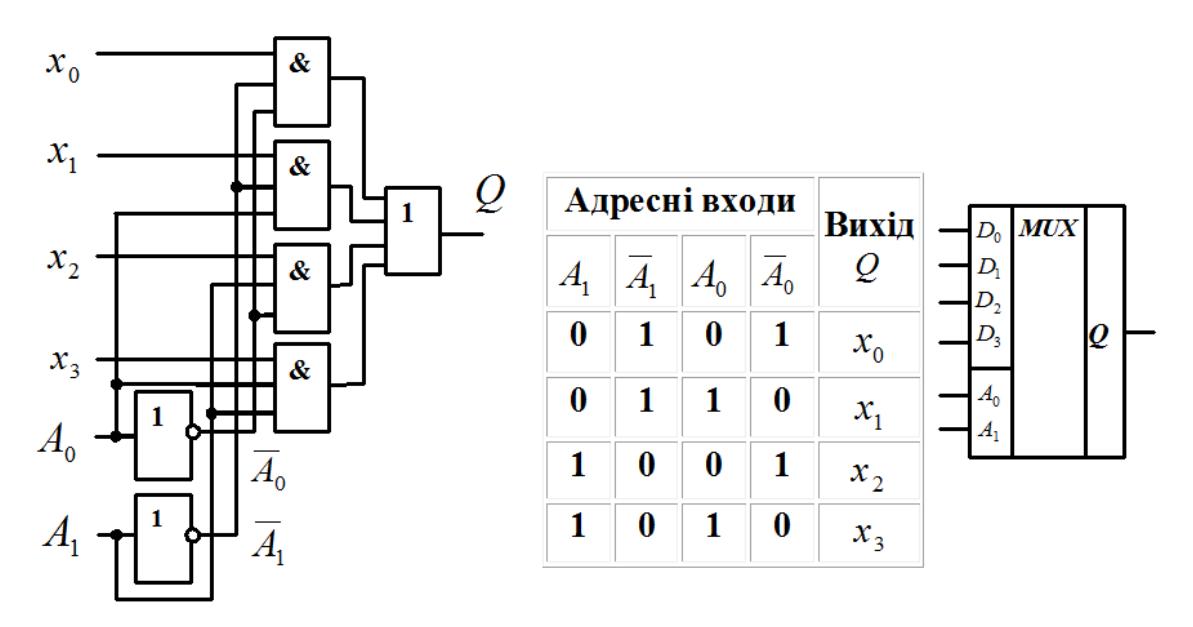

Для побудови мультиплексорів з великою кількістю інформаційних входів використовують каскадне з'єднання мультиплексорів. На рисунку зображена структурна схема так званого *мультиплексорного дерева* на 16 входів.

Наприклад, для підключення інформаційного входу  $x_9$  до виходу мультиплексора необхідно на його адресні входи подати слово  $A_4\overline{A}_2\overline{A}_1A_0 = 1001$ , тобто на адресні входи мультиплексорів першого каскаду подати сигнали  $\overline{A}_1 A_0 = 01$ , а на адресні входи мультиплексорів другого

каскаду подати сигнали  $A_4 \overline{A}_2 = 10$ . При цьому мультиплексор другого каскаду по інформаційному входу *D*<sup>2</sup> підключає третій мультиплексор першого каскаду до виходу, на якому з'явиться інформаційний сигнал, що відповідає  $x_9$ .

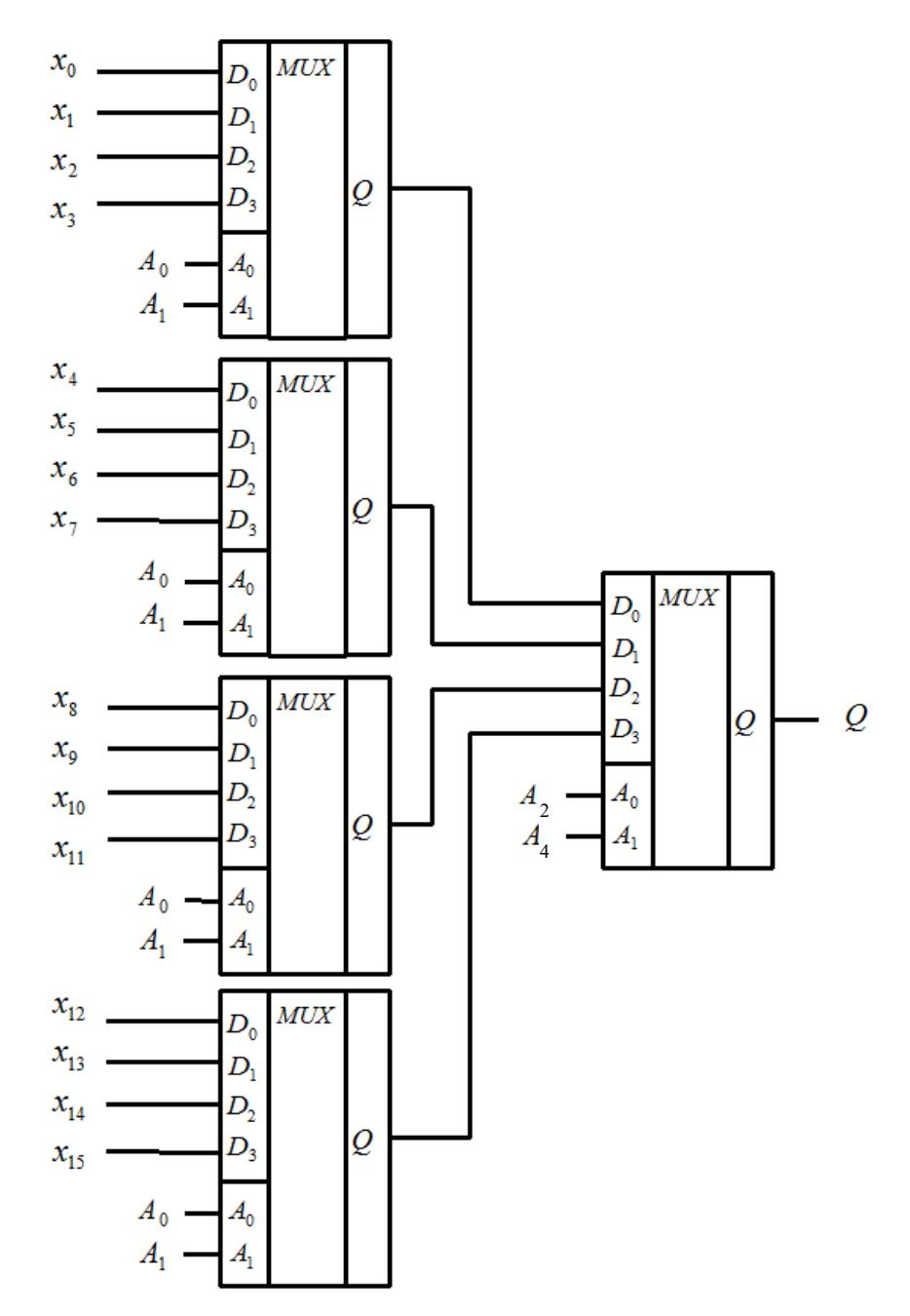

*Задача.* Зобразити позначення мультиплексора на вісім входів та таблицю його функціонування. Який вхід буде обрано, якщо на його адресні входи подати комбінацію сигналів  $\overline{A}_2 A_1 A_0 = 011$ ?

*Розв'язання*.

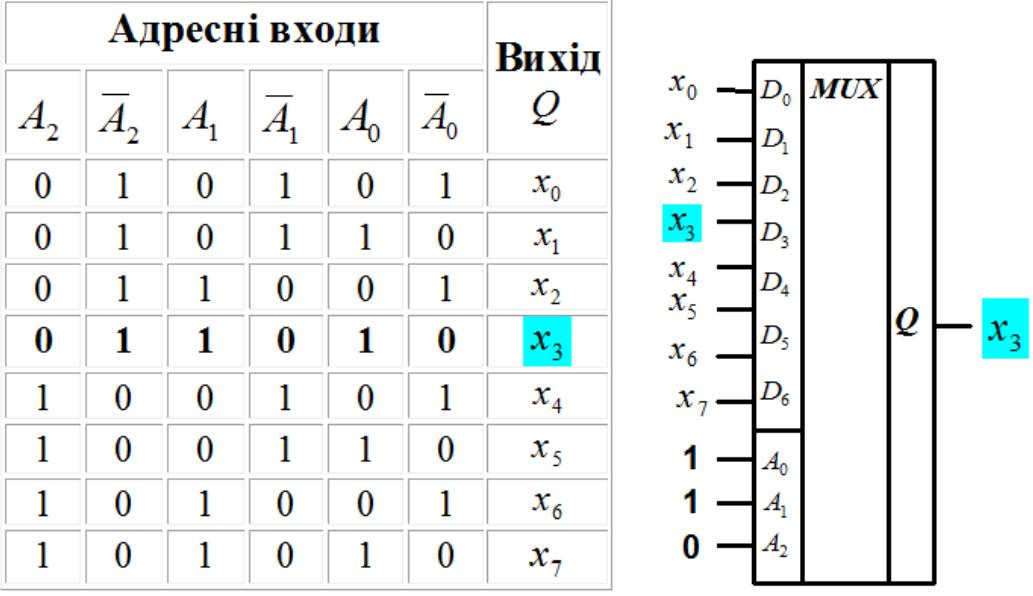

*Задача (самостійно).* Зобразити позначення мультиплексора на 16 інформаційних входів. Який інформаційний вхід буде обраним, якщо на адресні входи подати задану комбінацію сигналів?

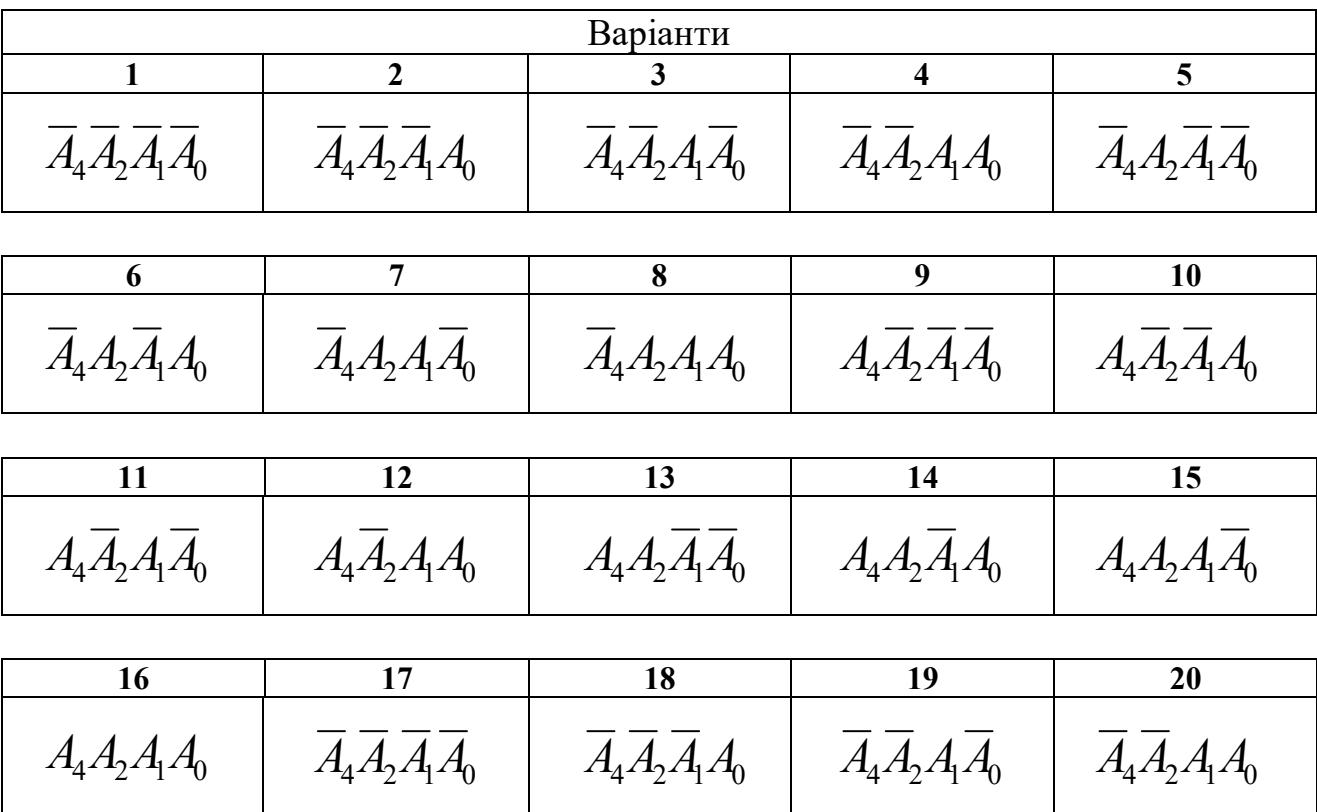

# **11 СИНТЕЗ КОМБІНАЦІЙНИХ ЛОГІЧНИХ СХЕМ**

*Комбінаційна логічна схема далі* – *(КЛС)* – це пристрій, стан вихідних сигналів якого однозначно визначається комбінацією вхідних сигналів. Це схеми без зворотного зв'язку та без пам'яті.

Синтезувати КЛС – означає спроектувати логічний пристрій мінімальної складності в заданому базисі.

Синтез КЛС включає такі операції:

1. Завдання логічного алгоритму функціонування пристрою та базису. Алгоритм задається за допомогою ФАЛ, таблиці істинності або словами.

- 2. Перехід від заданого алгоритму до рівнянь у ДДНФ або ДКНФ.
- 3. Мінімізація логічних функцій.
- 4. Перехід від мінімізованих рівнянь до рівнянь у заданому базисі.
- 5. Графічна або практична реалізація пристрою.

*Приклад синтезу КЛС.* Необхідно синтезувати КЛС, алгоритм функціонування якої заданий словами: Відповідна таблиця істинності:

1. На виході комбінаційної логічної схеми з'являється «1» тоді, колі з трьох вхідних змінних не менш як дві вхідні змінні мають значення «1».

 $\overline{a}$ 

Базисом, в якому буде побудована | синтезована КЛС, обрано базис I-НЕ.

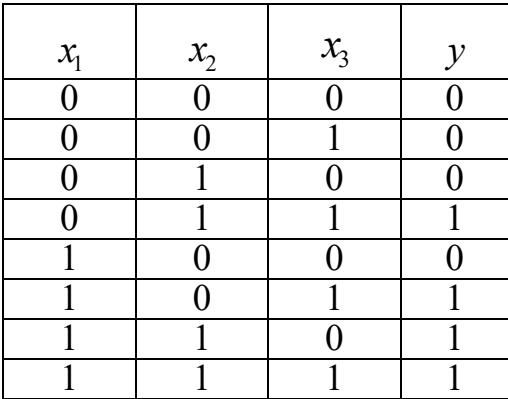

2. Відповідна істинна функція алгебри логіки у ДДНФ має такий вигляд:

# $y = \overline{x}_1 x_2 x_3 \vee x_1 \overline{x}_2 x_3 \vee x_1 x_2 \overline{x}_3 \vee x_1 x_2 x_3.$

3. Для мінімізації логічних функцій застосовуються такі методи:

3.1 *Метод безпосередніх перетворень* на основі законів алгебри логіки.

Перетворимо задану логічну функцію з урахуванням правил склеювання та деортогоналізації:

$$
y = \overline{x}_1 x_2 x_3 \vee x_1 \overline{x}_2 x_3 \vee x_1 x_2 \overline{x}_3 \vee x_1 x_2 x_3 =
$$
  
\n
$$
= \overline{x}_1 x_2 x_3 \vee x_1 \overline{x}_2 x_3 \vee x_1 x_2 (\overline{x}_3 \vee x_3) = x_1 x_2 x_3 \vee x_1 (\overline{x}_2 x_3 \vee x_2) =
$$
  
\n
$$
= \overline{x}_1 x_2 x_3 \vee x_1 (x_3 \vee x_2) = \overline{x}_1 x_2 x_3 \vee x_1 x_3 \vee x_1 x_2 =
$$
  
\n
$$
= x_3 (\overline{x}_1 x_2 \vee x_1) \vee x_1 x_2 = x_3 x_2 \vee x_3 x_1 \vee x_1 x_2.
$$

3.2 *Метод Квайна – Мак-Класки* застосовується коли кількість змінних більше 5-6. Ефективно працює з використанням комп'ютера.

3.3 *Метод карт Карно* застосовується при кількості змінних не більше 5-6. Простий та наочний. Карти Карно являють собою графічне зображення всіх можливих комбінацій змінних, тобто число клітин 2<sup>n</sup>. У клітинах всі прості кон'юнкції розташовуються так, що кожна з них відрізняється від суміжних тільки однією змінною.

Карти Карно для двох, трьох та чотирьох змінних мають такий вигляд:

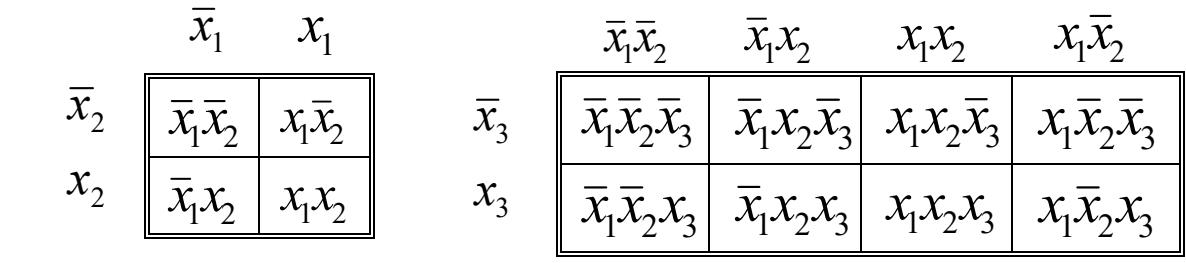

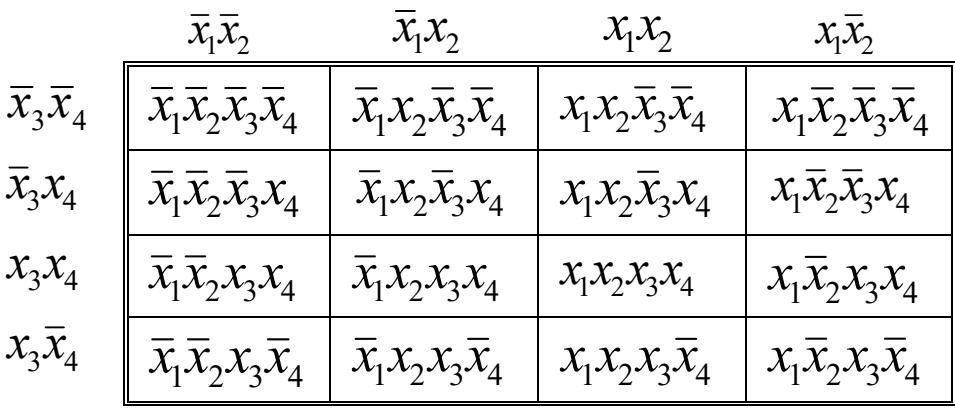

Під час заповнення карти Карно мінтерми функції, що мінімізується, у відповідній клітині карти записують як «1», а в інших клітинах записують «0».

Для функції, що розглядається, карта Карно після запису «1» та «0» у відповідні клітини має такий вигляд:

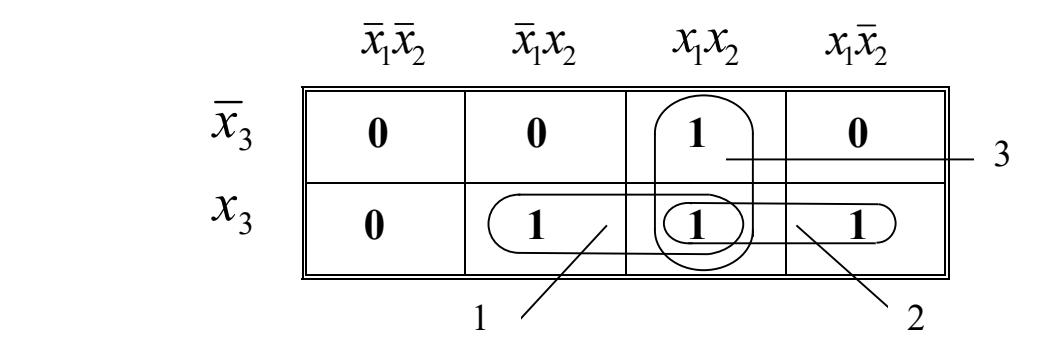

Потім проводять прямокутні контури (1, 2, 3) за такими правилами:

всередині прямокутника повинні бути лише «1»;

 кількість клітин всередині контуру має бути одним із цих чисел: 1, 2, 4, 8, 16, 32;

одні й ті ж клітини з «1» можуть входити до декількох контурів;

 при проведенні контурів нижній та верхній рядки, а також лівий та правий стовпчики вважаються відповідно суміжними;

 кількість контурів має бути якомога меншою, а самі контури – якомога більшими.

Щоб знайти мінімальну функцію записують суму кон'юнкцій в кожному контурі, а потім остаточно формують вираз функції:

— для контуру № 1:  $\bar{x}_1 x_2 x_3 \vee x_1 x_2 x_3 = x_2 x_3$ ,

 $-$  для контуру № 2:  $x_1 x_2 x_3 \vee x_1 \overline{x}_2 x_3 = x_1 x_3$ ,

 $-$  для контуру № 3:  $x_1 x_2 \overline{x}_3 \vee x_1 x_2 x_3 = x_1 x_2$ ,

$$
\mathcal{Y}_{\min} = x_1 x_2 \vee x_2 x_3 \vee x_1 x_3.
$$

4. Перехід від мінімізованого рівняння до рівняння в базисі І-НЕ здійснюється таким чином:

*–* необхідно двічі проінвертувати отримане рівняння;

– за правилом де Моргана розкрити праву частину рівняння.

У нашому випадку  $y_{\min} = \overline{\overline{x_1 x_2} \vee x_2 x_3} \vee \overline{x_1 x_3} = \overline{\overline{x_1 x_2} \cdot \overline{x_2 x_3} \cdot \overline{x_1 x_3}}$ .

5. Реалізація комбінаційної логічної схеми в заданому базисі І-НЕ:

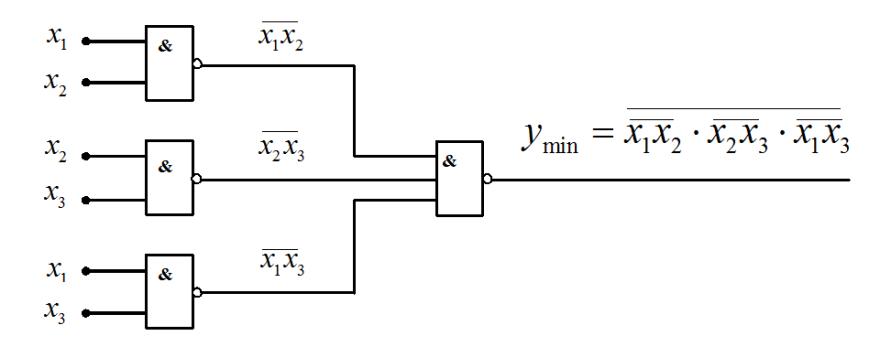

*Задача (самостійно).* Синтезувати КЛС, функціонування якої задано вмістом клітинок карти Карно.

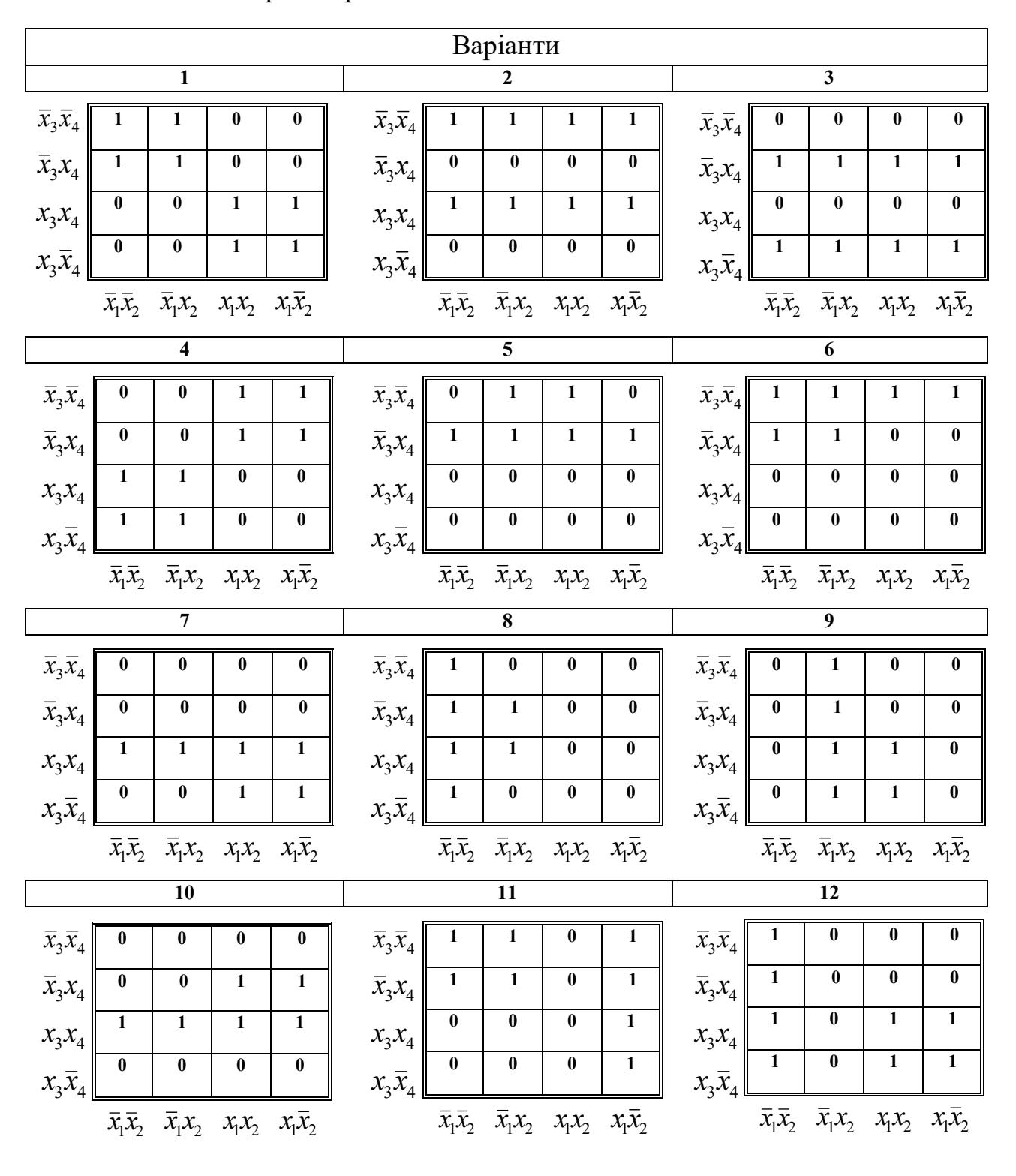

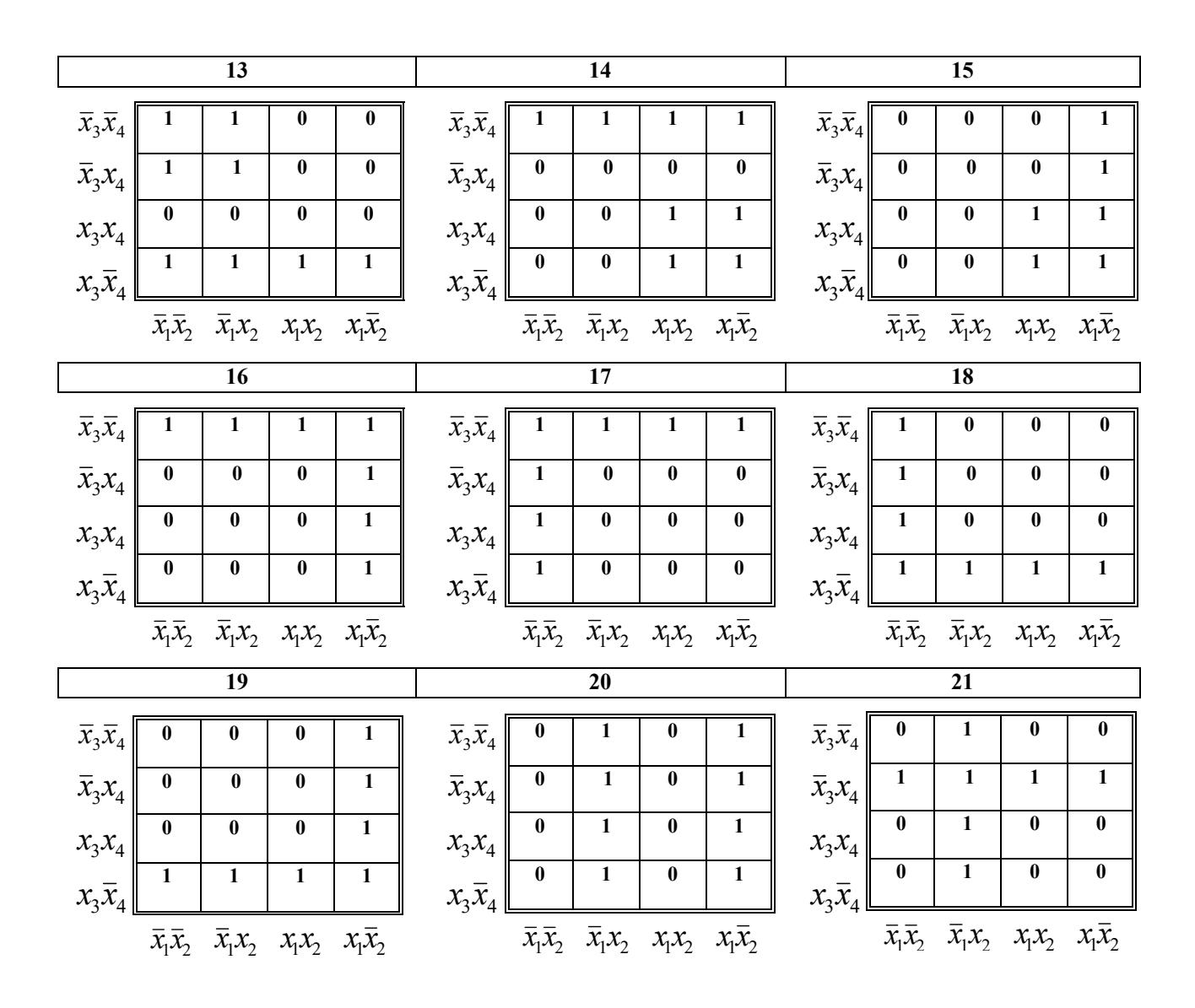

#### **12 ТРИГЕРИ**

Електронні пристрої з двома стійкими станами, при яких зберігається двійкова інформація («0», «1») після закінчення дії вхідних керуючих сигналів, називаються *тригерами*.

За функціональними ознаками розрізняють тригери типів *RS*, *D*, *JK, T* тощо.

За способом керування розділяють на *асинхронні* та *синхронні*.

*RS*-*тригери*. На рисунку наведені структурна схема *асинхронного RS-тригера* на логічних елементах І-НE, таблиця переходів до нового стану  $Q^{n+1}$  та позначення тригера.

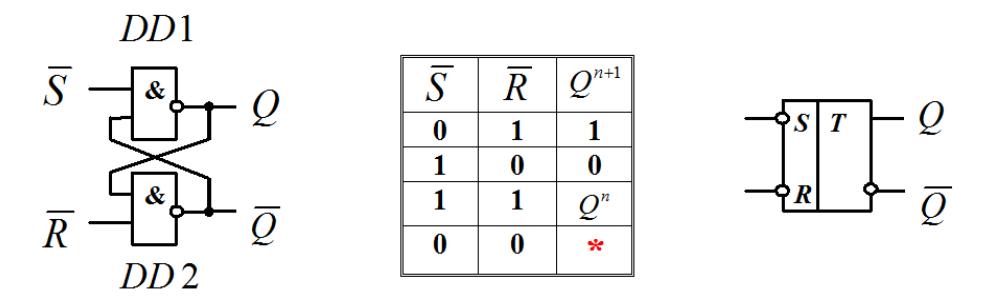

По входу *S* – set (установка) здійснюється установка тригера в «1», а по входу  $\overline{R}$  – reset (повернення у вихідний стан) – в «0».

На рисунку зображено структурну схему *синхронного RS-тригера* на логічних елементах І-НE та його позначення.

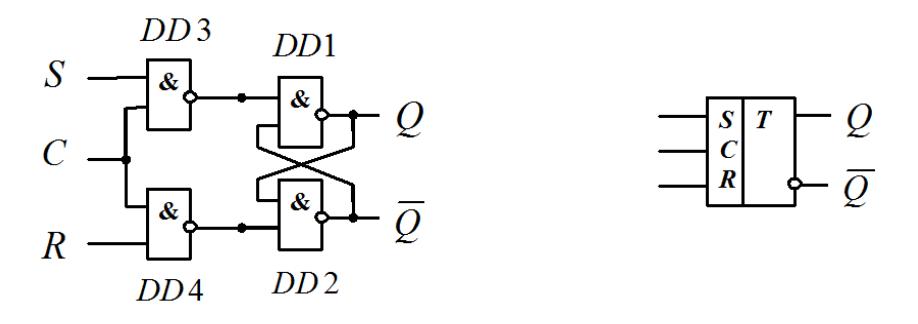

Схема має керуючий вхід (синхровхід) *С* – clock (годинник). Він підключений до входів елементів *DD*1 , *DD*2 через додаткові елементи *DD*3 , *DD*4 . Переключення в синхронному *RS-*тригері можливі лише при подачі на вхід *С* імпульсу синхронізації.

 *D*-*тригери*. Вони мають один інформаційний вхід. Стану логічної одиниці відповідає «1» на вході тригера, а стану логічного нуля – «0» на його вході.

 На рисунку наведено структурну схему *асинхронного D-тригера* на логічних елементах І-НE, таблиця переходів та його позначення. Назва *D* – delay (затримка) обумовлена властивістю тригера зберігати попередній стан.

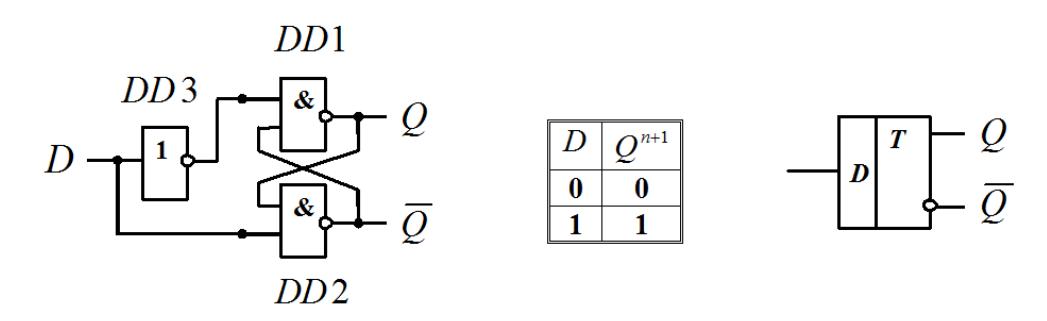

На рисунку наведено структурну схему *синхронного D-тригера* зі статичним керуванням на логічних елементах І-НE та його позначення. Схема має керуючий вхід (синхровхід) *С*. Він підключений до входів елементів *DD*1 , *DD*2 через додаткові елементи *DD* 3 , *DD* 4 . Перемикання в синхронному *D*тригері можливі лише при подачі на вхід *С* імпульсу синхронізації «1».

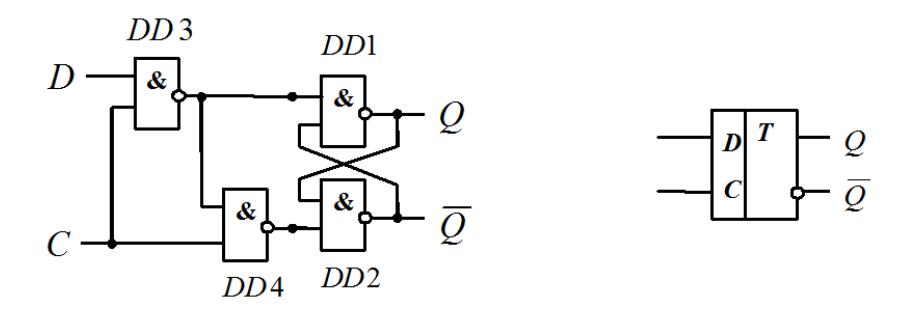

*JK-тригери.* Вони є універсальними тригерами*.* Назва *JK-*тригера обумовлена початком слів *J* – jerk (увімкнути) та *K* – kill (відімкнути). Їхня робота аналогічна роботі *RS*-тригера. На рисунку наведені структурна схема *синхронного JK-тригера*, таблиця переходів та позначення тригера.

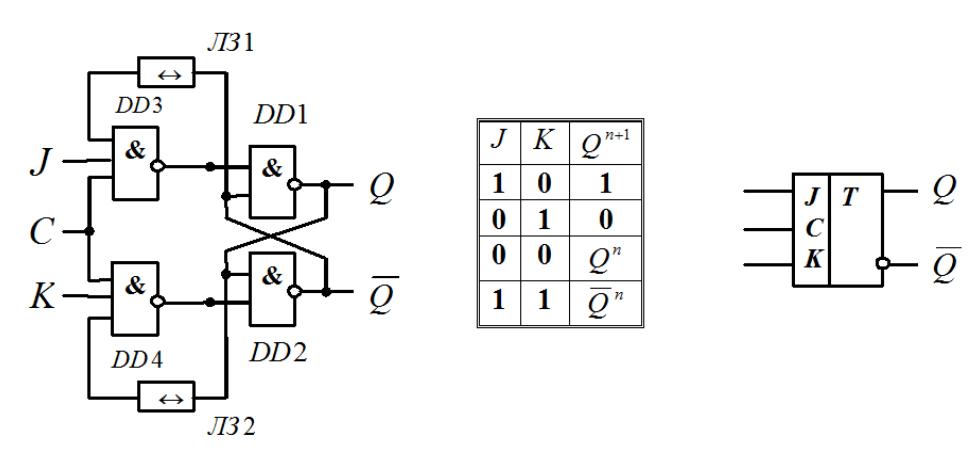

На основі *JK-тригера* також можна реалізувати *синхронний RS-тригер* та *синхронний D-тригер*, що наведено на рисунку.

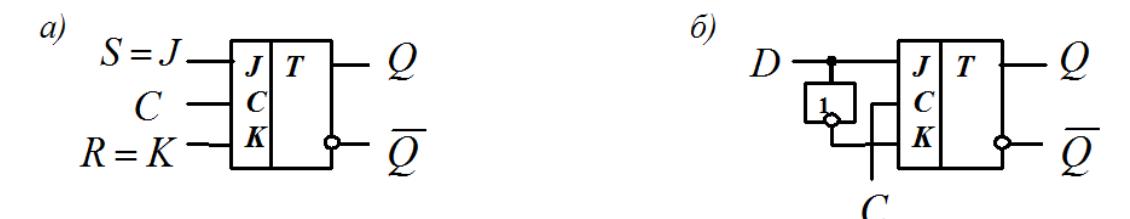

*T*-*тригери*. Назва *T*-тригера обумовлена початком слова *T* – toggle (перекидатися). Тригер перемикається у протилежний стан з приходом кожного

чергового вхідного сигналу, тобто він є з рахунковим входом. На рисунку наведені таблиця переходів *T*-тригера та його позначення.

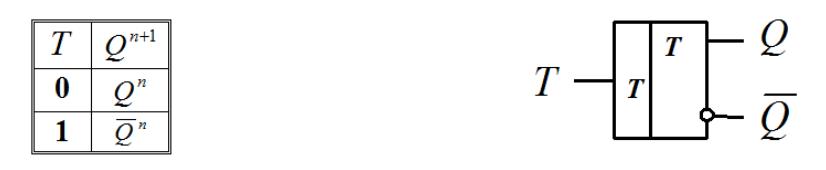

Для реалізації *T*-тригера використовують інші типи тригерів, наприклад, *RS*-, *D*-, *JK*-тригери, що зображено на рисунку.

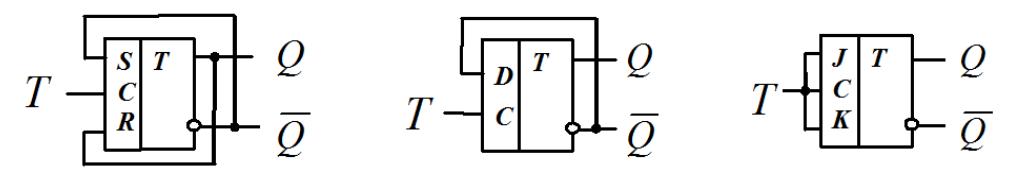

*Додаткова інформація про тригери.*

 *Синхронний S-тригер.* Структурна схема та таблиця переходів до нового стану  $Q^{n+1}$  наведені на рисунку. При  $S = R = 1$  *S*-тригер установлюється в одиничний стан.

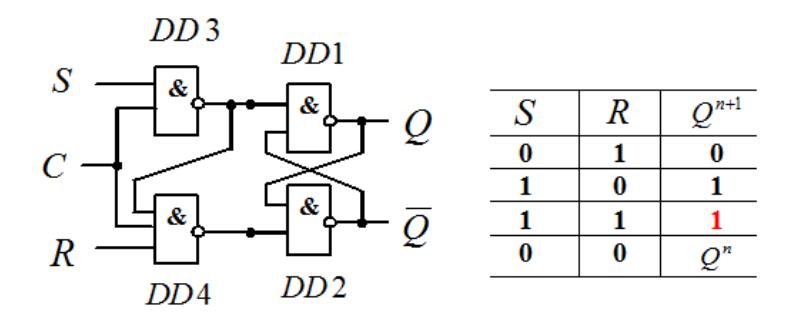

 *Синхронний R-тригер.* Структурна схема та таблиця переходів до нового стану  $Q^{n+1}$  наведені на рисунку. При  $S = R = 1$  *R*-тригер установлюється в нульовий стан.

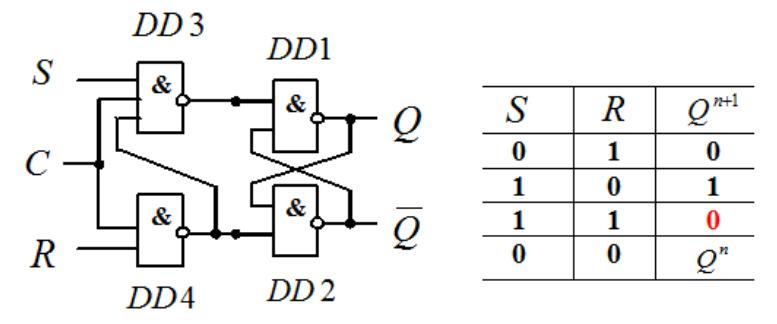

*Синхронний E-тригер.* Структурна схема та таблиця переходів до нового стану  $Q^{n+1}$  наведені на рисунку. При  $S = R = 1$  *E*-тригер зберігає попередній стан  $Q^n$ .

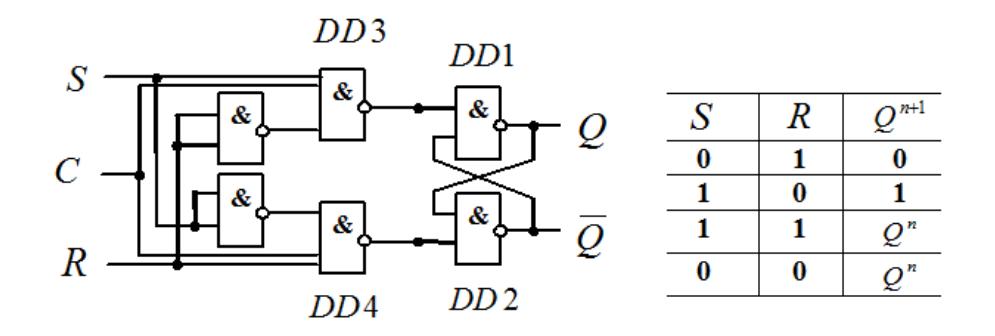

*MS-тригери*. *Двоступеневий RS-тригер.* Він містить два одноступеневих *RS*-тригера: основний (*М* – master) та допоміжний (*S* – slave). Перемикання тригера здійснюється в два етапи: під час дії синхросигнала («1») перемикається перша ступінь, а по його завершенню (0) – друга ступінь. Це підвищує завадостійкість тригера.

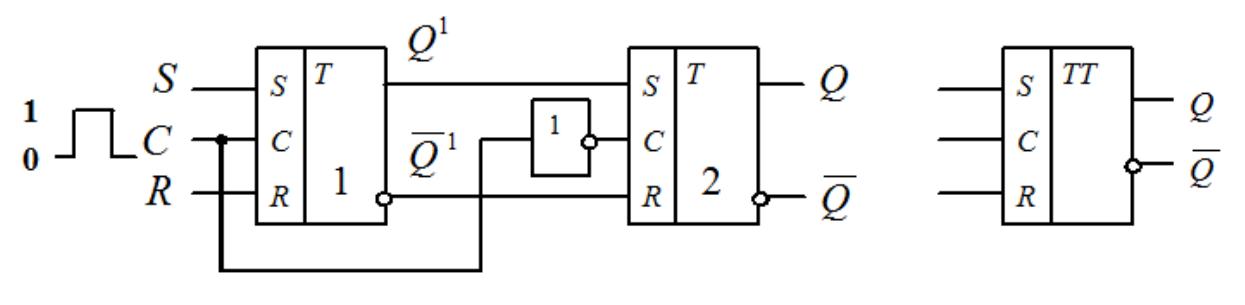

Структура *RS*-тригера *MS*-типу Графічне позначення

*Завдання.* Зобразити графічне позначення певного тригера.

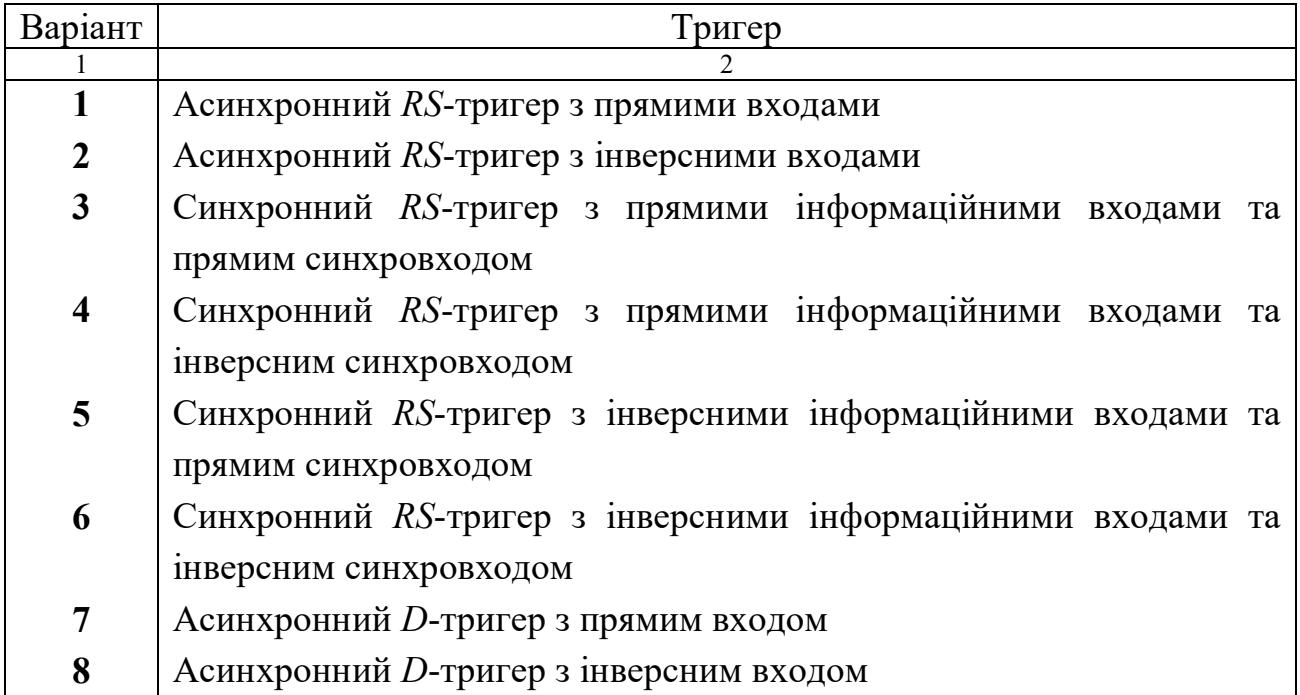

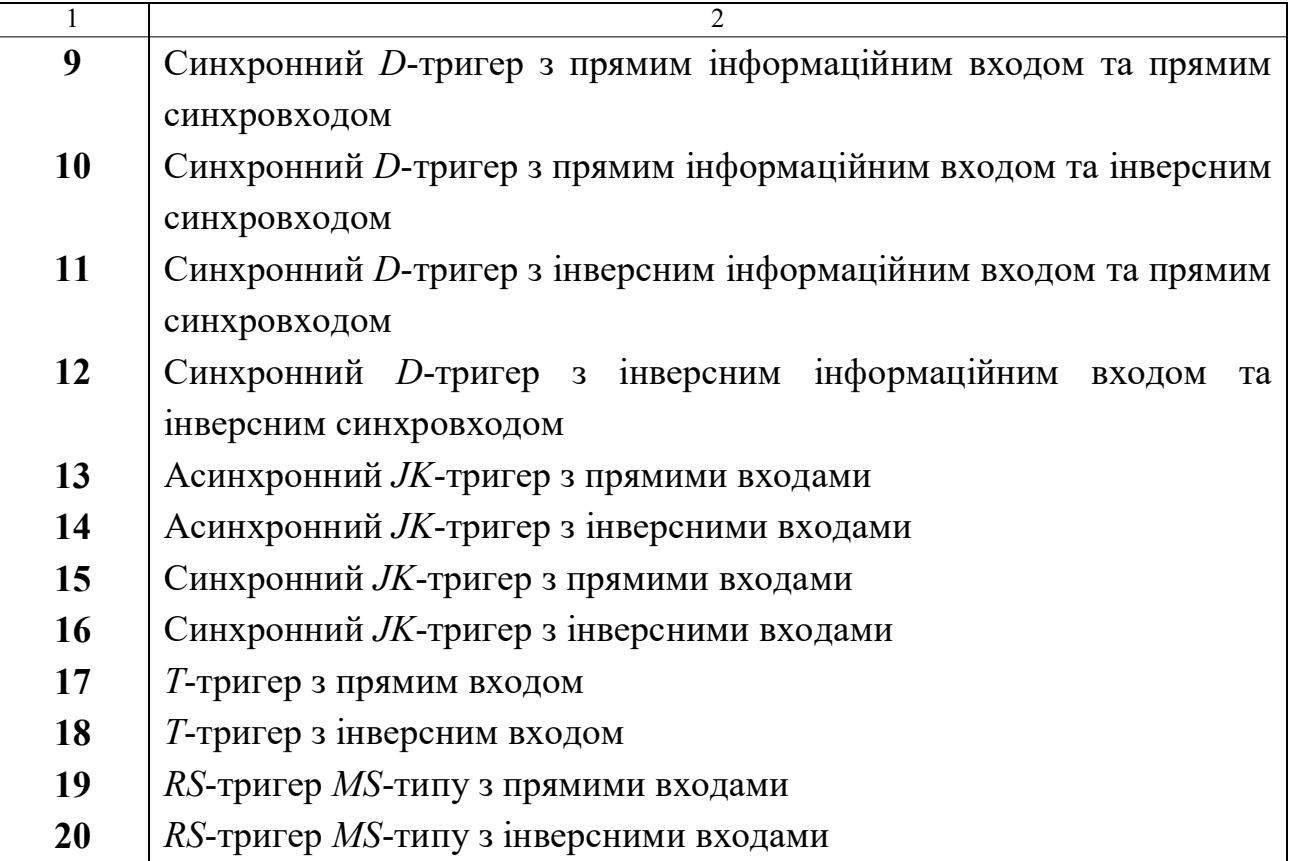

# **13 ДВІЙКОВІ ЛІЧИЛЬНИКИ**

 *Двійковими лічильниками* називають електронні пристрої для підрахунку та запам'ятовування кількості імпульсів. Коефіцієнт рахунку визначає максимальне число імпульсів, яке може бути підрахованим лічильником. Принцип дії підсумовуючого двійкового лічильника з безпосереднім зв'язком розглянемо на прикладі *чотирьохрозрядного лічильника*.

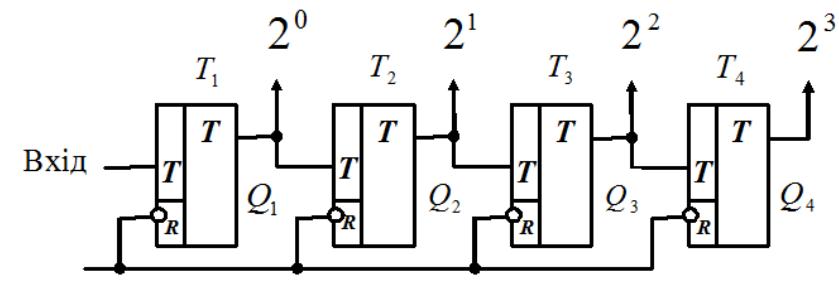

«Установка нуля»

Перед підрахунком імпульсів усі розряди лічильника встановлюються у стан «0» подачою імпульса на вхід «Установка нуля». Після закінчення першого рахункового імпульсу перший тригер  $T_1$  переходить у стан  $Q_1 = 1$ . 16-й імпульс переводить лічильник у вихідний стан. Таким чином, коефіцієнт рахунку цього лічильника дорівнює  $K_{\eta i \eta} = 2^4 = 16$ .

Часові діаграми, які ілюструють роботу двійкового лічильника.

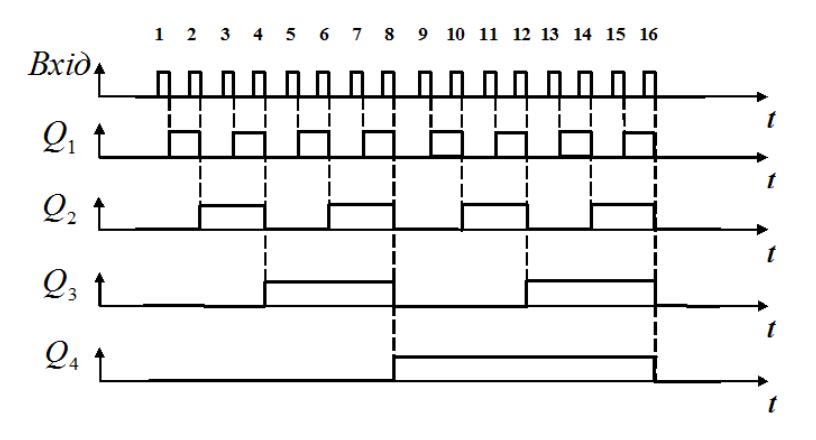

Таблиця станів тригерів чотирьохрозрядного лічильника

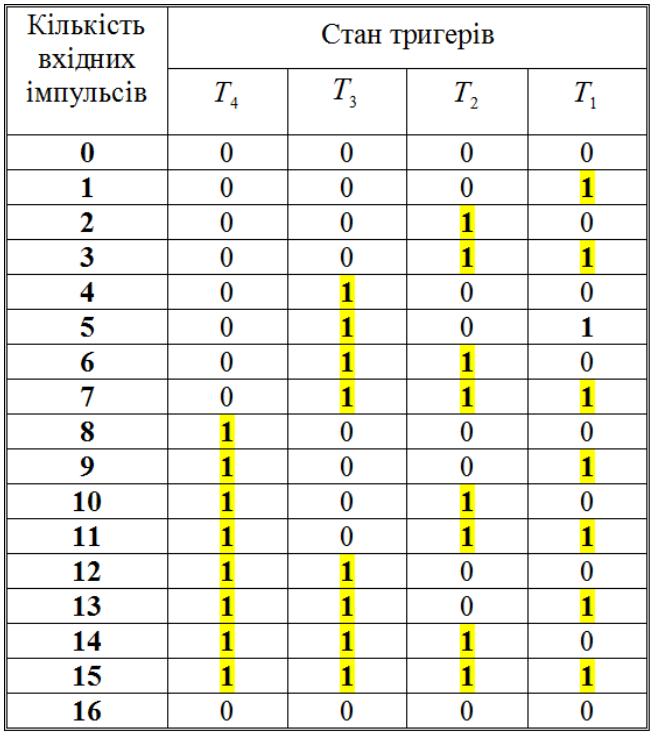

У разі побудови лічильника з *парним коефіцієнтом рахунку*  $K_{\mu\nu} \neq 2^N$  часто використовують спосіб примусової установки окремих розрядів у стан «1» під час рахунку. Примусова установка здійснюється введенням зворотних зв'язків зі старших розрядів у молодші, завдяки чому молодші розряди поза чергою перемикаються у стан «1».

Як приклад розглянемо структурну схему лічильника з  $K_{\eta i q} = 10$ 

$$
\text{Bxi} \rightarrow T_1 \rightarrow T_2 \rightarrow T_3 \rightarrow T_4 \rightarrow Buxix
$$

Схема містить чотири тригери та ланцюги зворотного зв'язку з виходу четвертого розряду на запис «1» у другий та третій розряди.

 З приходом восьмого рахункового імпульсу «1» з виходу тригера *T*<sup>4</sup> подаються сигнали у другий та третій розряди, тому у лічильник записалось число 8 + 6 = 14. Дев'ятий імпульс установлює «1» у тригері  $T_1$ , а 10-й рахунковий імпульс переводить лічильник у вихідний (нульовий) стан.

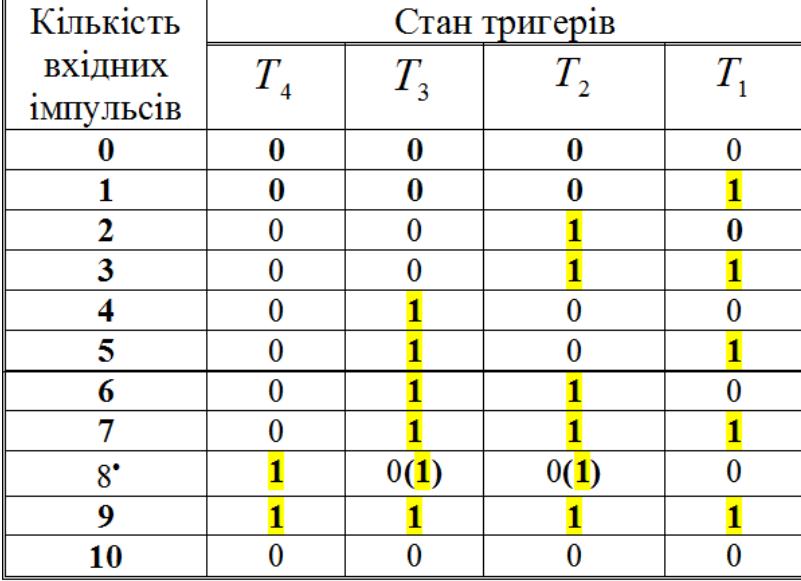

Принцип рахунку пояснюється також таблицею станів тригерів.

*Задача (самостійно).* Побудувати двійковий лічильник із заданим коефіцієнтом рахунку. Навести структурну схему лічильника та таблицю станів тригерів.

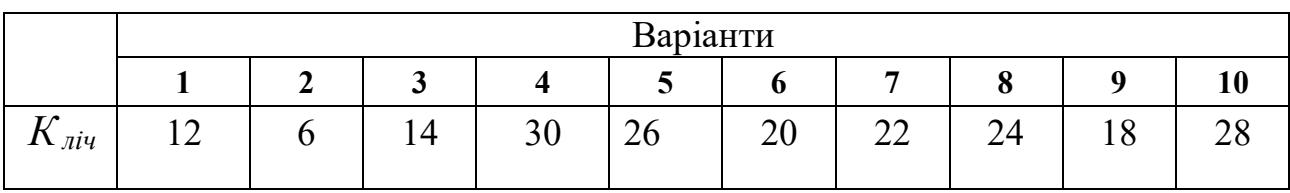

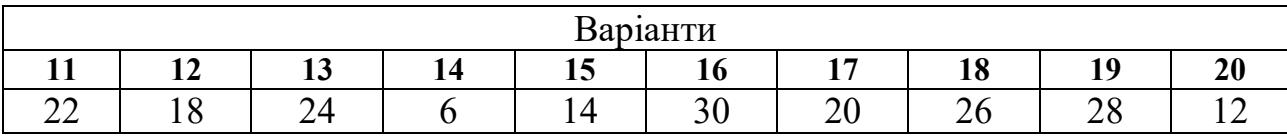

#### **14 ПРОГРАМУВАННЯ МІКРОПРОЦЕСОРІВ**

Для програмування мікропроцесорів важливу роль відіграє *програмна модель мікропроцесора* та зовнішніх пристроїв (запам'ятовуючих та периферійних пристроїв), яка зображена на рисунку.

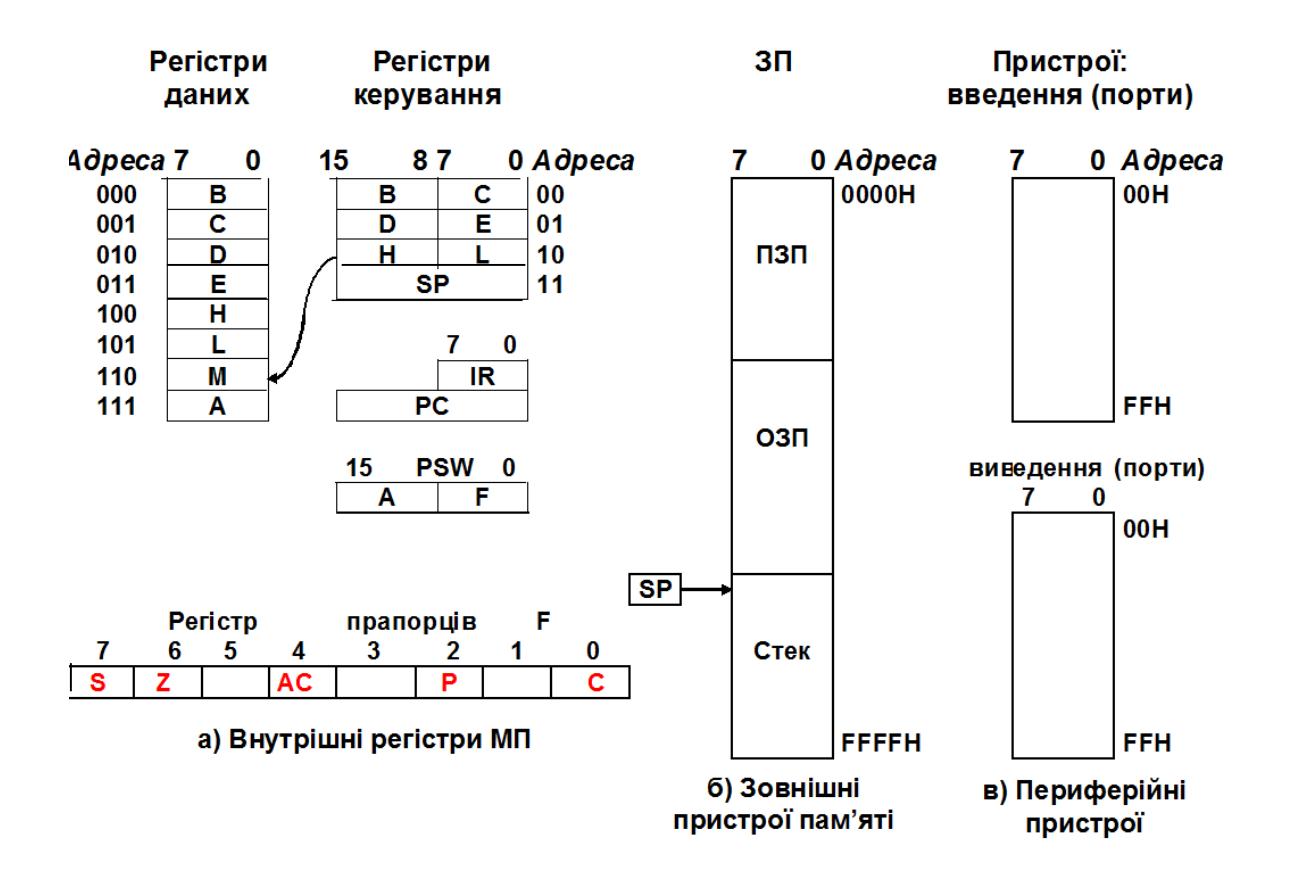

*Примітка*: A – акумулятор; B, C, D, E, H, L – регістри загального призначення РЗН; BC, DE, HL – регістрові пари; М – комірка пам'яті за адресою, яка знаходиться в регістровій парі HL; SP – покажчик стеку; ІR – регістр команд; PC – лічильник команд; PSW – регістр слова стану; S, Z, АC, P, С – прапорці регістру прапорців; ПЗП – постійні запам'ятовуючі пристрої; ОЗП – оперативні запам'ятовуючі пристрої.

*Задача.* Розробити програму підсумовування кількості студентів чотирьох груп (*а* = 15, *b* = 5, *c* = 15, *d* = 16) та розміщення результату *S* в комірці пам'яті, адреса 2040Н якої знаходиться в регістровій парі HL.

*Розв'язання.* 1. Запишемо задані числа в шістнадцятковій системі:  $a = 15D = 0FH$ ,  $b = 5D = 05H$ ,  $c = 15D = 0FH$ ,  $d = 16D = 10H$ .

2. Математична модель задачі:  $S = a + b + c + d$ .

3. Розробляємо алгоритм. Його блок-схема:

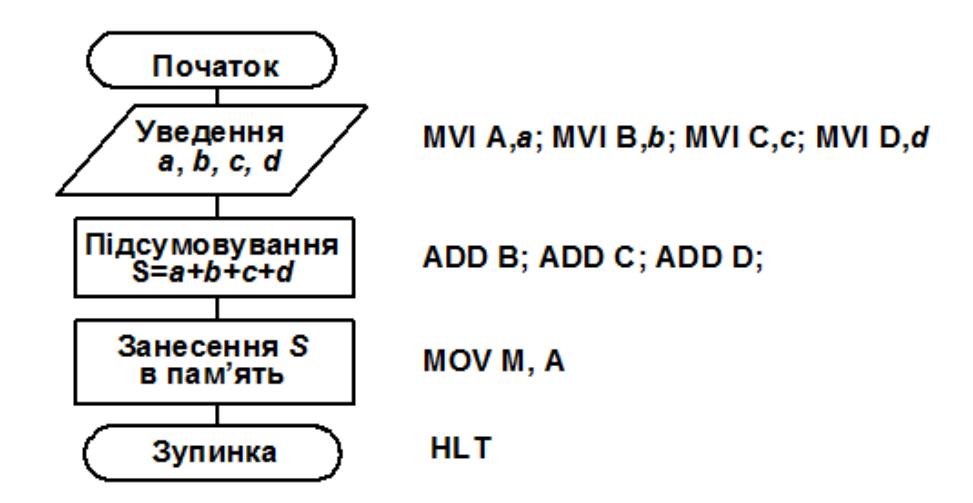

### 4. Листинг програми:

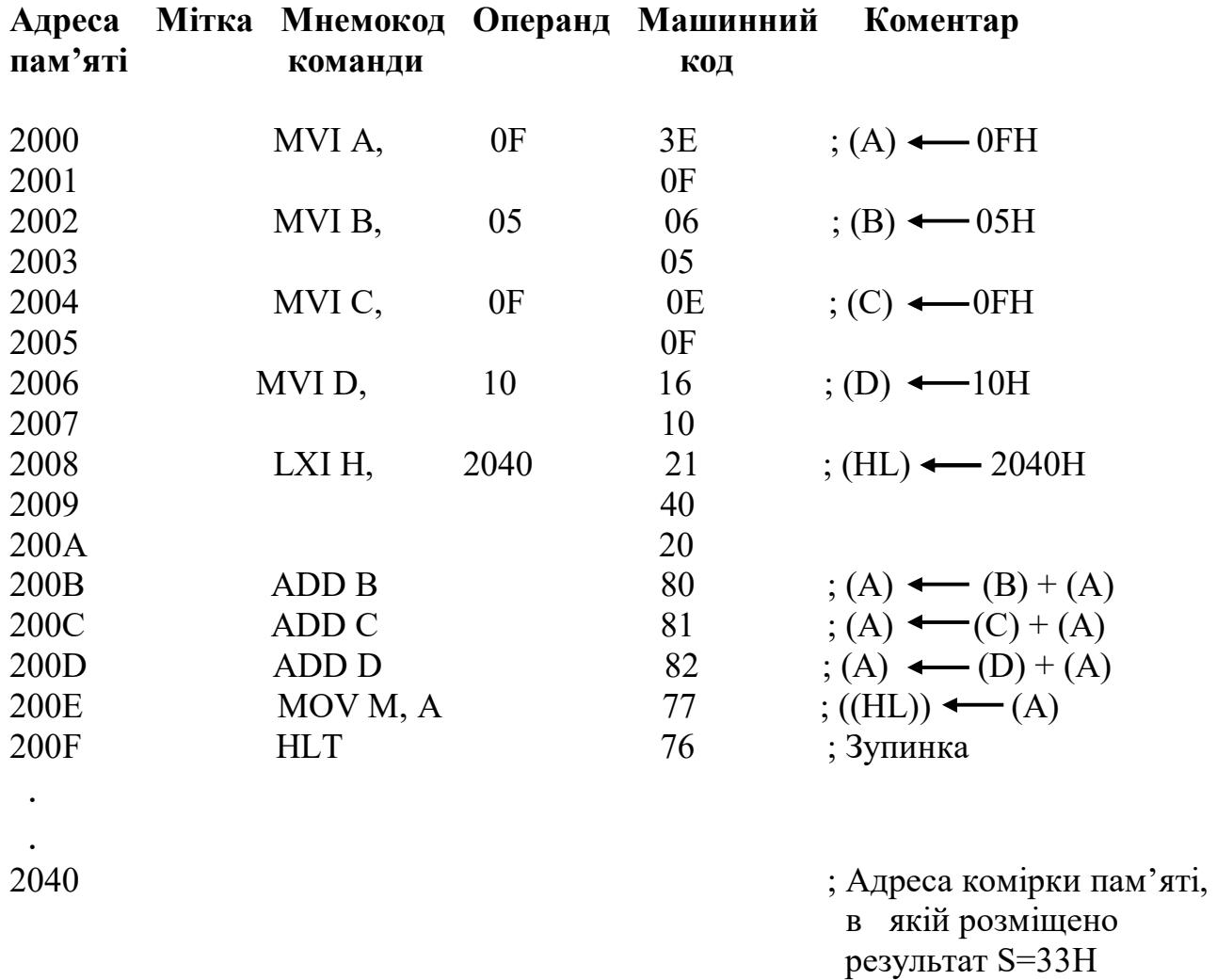

51

*Задача (самостійно).* Розробити програму, яка реалізує таку процедуру:

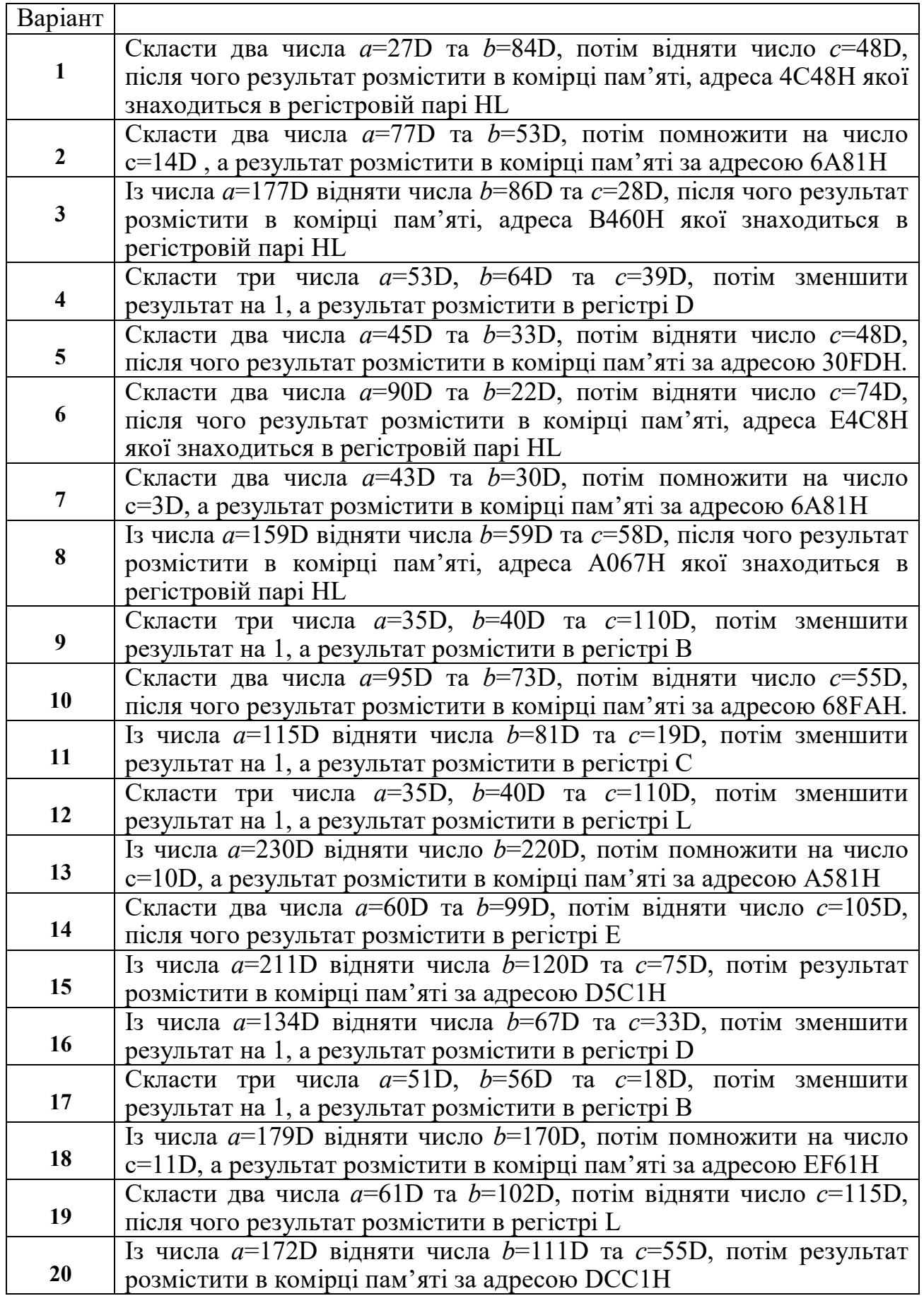

# **15 РОЗРОБКА ПРОГРАМИ «ОПИТУВАННЯ ДВІЙКОВОГО ДАТЧИКА»**

### **Програмований паралельний інтерфейс далі – (ППІ)**

Він призначений для введення-виведення паралельної інформації у 8-байтовому форматі, що дає змогу реалізувати програмно керований обмін між мікропроцесором та зовнішніми пристроями, такими як дискретні та аналогові датчики, АЦП, клавіатура, кнопки, ЦАП, електродвигуни тощо.

*Графічне позначення* ППІ КР580ВВ55 зображено на рисунку.

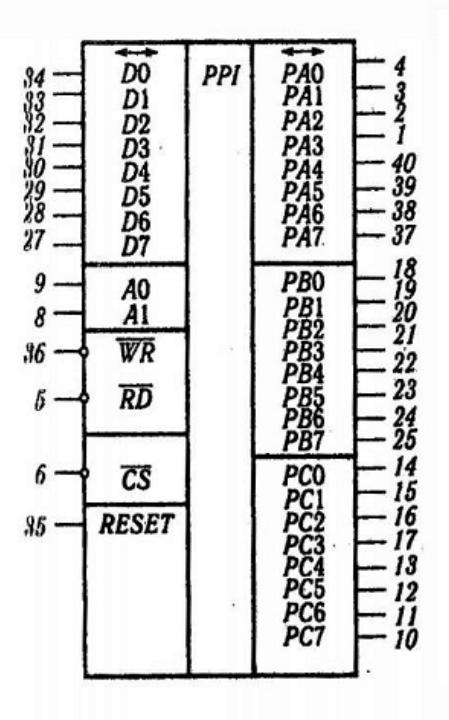

 *Структура ППІ* містить схему керування введенням-виведенням, двонаправлений буфер даних для підключення внутрішньої шини ППІ до шини даних МП, три 8-розрядні порти A, B та C, призначені для організації обміну між МП та зовнішніми пристроями, а також регістр керуючого слова РКС, в якому формується байт вибору певного режиму роботи ППІ.

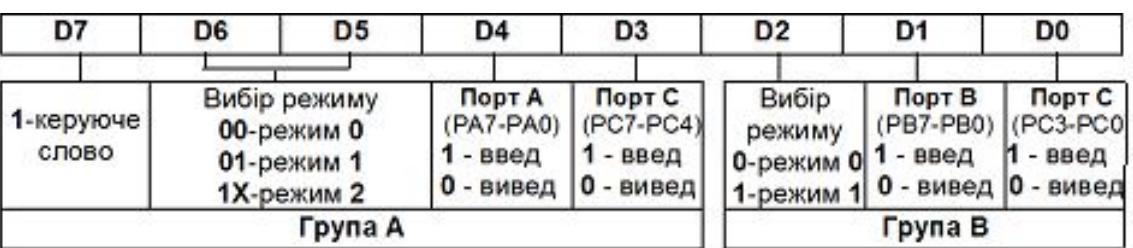

Структура *керуючого слова РКС (RCW)* ППІ:

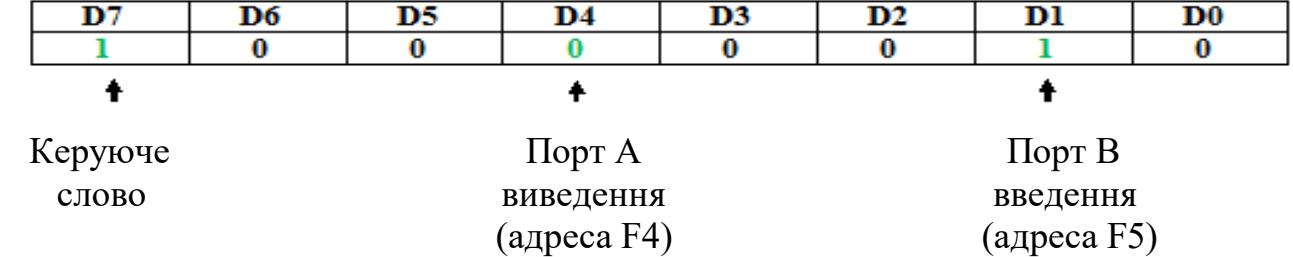

Вміст регістру керуючого слова РКС інтерфейсу має бути таким:

*Ініціалізація ППІ:* керуюче слово 82Н заносять в акумулятор А, а із нього – в регістр керуючого слова РКС інтерфейсу за адресою F7.

*Задача.* Розробити алгоритм та написати програму, яка перевіряє стан двійкового датчика та здійснює перехід до програми з міткою *М1*, якщо D5 = 0 (датчик замкнутий), та до мітки *М2*, якщо D5 = 1 (датчик розімкнутий).

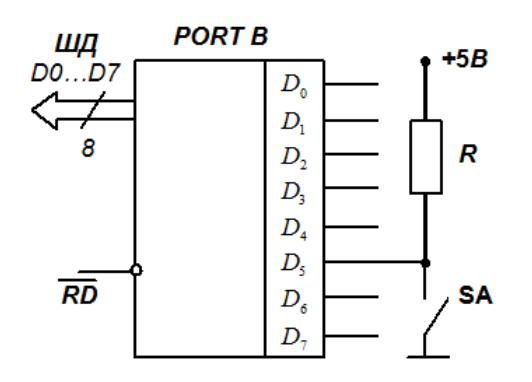

*Розв'язання.*

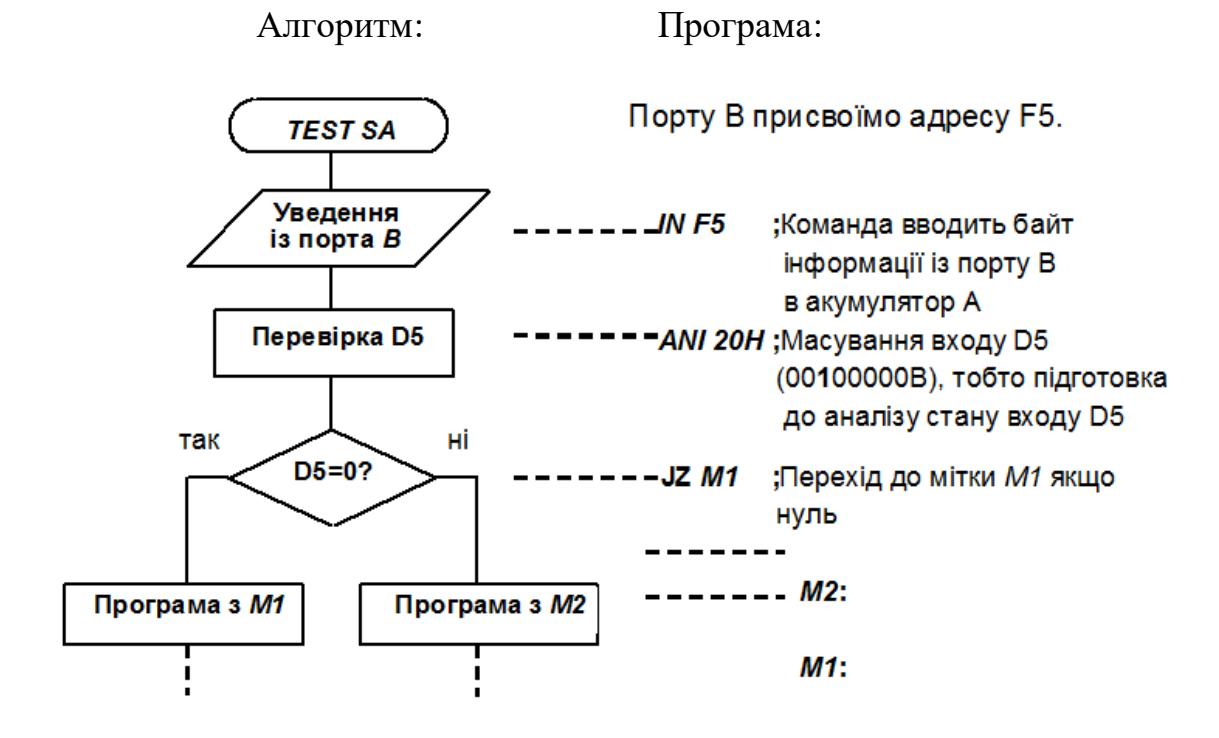

*Задача (самостійно).* Розробити алгоритм та написати програму, яка перевіряє стан двійкових датчиків, підключених до певних входів порту В, та здійснює перехід до програми з міткою *М1*, якщо всі датчики замкнуті, та до мітки *М2*, якщо всі датчики розімкнуті.

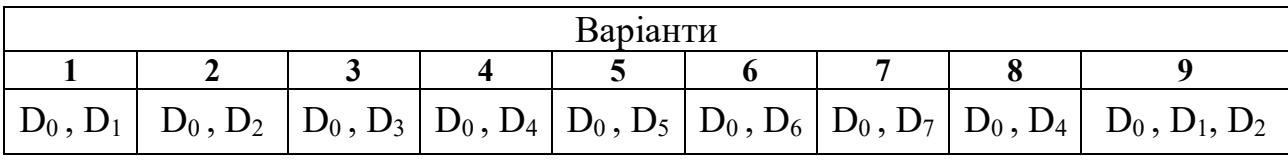

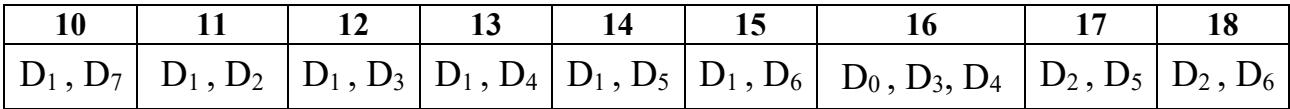

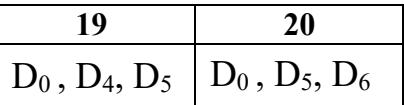

## **16 РОЗРОБКА ПІДПРОГРАМИ ЗАТРИМКИ ЧАСУ**

*Ідея:* у регістр мікропроцесора завантажують певне число *х*, потім його послідовно зменшують на **1** (декремент 1) до тих пір, поки це число не стане дорівнювати **0.**

Алгоритм: Підпрограма:

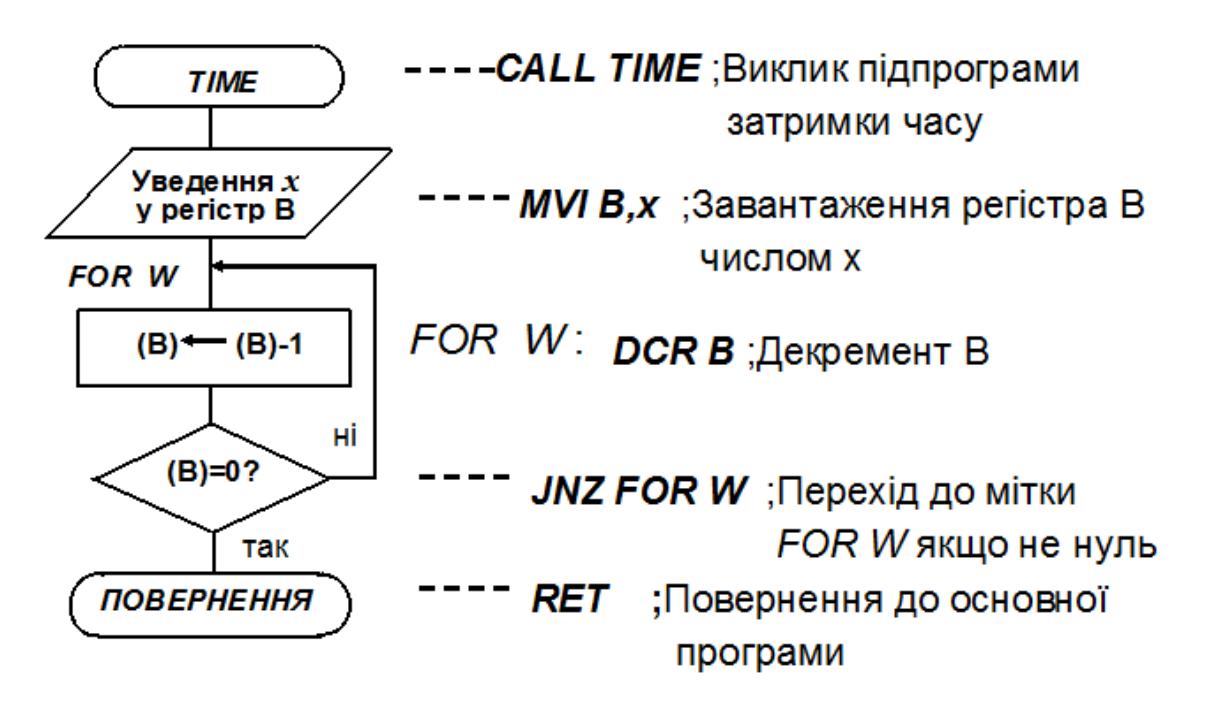

Для того щоб визначити число *х*, треба знати час виконання кожної команди і таким чином розрахувати скільки разів дана послідовність команд має повторитися, щоб отримати необхідну затримку часу.

Одноразово виконуються команди *CАLL TIME*, *MVI B, x* та *RET.*  Багаторазово виконуються команди *DCR B* та *JNZ FOR W*.

Визначимо, за який час (скільки тактів) виконується підпрограма при тактовій частоті  $f_T = 2 M T y$  (тривалість одного такту 0,5 мкс). В інструкціях до мікропроцесорів указано число тактів для виконання кожної команди:

*CАLL TIME* – 17 тактів (8,5 мкс); *MVI B, x* – 7 тактів (3,5 мкс); *DCR B* – 5 тактів (2,5 мкс); *JNZ FOR W* – 10 тактів (5 мкс); *RET* – 10 тактів (5 мкс).

 Для одноразового виконання команд *CАLL TIME*, *MVI B, x* необхідно  $8.5 + 3.5 + 5 = 17$  мкс. Для затримки часу, наприклад на 96 мкс, треба виконати команди *DCR B* та *JNZ FOR W* стільки разів, щоб цей процес виконався за 96 - 17 = 79 мкс. Одноразовий сумарний час виконання цих команд дорівнює 2,5 + 5 мкс, а решту затримки часу у 79 мкс можна компенсувати виконанням цих команд 10 раз, що дає затримку у 7,5 \* 10 = = 75 мкс, а 79 - 75 = 4 мкс можна додати, якщо використати двічі команду *NOP*, тривалість якої становить 2 мкс, а ніякої операції вона не виконує.

Листинг програми:

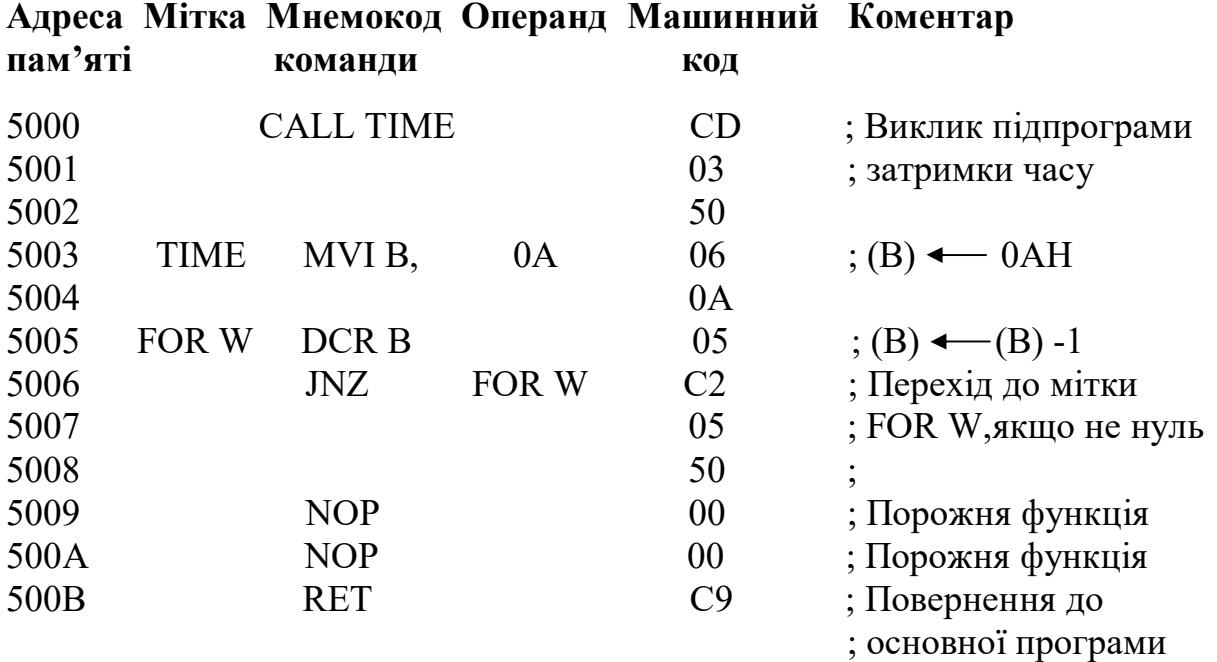

*Задача (самостійно).* Розробити алгоритм та написати підпрограму затримки на певний час.

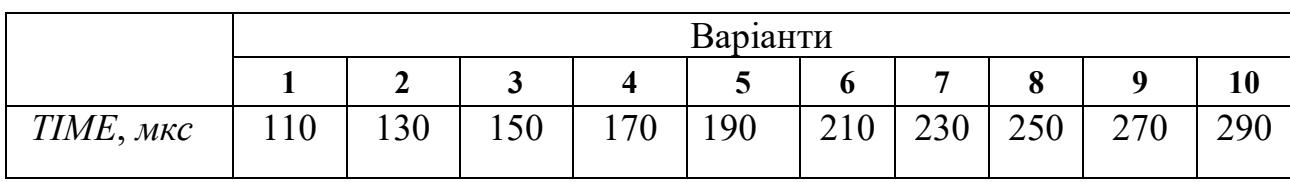

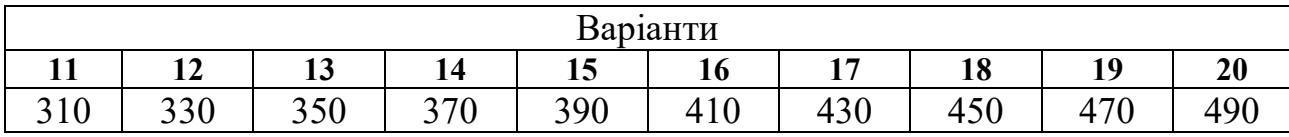

#### **СПИСОК РЕКОМЕНДОВАНИХ ДЖЕРЕЛ**

#### *Базові*

1. Будіщев М. С. Електротехніка, електроніка та мікропроцесорна техніка : підручник / М. С. Будіщев. – Львів : Афіша, 2001. – 424 с.

2. Колонтаєвський Ю. П. Електроніка і мікросхемотехніка : підручник / Ю. П. Колонтаєвський, А. Г. Сосков ; за ред. А. Г. Соскова. –2-ге вид. – Київ : Каравела, 2009. – 416 с.

3. Схемотехніка електронних систем. Аналогова схемотехніка та імпульсні пристрої : підручник / [В. І. Бойко, А. М. Гуржій, В. Я. Жуйков та ін. – 2-ге вид., допов. і переробл]. – Київ : Вища шк., 2004. – 366 с.

4. Схемотехніка електронних систем. Цифрова схемотехніка : підручник / [В. І. Бойко, А. М. Гуржій, В. Я. Жуйков та ін. – 2-ге вид., допов. і переробл.]. – Київ : Вища шк., 2004. – 423 с.

5. Схемотехніка електронних систем. Мікропроцесори та мікроконтролери : підручник / [В. І. Бойко, А. М. Гуржій, В. Я. Жуйков та ін. – 2-ге вид., допов. і переробл.]. – Київ : Вища шк., 2004. – 399 с.

6. Белов А. В. Микроконтроллеры AVR : от азов программирования до создания практических устройств / А. В. Белов. – 2-е изд., перераб. и доп. + виртуальный диск с видеокурсами. – СПб. : Наука и Техника, 2017. – 544 с.

7. Великий В. І. Мікропроцесорні системи в САУ : курс лекцій для студентів фаху 7.091401 : навч. посібник / В. І. Великий. – Одеса : Наука і техніка, 2006. – 192 с.

8. Ревич Ю. В. Практическое программирование микроконтроллеров Atmel AVR на языке ассемблера / Ю. В. Ревич. – 2-е изд., испр. – СПб. : БХВ-Петербург, 2011. – 352 с.

### *Додаткові*

9. Смирний М. Ф. Мікросхемотехніка : конспект лекцій для студентів усіх форм навчання за спеціальністю 141 – Електроенергетика, електротехніка та електромеханіка / М. Ф. Смирний ; Харків. нац. ун-т міськ. госп-ва ім. О. М. Бекетова. – Харків : ХНУМГ ім. О. М. Бекетова, 2019. – 114 с.

10. Єсаулов С. М. Мікропроцесорні пристрої на сучасних технологічних об'єктах. Конспект лекцій із завданнями практичних робіт з дисциплін «Мікропроцесорні пристрої електротранспорту», «Мікропроцесорні пристрої транспортних засобів», «Мікропроцесорні пристрої» (для студентів 4-5 курсів усіх форм навчання за напрямом підготовки 0922 (6.050702) «Електромеханіка» / С. М. Єсаулов, О. Ф. Бабічева. – Харків. нац. акад. міськ. госп-ва. – Харків : ХНАМГ, 2011. – 135 с.

11. Єсаулов С. М. Методичні вказівки до самостійного вивчення курсу «Елементи систем автоматики і мікропроцесорної техніки». – Харків : ХНАМГ,  $2005. - 55$  c.

12. Мікропроцесорна техніка : конспект лекцій (для студентів, які навчаються за напрямами 0906 – Електротехніка, 6.050701 – Електротехніка та електротехнології всіх форм навчання / Уклад. Ю. П. Колонтаєвський. – Харків : ХНАМГ, 2009. – 83 с.

13. Ровінський В. А. Мікропроцесорні пристрої : конспект лекцій / В. А. Ровінський, О. В. Євчук. – Івано-Франківськ : ІФНТУНГ, 2010. – 133 с.

14. Програмування мікроконтролерних систем автоматики : конспект лекцій для студентів базового напряму 050201 «Системна інженерія» / уклад. : А. Г. Павельчак, В. В. Самотий, Ю. В. Ящук. – Львів : Львівська політехніка,  $2012. - 143$  c.

#### *Інформаційні ресурси*

15. http://www.nbuv.gov.ua/

16. http://www.microchip.com/

17. http://www.microchipdirect.com/

18. http://pic-www.microcontroller.com/

19. http://www.atmel.com/

20. Цифровий репозиторій ХНУМГ ім. О. М. Бекетова [Електронний ресурс]. – Режим доступу: http://eprints.kname.edu.ua

59

### *Виробничо-практичне видання*

### Методичні рекомендації

до проведення практичних занять та самостійної роботи

з навчальної дисципліни

## «**МІКРОСХЕМОТЕХНІКА**»

*(для студентів усіх форм навчання зі спеціальності 141* – *Електроенергетика, електротехніка та електромеханіка, освітньої програми «Електромеханіка»)*

> Укладачі : **СМИРНИЙ** Михайло Федорович, **ВОРОНОВ** Роман Володимирович

Відповідальний за випуск *Ю. П. Бархаєв За авторською редакцією* Комп'ютерне верстання *І. В. Волосожарова*

План 2020, поз. 350 М.

Підп. до друку 14.09.2020. Формат 60 × 84/16. Друк на ризографі. Ум. друк. арк. 2,5. Тираж 50 пр. Зам. №

Видавець і виготовлювач : Харківський національний університет міського господарства імені О. М. Бекетова, вул. Маршала Бажанова, 17, Харків, 61002. Електронна адреса : rectorat@kname.edu.ua Свідоцтво суб'єкта видавничої справи : ДК № 5328 від 11.04.2017.